# **ESTUDIO DE FACTIBILIDAD PARA LA CREACIÓN DE UN PORTAL WEB DE CLASIFICADOS EN BUCARAMANGA Y SU ÁREA METROPOLITANA**

**ARIEL EDUARDO ARDILA SÁNCHEZ**

**UNIVERSIDAD PONTIFICA BOLIVARIANA ESCUELA DE INGENIERÍAS FACULTAD DE INGENIERÍA INDUSTRIAL BUCARAMANGA 2014**

# **ESTUDIO DE FACTIBILIDAD PARA LA CREACIÓN DE UN PORTAL WEB DE CLASIFICADOS EN BUCARAMANGA Y SU ÁREA METROPOLITANA**

# **ARIEL EDUARDO ARDILA SÁNCHEZ**

**Proyecto de grado para optar al título de: Ingeniero Industrial**

**DIRECTOR NELSON ENRIQUE MORENO GÓMEZ**

**UNIVERSIDAD PONTIFICA BOLIVARIANA ESCUELA DE INGENIERÍAS FACULTAD DE INGENIERÍA INDUSTRIAL BUCARAMANGA 2014**

# **CONTENIDO**

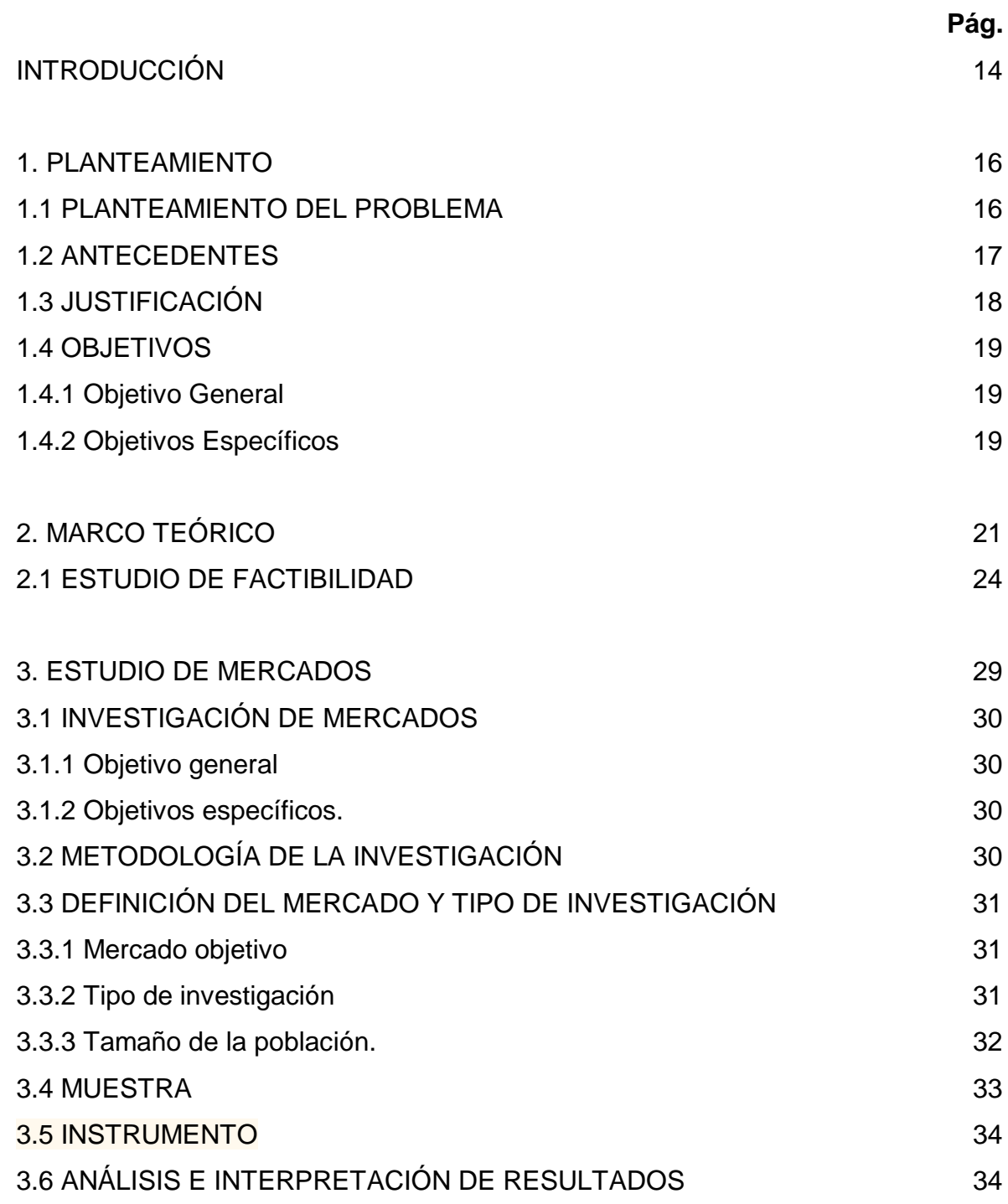

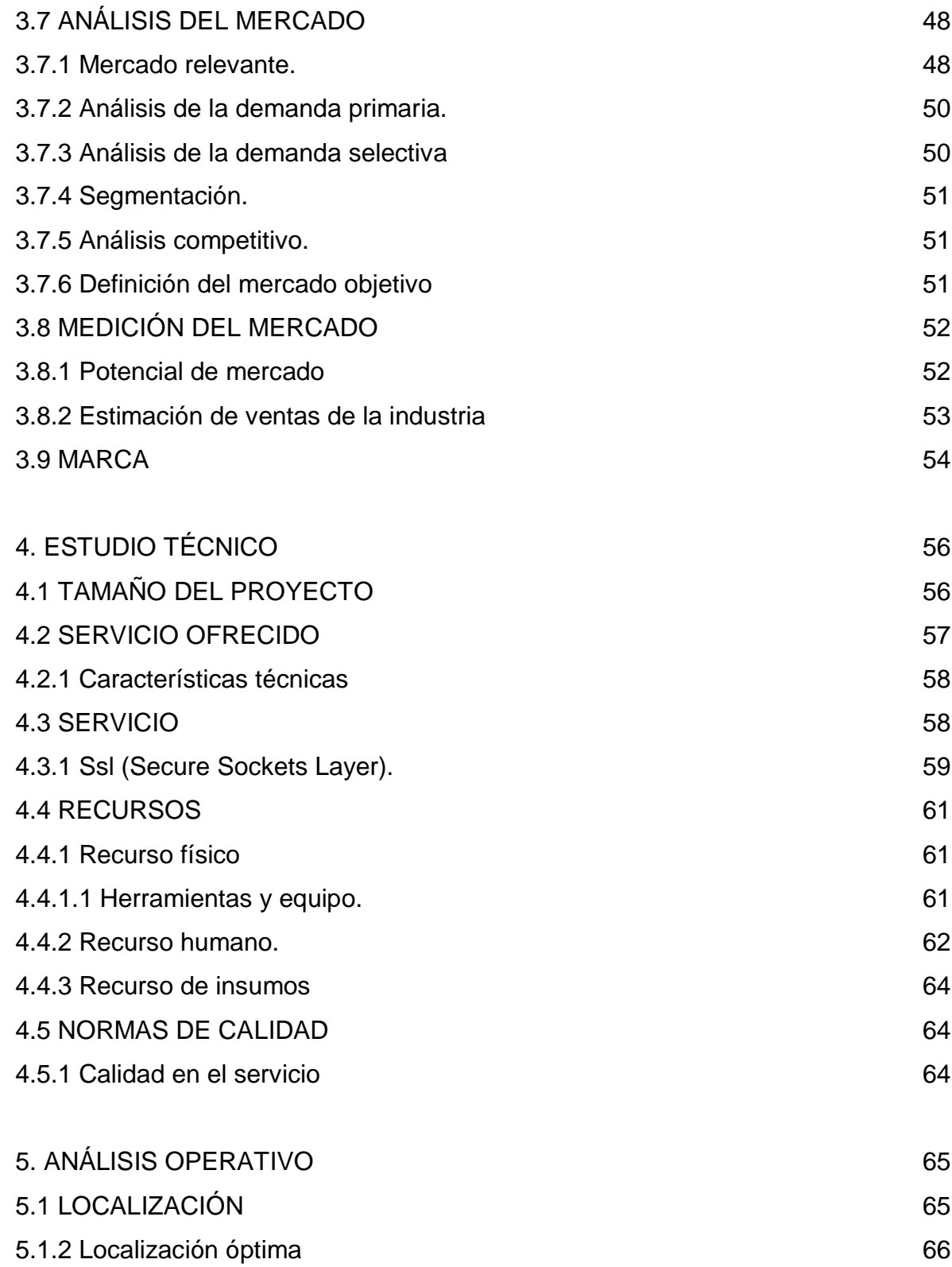

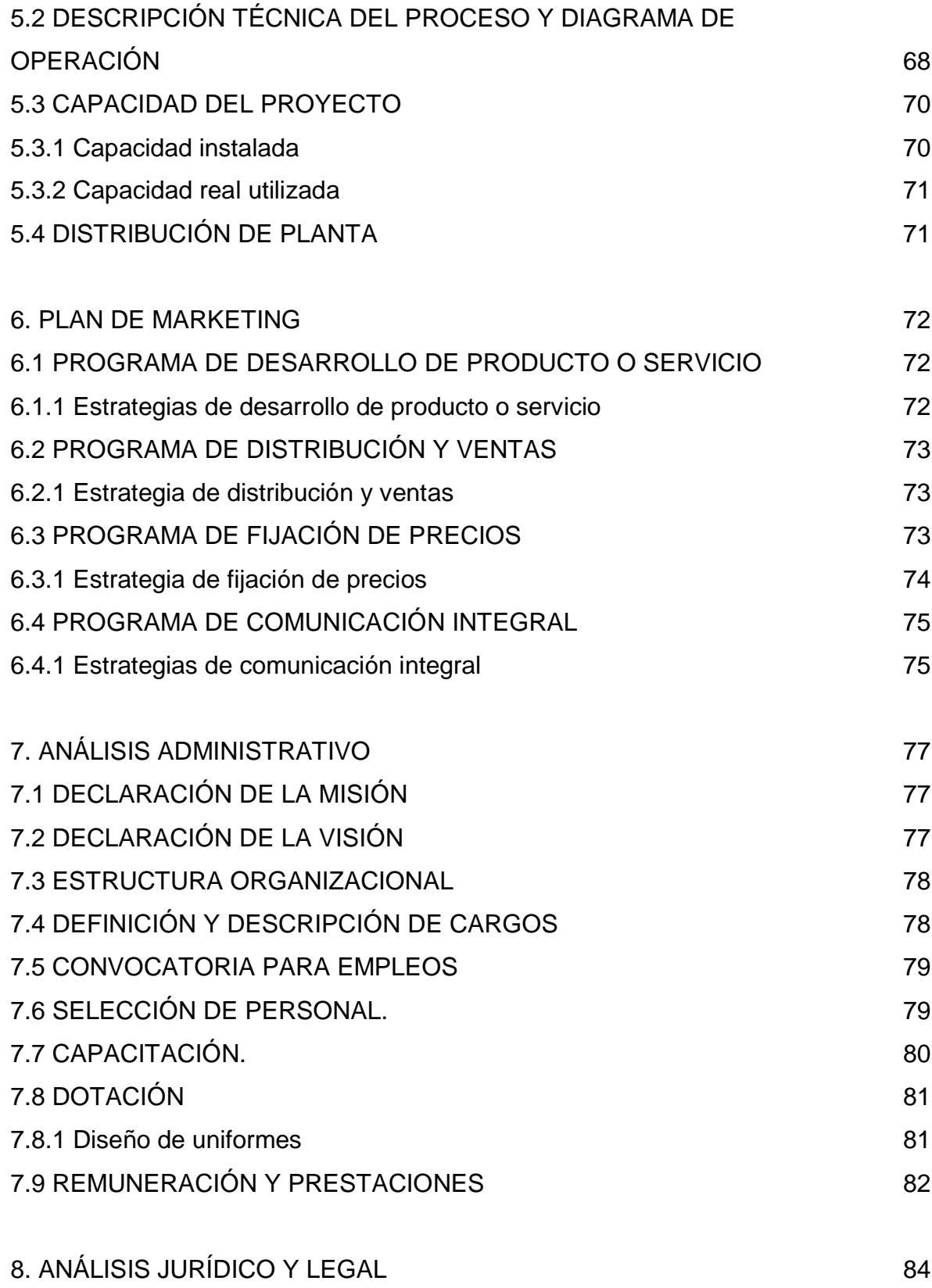

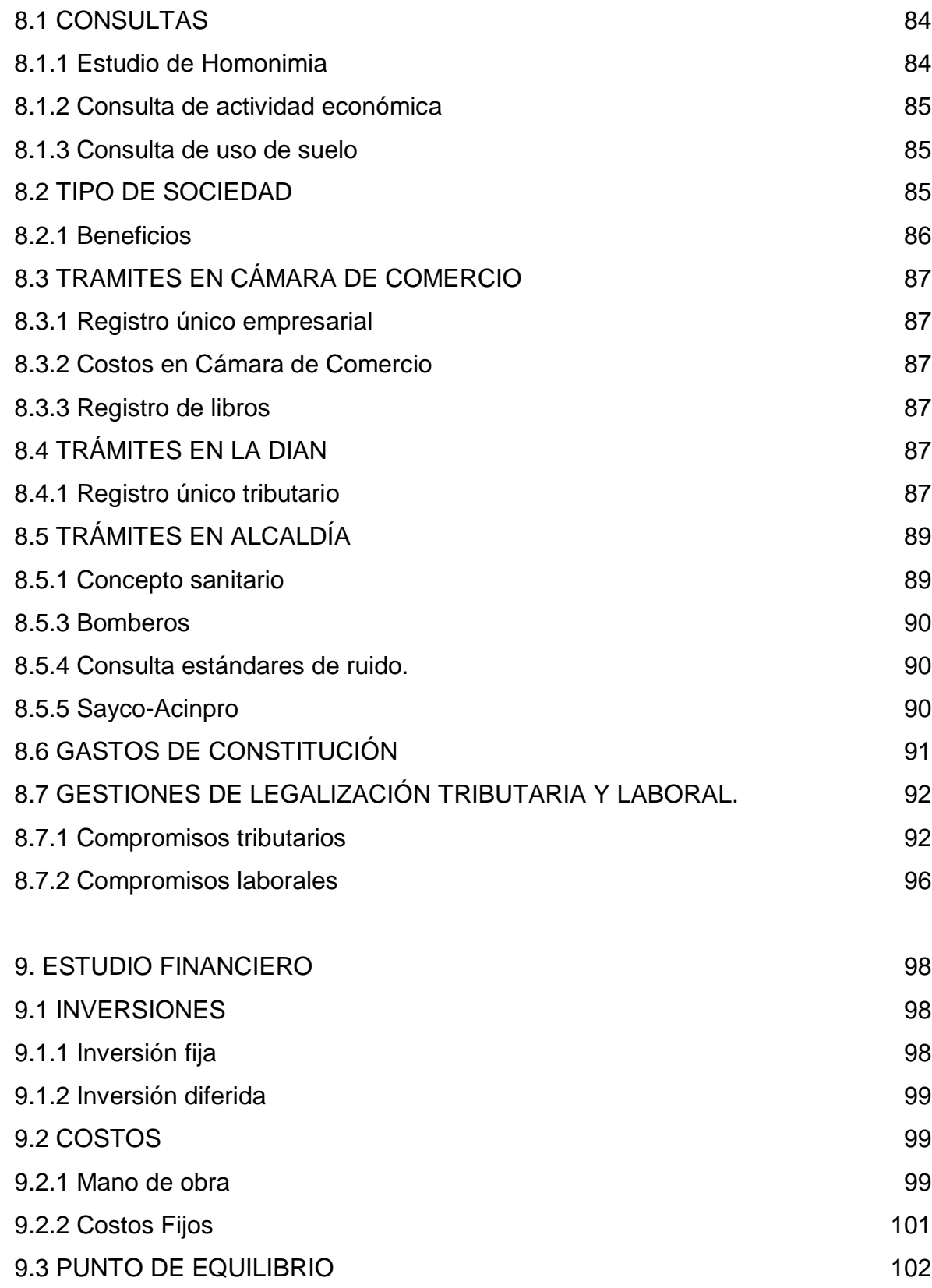

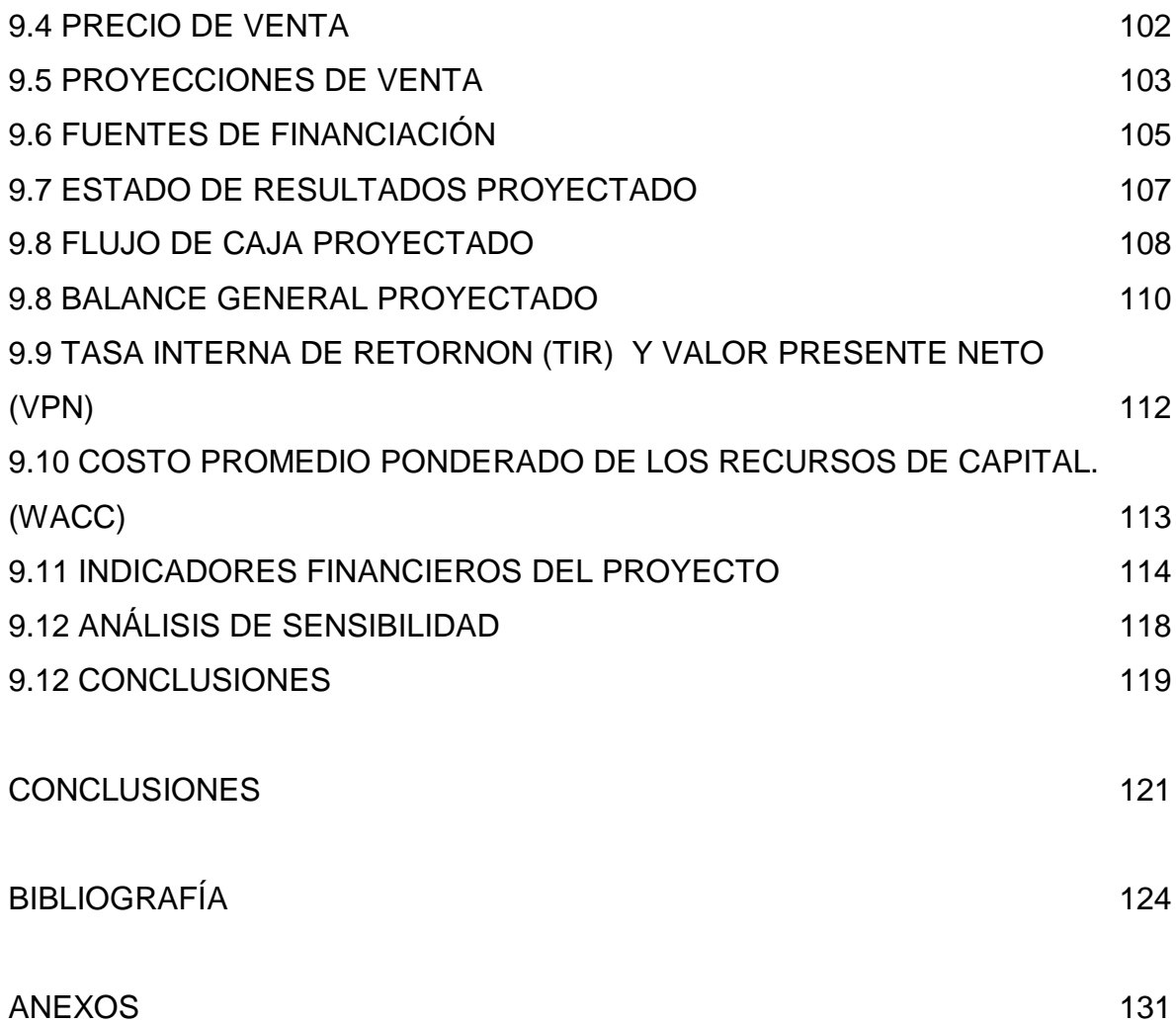

# **LISTA DE FIGURAS**

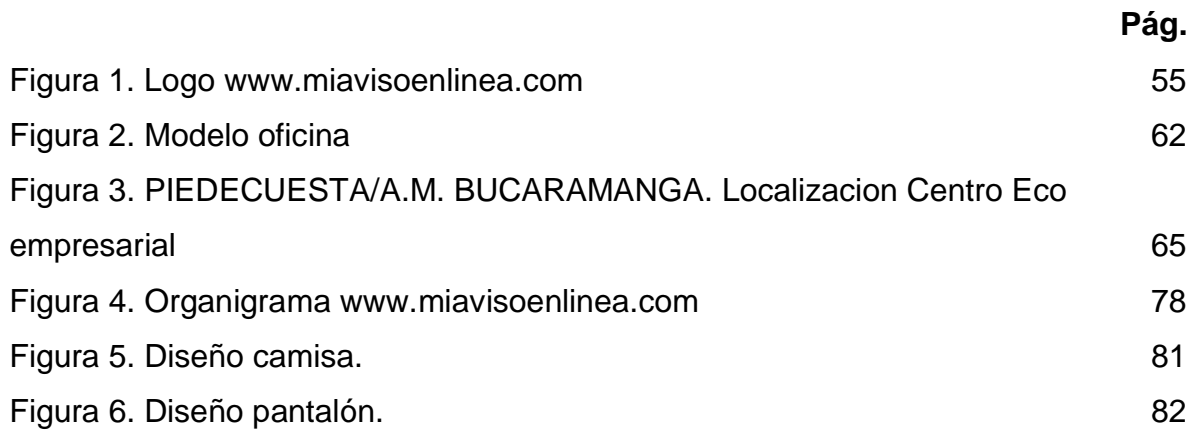

# **LISTA DE GRÁFICOS**

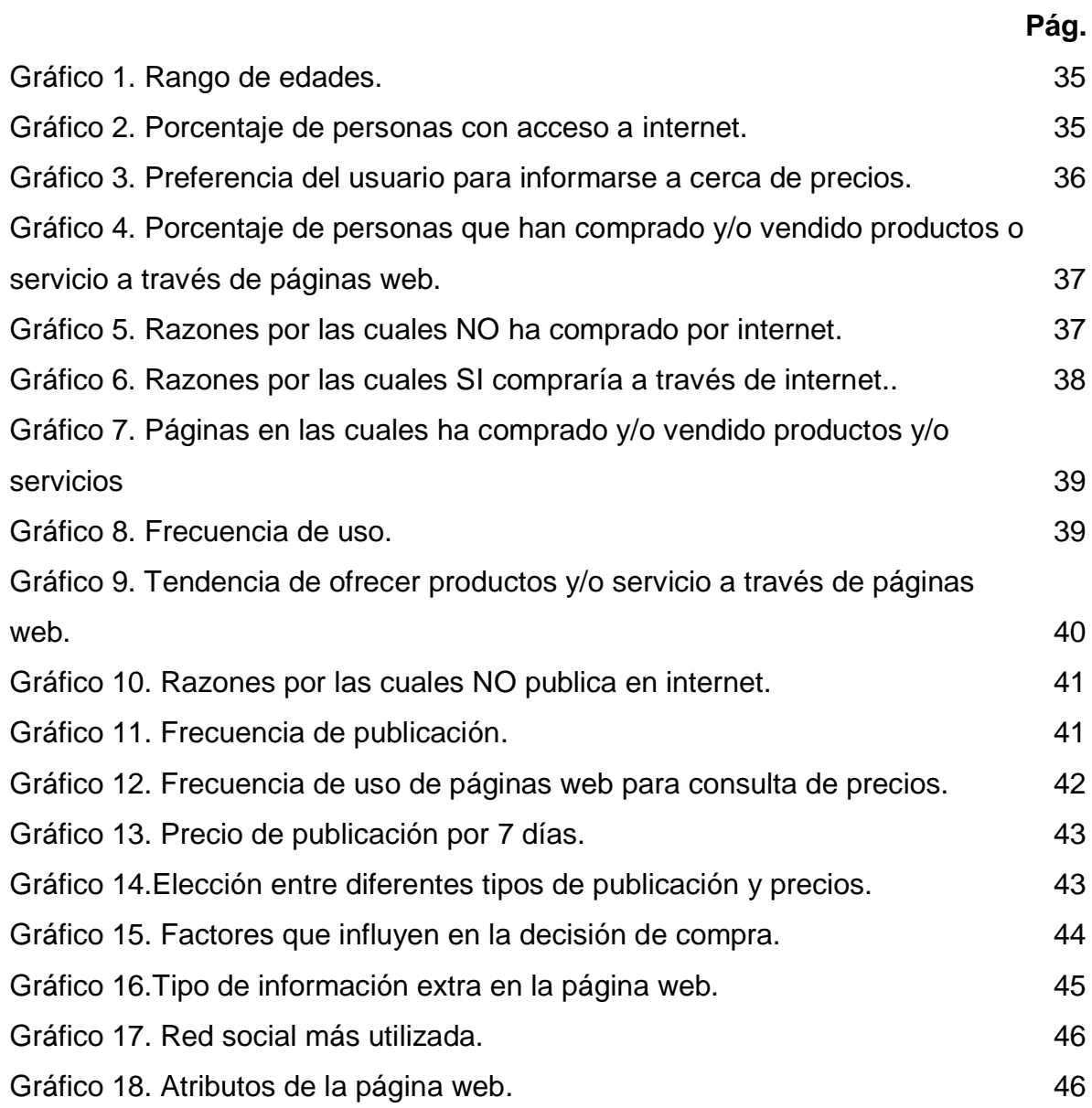

# **LISTA DE TABLAS**

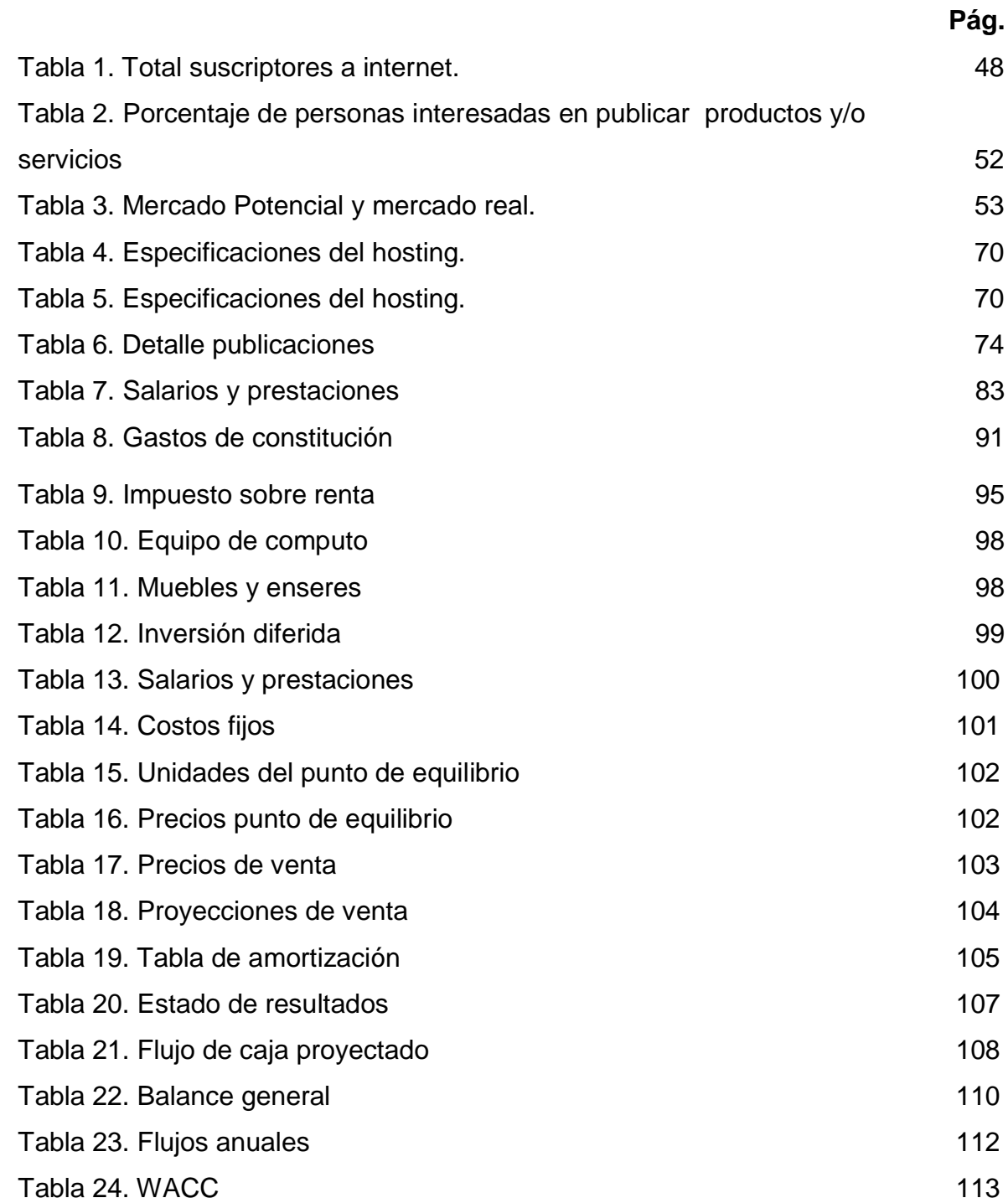

Tabla 25. Indicadores financieros del proyecto 114

#### **RESUMEN GENERAL DE TRABAJO DE GRADO**

- **TITULO:** ESTUDIO DE FACTIBILIDAD PARA LA CREACIÓN DE UN PORTAL WEB DE CLASIFICADOS EN BUCARAMANGA Y SU ÁREA METROPOLITANA
- **AUTOR(ES):** Ariel Eduardo Ardila Sánchez
- **FACULTAD:** Facultad de Ingeniería Industrial
- **DIRECTOR(A):** Nelson Enrique Moreno Gómez

#### **RESUMEN**

La necesidad de las personas por realizar actividades indispensables en su día a día en el menor tiempo posible, evitando fatigas o perder tiempo que se pueda utilizar en realizar actividades con mayor importancia, denota la necesidad de las personas por minimizar sus procesos diarios, ya sea desde su casa, su trabajo o desde su teléfono móvil. El proyecto se enfoca en verificar la factibilidad para la creación de un portal web de clasificados en Bucaramanga y su área metropolitana, con el fin de interconectar dos o más personas interesadas en vender y/o comprar productos y/o servicios. Para esto se realizaron estudios técnicos, administrativos, operativos, de mercadeo, legales, financieros y sociales, para recolectar datos decisivos y obtener resultados cuantificables y su posterior análisis para así facilitar la toma de decisiones en una investigación concluyente. El modelo del negocio consiste en un usuario, quien desea publicar en la página web su producto y/o servicio para su venta, eligiendo el tipo de publicación, ya sea gratuita, platino o gold y su tiempo en línea, el cual es visto por un cliente, quien está interesado en adquirir el producto y/o servicio ingresando a la página www.miavisoenlinea.com, generando la posibilidad de venta y/o adquisición del producto y/o servicio en cuestión. Se obtuvieron conclusiones a favor del proyecto, principalmente su aprobación para la puesta en marcha, ya que muestra resultados financieramente favorables para la creación de la página. Se analizaron todos los aspectos técnicos, operativos y de localización, con el fin de definir características, personal necesario y ubicación de un punto de información del portal web. Según el estudio de mercados, al 72% de las personas encuestadas les gustaría ofrecer productos y/o servicios por medio de páginas web. Se definieron los precios de cada uno de los tipos de publicación, mediante el estudio de mercados.

#### PALABRAS CLAVES:

Comercio electrónico, e-commerce, clasificados, página de internet, portal web.

#### **V° B° DIRECTOR DE TRABAJO DE GRADO**

#### **GENERAL SUMMARY OF WORK OF GRADE**

**TITLE:** THE STUDY OF PROBABILITY FOR THE CREATION OF A WEB PORTAL DISPLAYING ADVERTISEMENTS IN BUCARAMANGA AND IT´S METROPOLITAN AREA.

- **AUTHOR(S):** Ariel Eduardo Ardila Sánchez
- **FACULTY:** Facultad de Ingeniería Industrial
- **DIRECTOR:** Nelson Enrique Moreno Gómez

#### **ABSTRACT**

The need for people to perform essential activities in their daily lives as quickly as possible, avoiding fatigue or wasting time that could be used in conducting more importantly, shows the need of people to minimize the daily processes , either from home , work, or from your mobile phone . The project focuses on verifying the study of probability for creation of a web portal displaying advertisements in Bucaramanga and it´s metropolitan area, in order to interconnect two or more people interested in selling and / or buying products and / or services. For this technical, administrative, operational, marketing, legal, financial, social and environmental studies were conducted to collect critical data and measurable results and subsequent analysis to facilitate decision making in research conclusively type. The business model is a user who wants to publish on the website your product and / or service for sale, selecting the type of publication, either free platinum or gold and their time online, which is seen by a client who is interested in purchasing the product and / or service www.miavisoenlinea.com entering the page, creating the possibility of sale and / or purchase of the product and / or service in question. Findings were obtained for the project, mainly its approval for implementation, as it shows financially favorable to the creation of the results page. All technical, operational and location aspects, in order to define characteristics, and location of personnel needed an information web portal were analyzed. According to market research, 72% of respondents would like to offer products and / or services through websites. Price of each publication types were defined by market research.

#### **KEYWORDS:**

E-commerce, classifieds, website, web portal.

### **V° B° DIRECTOR OF GRADUATE WORK**

## **INTRODUCCIÓN**

<span id="page-13-0"></span>Al hablar del E-commerce en Colombia, se deben tener en cuenta dos puntos, el primero de ellos es la ignorancia de los que no conocen del tema, debido a la poca información brindada o la falta de interés a cerca del comercio electrónico, o del temor de otras personas a involucrarse en negocios que pretendan realizar transacciones por medios electrónicos; el segundo punto que se debe resaltar, es el constante crecimiento del comercio electrónico en Colombia, ya sea por el incremento del uso de la internet por medios móviles o fijos, ó por personas que poco a poco pierden el miedo de incursionar en este modelo de negocio que busca beneficiar al cliente en la razón beneficio/costo, agregando el factor tiempo.

Según el ministro de las Tecnologías de la Información y las Comunicaciones, TIC, Diego Molano, quien presidió la inauguración de la décima novena reunión del Comité Consultivo Permanente II de la Comisión Interamericana de Telecomunicaciones, Citel, en Julio de 2012 en Bucaramanga, destacó el liderazgo de Bucaramanga y Santander en la implementación de las TIC y de la tecnología digital. $1$ 

Es importante resaltar los esfuerzos que realiza el gobierno por aumentar los índices de conectividad en el país, factores que son muy favorables para seguir apoyando el crecimiento de este sector económico que cada vez reduce más la brecha con los países líderes de Latinoamérica en comercio electrónico, además es importante destacar los acuerdos bilaterales que el gobierno está realizando con grandes multinacionales con el fin de promover el surgimiento de nuevas compañías dedicadas a esta actividad.

 $\overline{a}$ 

<sup>&</sup>lt;sup>1</sup> Redacción por Vanguardia.com. Indicadores internet dedicado por operador.[En línea]. (3 de Julio de 2012) Disponible en http://www.vanguardia.com/santander/bucaramanga/163689-bucaramangala-ciudad-con-mayor-penetracion-de-internet-en-el-pais> [Citado en 3 de Marzo de 2013]

<span id="page-14-0"></span>En este documento se analizarán todos los aspectos necesarios para concluir si es factible o no, crear un portal web de clasificados en Bucaramanga y su área metropolitana, teniendo en cuenta factores financieros, administrativos, operativos, de mercadeo, legales, sociales y ambientales. Por otro lado se revisará el tamaño del proyecto y sus proyecciones, no solo financieras, sino también, expectativas de crecimiento y como pueden afectar algunas limitaciones como parte financiera o diseño de la misma página web el desarrollo del proyecto y sus conclusiones.

### **1. PLANTEAMIENTO**

### <span id="page-15-0"></span>**1.1 PLANTEAMIENTO DEL PROBLEMA**

La necesidad de las personas por realizar actividades indispensables en su día a día en el menor tiempo posible, evitando fatigas o perder tiempo que se pueda utilizar en realizar otras actividades con mayor importancia, denota la necesidad de las personas por minimizar sus procesos diarios de cualquier forma, ya sea desde su casa, su trabajo o desde su teléfono móvil.

Al evolucionar el cliente, el mercado debe evolucionar al mismo tiempo, cumpliendo los requerimientos y exigencias del mismo, por ende, lo que se quiere con este proyecto, es tomar todos los requerimientos del cliente y convertirlas en oportunidades para beneficio de el mismo y propio.

Por otro lado, para nadie es un secreto el constate crecimiento del número de personas en el país que utilizan el internet para reducir tiempos de espera en actividades rutinarias, o el aumento de personas que incursionan en actividades relacionadas con el comercio electrónico para realizar acciones no rutinarias, si no de diversión o satisfacción personal, hasta beneficiosas para empresas y/o emprendedores.

Por ende, se decide iniciar un estudio que verifique la factibilidad de creación de un portal web de clasificados en Bucaramanga y su área metropolitana, con el fin analizar los requerimientos de los posibles clientes y ver si realmente se solucionará un problema para la sociedad.

#### <span id="page-16-0"></span>**1.2 ANTECEDENTES**

1

Internet ya tiene más de 2.000 millones de usuarios en el mundo, y un buen porcentaje de esa cifra, poco más del 10%, proviene de los países que integran esta parte del continente. En Colombia, por ejemplo, más de 24 millones de personas utilizan la Red (cifra no oficial) y buena parte de esa población cada vez se acerca más a Internet para realizar negocios y poner en marcha su estrategia de comercio a través de ella, o como mínimo, para hacer compras y transacciones.

"Ignacio Caribe, gerente general de [Mercado Libre Colombia,](http://www.enter.co/internet/?s=mercadolibre) asegura que el país representa el 1% del comercio electrónico en el mundo y crece a índices superiores al 30% anual. Según un informe escrito por él, la penetración del [e-commerce](http://www.enter.co/?s=e-commerce) en el país se debe al crecimiento de categorías como computadores, celulares, accesorios y contenidos digitales. Según América Economía Intelligence y la firma de medios de pago Visa, las transacciones de comercio electrónico en el país [alcanzarían](http://www.enter.co/internet/las-cifras-del-comercio-electronico-en-a-latina/)  [los 600 millones de dólares](http://www.enter.co/internet/las-cifras-del-comercio-electronico-en-a-latina/) en 2010."<sup>2</sup>

Para el 2011 el comercio electrónico en Colombia creció con un porcentaje de 4,48, por debajo de Chile, Argentina, Perú y México, pero fue el segundo que más creció (4,2 por ciento), siendo solo superado por el país gaucho. $3$ 

<sup>2</sup> Díaz, Carlos Alberto. Comercio electrónico del mundo [en línea] (20 de Julio de 2011) Disponible en: < http://www.enter.co/internet/colombia-representa-el-1-del-comercio-electronico-del-mundo/> [Citado en 3 de Marzo de 2013]

<sup>3</sup> Colprensa. Crecimiento comercio electrónico en Colombia [en línea] (3 de Enero de 2012) Disponible en:

<sup>&</sup>lt;http://www.elcolombiano.com/BancoConocimiento/E/en\_colombia\_crecio\_el\_comercio\_electronic o\_en\_2011/en\_colombia\_crecio\_el\_comercio\_electronico\_en\_2011.asp> [Citado en 5 de Marzo de 2013]

Aunque Colombia se ubicó de octava en el 2009, los esfuerzos realizados por el Gobierno, el Plan Vive Digital, la apuesta de Gobierno en Línea por unificar los trámites públicos digitales y contar con 5,52 millones de conexiones a Internet a junio del 2011 (el doble de las 2,75 millones existentes en el 2009), la posicionan como país líder en la región. El Mintic resaltó que "estamos pasando por un buen momento, la inversión de empresas de e-Commerce en el país es cada vez más significativa. La meta para el 2014 será contar con 8,8 millones de conexiones a Internet". Los empresarios están de acuerdo con que la penetración de Internet es determinante en el negocio.<sup>4</sup>

## <span id="page-17-0"></span>**1.3 JUSTIFICACIÓN**

 $\overline{a}$ 

"Con una penetración del 2%, Colombia es uno de los diez países de América Latina en los que más ha crecido el e-commerce o comercio electrónico en los últimos años. Brasil y México abanderan el negocio, en el cual los viajes on-line son lo más solicitado.

Colombia comienza a aprender de las nuevas formas de comprar y vender productos con ayuda de la Web, tras fijarse en los modelos exitosos de países como Brasil, que actualmente concentra el 40 por ciento de los usuarios de Internet de Latinoamérica y es la nación suramericana con mayor posicionamiento de e-commerce en la región. De acuerdo con un estudio de ComScore, si se habla del comercio electrónico apoyado en las redes sociales, Colombia ya posee un alcance del 10 por ciento en el uso de, por ejemplo, la red social Twitter, desde la cual las empresas se referencian e

<sup>&</sup>lt;sup>4</sup> ANGEL, Miguel Jaramillo. Aumento de comercio electrónico en Colombia [en línea] (29 de Agosto de 2011) Disponible en: <http://www.eltiempo.com/tecnologia/internet/ARTICULO-WEB-NEW\_NOTA\_INTERIOR-10251244.html> [Citado en 7 de Marzo de 2013]

interactúan con sus clientes potenciales para fidelizarlos con sus productos y servicios."<sup>5</sup>

Por otro lado, se desea aprovechar el aumento de usuarios de internet en Santander, haciendo de este servicio, uno de los principales motores de búsqueda de productos o servicios a nivel regional, nacional e internacional, ya que las personas, a medida que la tecnología avanza y les acorta la distancia para suplir la necesidad de comprar, el tiempo no es un punto a favor para salir de compras, buscar y dar con el producto o servicio deseado, para lo cual está diseñada la pagina web, la cual, solo busca la facilidad de compra del articulo deseado, buscando y escogiendo de entre gran cantidad del mismo artículo con diferentes precios o características sin cambiar la funcionalidad del mismo.

### <span id="page-18-0"></span>**1.4 OBJETIVOS**

<span id="page-18-1"></span>**1.4.1 Objetivo General** Determinar la factibilidad para la creación de un portal web de clasificados en Bucaramanga y su área metropolitana, para facilitar la interconexión entre usuario y cliente interesado en compra y venta de artículos por medio del comercio electrónico.

#### <span id="page-18-2"></span>**1.4.2 Objetivos Específicos**

 $\overline{a}$ 

 Realizar un estudio de mercado que permita identificar las necesidades actuales de los posibles clientes potenciales.

<sup>&</sup>lt;sup>5</sup> Colombia, en el top 10 del comercio electrónico de Latinoamérica [en línea] disponible en: <http://www.ixp.net.co/contenido/ccit/articles-9/81-newsletter/159> [Citado en 7 de Marzo de 2013]

- Realizar un estudio técnico donde se determine tamaño del proyecto, localización y recursos requeridos para la puesta en marcha de la empresa.
- Realizar un estudio administrativo con el fin de definir los requisitos exigidos de acuerdo al tipo de empresa que se espera crear.
- Realizar un estudio y evaluación financiera con el fin de analizar la viabilidad de la empresa con proyecciones a corto, mediano y largo plazo.
- Realizar un análisis de impacto del proyecto para determinar los riesgos del mismo.

## **2. MARCO TEÓRICO**

<span id="page-20-0"></span>Se realizó una investigación acerca de proyectos de comercio electrónico y se encontró muy buenos resultados, donde explican cómo y con que empezaron, a continuación se verán algunos artículos de proyectos referentes a estos como también ciertos temas claves que serán explicados.

El comercio electrónico, conocido también como e-commerce, se define como la compra o venta de servicios o productos a través por medios electrónicos, lo cual facilita la interacción de dos mas personas interesada en comprar o vender, sin necesidad de evidenciar la presencia física de un producto o entablar una relación de negocios con el comprador o vendedor.

Portal web que hace referencia a una herramienta en internet que mejora la imagen y la comunicación de una empresa, enfocándose en ofrecer productos, servicios o información de la misma.

SSL significa "Secure Sockets Layer". SSL Definición, Secure Sockets Layer es un protocolo diseñado para permitir que las aplicaciones para transmitir información de ida y de manera segura hacia atrás. Las aplicaciones que utilizan el protocolo Secure Sockets Layer sí sabe cómo dar y recibir claves de cifrado con otras aplicaciones, así como la manera de cifrar y descifrar los datos enviados entre los dos.

Este protocolo de seguridad brindará mayor confiabilidad y seguridad a la hora de exponer la información del usuario, cliente o la misma página segura.<sup>6</sup>

 $6$  Digicert. Capa de conexión segura SSL. [En línea] Disponible en:  $<$ 

http://www.digicert.com/es/ssl.htm> [Citado el 11 de Febrero de 2014]

El avance de las tecnologías, las nuevas herramientas de competitividad y la rapidez para concretar negocios han impulsado el desarrollo del comercio electrónico, el cual ha extendido la forma de vender un producto o servicio por medio de la red Internet y otras redes de computadoras, más allá de la utilización de las plataformas de comunicación (radio, prensa y televisión) u otros medios alternativos tales como catálogos, rotulación, monitores en el interior de vehículos de transporte y vallas, entre otros.<sup>7</sup>

Características deseables y pasos del proyecto. Según un estudio realizado por KPMG (empresa multinacional que ofrece servicios de auditoría, fiscales y asesoramiento financiero) Reino Unido (Septiembre 1996), existen tres etapas genéricas por las que las organizaciones evolucionan hasta llegar a ofrecer un servicio en la red, una primera llamada de investigación y desarrollo en la que se establece una presencia pasiva en la red.

La segunda etapa llamada de prototipo, es la que consiste en una presencia más completa en Internet a través de le Web, y en donde las empresas se quedan sorprendidas por las respuestas obtenidas. En la última etapa llamada de servicio o venta es la que significa el futuro para la mayor parte de las organizaciones, y muchas de ellas están esperando que exista un mayor número de usuarios para embarcarse en ella.

Para que pueda hablarse de Comercio Electrónico el comprador debe tener la posibilidad de conocer el producto, hacer el pedido y pagar sin moverse de su ordenador conectado a Internet. Estos tres requisitos nos dan una idea de lo que significa para el usuario

 $\overline{a}$ 

<sup>&</sup>lt;sup>7</sup> Negocios Online. Comercio Electrónico. [En línea] Disponible en:

<sup>&</sup>lt;http://www.degerencia.com/tema/comercio\_electronico> [Citado el 12 de Febrero de 2014]

comprar on-line: comodidad y una oferta de productos y servicios casi ilimitada. En la otra cara de la moneda, abrir un espacio de Comercio Electrónico es bastante más barato que abrir un establecimiento a la manera tradicional. Por otra parte, si abrimos nuestro negocio en uno o más centros comerciales virtuales, podemos beneficiarnos de una publicidad común. Si contamos, además, con que los compradores potenciales de nuestro comercio son todos los que usan Internet, entonces estamos hablando de millones de clientes... Aunque aún hoy no es un canal consolidado, Internet se está convirtiendo en una nueva forma de distribución de bienes y servicios, alternativa para algunas empresas y única para otras nuevas. <sup>8</sup>

El Comercio Electrónico para Proyectos de Desarrollo de Negocios de Micro y Pequeñas empresas en México, construye mercados de desarrollo de servicios a través de un programa de conocimiento de los beneficios del Comercio Electrónico, y mejora los accesos a la información y comunicación tecnológica (ICT) del micro y pequeñas empresas (MYPES). El proyecto tiene dos componentes: 1) Construir los mercados de desarrollo de servicios del Comercio Electrónico para las (MYPES) a través de un programa de conocimiento de beneficios del Comercio Electrónico, un programa de educación a distancia e innovación, un centro piloto de suministros de innovación de negocios en (SDN), basado en (ICT), proporcionando aprendizaje a distancia , accesos a nuevos mercados, gerenciamiento de herramientas, y comercio on-line para reducir el costo de las transacciones; y un E-(SDN) piloto de innovación para la promoción de nuevos empleos de jóvenes urbanos en situación de riesgo, a través de entrenamiento basado en (ICT), y búsqueda de trabajo. 2) Mejorar el acceso de los (SDN) a la infraestructura de (ICT) y a la nueva economía de e-goy negocios

 $\overline{a}$ 

<sup>&</sup>lt;sup>8</sup> COMERCIO ELECTRÓNICO: seguridad y sistemas de pago en la web [en línea] disponible en: <http://magsastre.eresmas.com/1-5comer.html> [Citado en 3 de Marzo de 2013]

de servicios, asistencia técnica, inversión en hardware y software para extender los servicios de Internet a los (SDN) y reducir regulaciones, incrementar la innovación y competitividad, y simplificar las prácticas institucionales asociadas a la regulación de negocios.

La gran cantidad de proyectos relacionados con el comercio electrónico entre empresas, lo que los americanos conocen como B2B (de Business to Business, o comercio de empresa a empresa), es la mejor muestra de que Internet empieza a despertar con fuerza en Euskadi. Y como suele suceder por estos lares, el efecto espejo ha generado un aluvión de iniciativas de carácter similar y coincidentes en el tiempo. El pistoletazo de salida lo dio Coverlink que, con la entrada en su capital de Ana Patricia Botín, anunció su transformación en un vivero de empresas de comercio electrónico. La firma bilbaína ayuda a los emprendedores a sacar adelante sus proyectos, les proporciona tecnología e, incluso, aporta dinero a cambio de una participación en el capital.<sup>9</sup>

Se evidencia a nivel mundial, un afán por establecer alianzas y crecer en el mercado del e-commerce, también impulsados por todo tipo de apoyo que brindan los gobiernos y empresas grandes y reconocidas a pequeñas y nuevas empresas.

## <span id="page-23-0"></span>**2.1 ESTUDIO DE FACTIBILIDAD**

La decisión de emprender una inversión tiene cuatro componentes básicos:

El decisor, un inversionista, financiero o analista.

Las variables controlables por el decisor.

 $\overline{a}$ 

Las variables no controlables por el decisor.

<sup>9</sup> GALLARDO, Jose Gomez. Comercio electrónicos para pequeños proyectos de desarrollo de negocios [en línea] disponible en: <http://www.protic.org/proyectos.shtml?x=20169787> [Citado en 7 de Marzo de 2013]

Las opciones o proyectos que se deben evaluar.

Para recomendar la aprobación de cualquier proyecto es preciso estudiar un mínimo de tres factibilidades que condicionaran el éxito o fracaso de una inversión: la factibilidad técnica, la legal y la económica. Otras factibilidades son las de gestión política y ambiental. $10$ 

**Estudio administrativo.** El estudio administrativo del proyecto comprende el análisis del marco jurídico en el cual va a operar la unidad empresarial como paso previo a la definición del tipo de empresa que se va a constituir, la determinación de la estructura organizacional más adecuada, aspectos de contratación de personal a las características y necesidades del proyecto y la descripción de los sistemas, procedimientos y reglamentos que orientan y regulan las actividades para operación.<sup>11</sup>

**Estudio de Mercado.** Con este nombre se denomina la primera parte de la investigación formal del estudio. Consta básicamente de la determinación y cuantificación de la demanda y oferta, el análisis de los precios y el estudio de la comercialización.

Aunque la cuantificación de la oferta y demanda pueda obtenerse fácilmente de fuentes de información secundarias en algunos productos, siempre es recomendable la investigación de fuentes primarias, pues proporciona información directa, actualizada y mucho más confiable que cualquier otro tipo de fuente de datos. El objetivo general de esta investigación es verificar la posibilidad real de penetración del producto en un mercado determinado.<sup>12</sup>

 10 PADILLA, Córdoba Marcial. Formulación y evaluación de proyectos. ed. Colombia, Bogotá. : Ecoe Ediciones, 2006. 20p.

<sup>11</sup> ROJAS, Leonel Medina. Estudio de aspecto legales y administrativos. [En línea] Disponible en: <http://es.scribd.com/doc/51351249/ESTUDIO-LEGAL-Y-ADMINISTRATIVO> [Citado en 12 de Marzo de 2013]

 $12$  URBINA, Baca Gabriel. Evaluación de provectos. 5 ed. Mexico.: McGraw-Hill, 2006. 7 p.

**Estudio Técnico.** Esta parte del estudio puede subdividirse a su vez en cuatro partes, que son determinación del tamaño óptimo de la planta, determinación de la localización optima de la planta, ingeniería del proyecto y análisis administrativo. La determinación de un tamaño óptimo es fundamental en esta parte del estudio. Hay que aclarar que tal determinación es difícil, pues las técnicas existentes para su determinación son iterativas y no existe un método preciso y directo para hacer el cálculo.

Acerca de la determinación de la localización optima del proyecto, es necesario tomar en cuenta no solo factores cuantitativos, como pueden ser los costos de transporte, materia prima y el producto terminado, sino también los factores cualitativos, tales como apoyos fiscales, el clima, la actitud de la comunidad entre otros.

Sobre la ingeniería del proyecto se puede decir que, técnicamente, existen diversos procesos productivos opcionales, que son básicamente los muy automatizados y los manuales. La elección de alguno de ellos dependerá en gran parte de la disponibilidad de capital.

Alguno de los aspectos que no se analizan con profundidad en los estudios de factibilidad son el organizativo, el administrativo y el lega. Esto se debe a que son considerados aspectos que por su importancia y delicadeza merecen ser tratados a fondo en la etapa de proyecto definitivo.<sup>13</sup>

**Estudio Financiero.** Su objetivo es ordenar y sistematizar la información de carácter monetario que proporcionan las etapas anteriores y elaborar los cuadros analíticos que sirven de base para la evaluación financiera.

 $^{13}$  Ibid., p. 8

Comienza con la determinación de los costos totales y de la inversión inicial, cuya base son los estudios de ingeniería, ya que tanto los costos como la inversión inicial dependen de la tecnología seleccionada. Continúa con la determinación de la depreciación y amortización de toda inversión inicial.<sup>14</sup>

**Evaluación Financiera.** Esta parte se propone describir los métodos actuales de evaluación que toman en cuenta el valor del dinero a través del tiempo, como son la tasa interna de rendimiento y el valor presente neto; se anotan sus limitaciones de aplicación y son comparados con métodos contables de evaluación que no toman en cuenta el valor del dinero a través del tiempo, y en ambos se muestra su aplicación práctica.

Esta parte es muy importante, pues es la que al final permite decidir la implantación del proyecto. Normalmente no se encuentran problemas en relación con el mercado o la tecnología disponible que se empleara en la fabricación del producto; por tanto, la decisión de inversión casi siempre recae en la evaluación económica. Ahí radica su importancia. Por eso, los métodos y los conceptos aplicados deben ser claros y convincentes para el inversionista.<sup>15</sup>

**Estudio ambiental.** Tiene por objeto identificar, cuantificar y valorar los impactos de un proyecto sobre el entorno y los posibles efectos del entorno sobre el proyecto, aspecto importante de incorporar en la formulación del mismo. El impacto ambiental del proyecto constituye un aspecto específico de primer orden. La evaluación ambiental es un proceso formal empleado para predecir las consecuencias ambientales de una propuesta o decisión legislativa, la implantación de políticas y programas o la puesta en marcha de proyectos de desarrollo.<sup>16</sup>

 $14$  Ibid., p. 9.

<sup>15</sup> Ibid., p. 9.

 $16$  Op. Cit. 293 p.

**Evaluación social.** Constituye la verdadera manera de medir la rentabilidad para la sociedad de la realización de un proyecto, En este análisis se incluyen todos aquellos aspectos que no tiene valoración clara en el mercado o simplemente que no pueden ser apropiados por el proyecto.

Esto es, aquellos aspectos que significan costos para el proyecto y que producen beneficiarios, intereses de la comunidad y aceptación de los resultados. Para tener una visión de estos resultados es aconsejable elaborar una encuesta exploratoria muy rápida.<sup>17</sup>

 $17$  Ibid., 290 p.

### **3. ESTUDIO DE MERCADOS**

<span id="page-28-0"></span>El inicio del estudio de factibilidad a través del estudio de mercado, tiene la finalidad principal de establecer la demanda efectiva y potencial, del producto o servicio que se va a ofertar. Es fundamental en un estudio determinar las posibilidades de aceptación, que se expresan en una sociedad de mercado en las posibilidades de venta y de compra del producto o servicio que se ofrece. Es determinante la caracterización geográfica económica de la población, especialmente en relación a una estratificación social de ingresos y comportamiento de consumo de acuerdo a la evolución de la estructura de la familia: soltería, casamiento, acompañamiento, niñez, adolescencia, adultez.

El estudio de mercado, responde básicamente a las preguntas conocidas como "mezcla de mercadeo", es decir, a las preguntas del producto o servicio, al precio, a la promoción y publicidad, a la localización o plaza en que se ofertará. Se analizan los canales de comercialización: demandantes y oferentes y en este sentido se conjugan elementos de caracterización de los consumidores y su capacidad de pago y acceso al producto o servicio y las políticas para motivación hacia la compra, por un lado y por otro, los canales de aprovisionamiento de materias primas y auxiliares para generar el bien o servicio que se ofertará.<sup>18</sup>

 $\overline{a}$ 

 $18$  Estudio de factibilidad. Sociología de la empresa. [en línea] (11 de Marzo de 2008) disponible en: <http://socioempresa.blogspot.com/2008/03/estudios-de-factibilidad.html> [Citado en 15 de Marzo de 2013]

## <span id="page-29-0"></span>**3.1 INVESTIGACIÓN DE MERCADOS**

<span id="page-29-1"></span>**3.1.1 Objetivo general** Desarrollar un estudio de mercados para evaluar la viabilidad para la creación de un portal web de clasificados, con el fin de conocer la posible oferta y demanda en Bucaramanga y su área metropolitana.

## <span id="page-29-2"></span>**3.1.2 Objetivos específicos.**

- Definir los requerimientos de los clientes potenciales, dados por características que satisfagan las necesidades actuales del mercado.
- Establecer precios de acuerdo a los resultados arrojados por el instrumento a aplicar.
- Desarrollar una investigación de mercados concluyente para obtener una caracterización del mercado objetivo.
- Analizar la frecuencia de uso de páginas web relacionas con el e-commerce para definir competencias primarias y secundarias.
- Diseñar estrategias de mercadeo con el fin saber cómo, cuando y donde comunicar mensajes dirigidos al mercado potencial.

## <span id="page-29-3"></span>**3.2 METODOLOGÍA DE LA INVESTIGACIÓN**

Cualquier tarea que emprenda el individuo debe llevar consigo un método para conducir al éxito. Durante mucho tiempo se ha considerado que la metodología es exclusiva de procesos de investigación, lo cual no es cierto, ha de utilizarse una

programación metódica para afrontar organizadamente la ejecución de un plan, la solución de un problema o la atención de un dilema.

La metodología implica organización, conocimiento de antecedentes, puntos críticos a resolver, hipótesis a comprobar, datos a organizar y conclusiones a llegar, por ellos es fundamental en el proceso de investigación"<sup>19</sup>.

## <span id="page-30-0"></span>**3.3 DEFINICIÓN DEL MERCADO Y TIPO DE INVESTIGACIÓN**

<span id="page-30-1"></span>**3.3.1 Mercado objetivo.** El mercado objetivo se conforma de aquellas personas con experiencia en compra y/o venta a través de internet, quienes a demás, busquen una experiencia cómoda y sencilla a la hora de hacer sus compras u ofrecer productos y/o servicios mediante el e-commerce.

<span id="page-30-2"></span>**3.3.2 Tipo de investigación** La metodología que se desarrollará en este proyecto será una investigación concluyente, ya que en la pre factibilidad se desarrollo una investigación de tipo exploratoria, en este momento del proyecto se necesita "facilitar la toma de decisiones" al determinar, evaluar y seleccionar el mejor curso de acción ante una situación dada. En ella se prueban las hipótesis específicas y examina la relación entre las variables. Una investigación concluyente se caracteriza por proveer información definida puntualmente, el proceso de la investigación es formal y estructurado, la muestra es mayor porque debe representar la población y el análisis de los datos es cuantitativo. Los resultados que arroja la investigación son definitivos."<sup>20</sup>

 $\overline{a}$ <sup>19</sup> VILLADA, Alba Lucia Marín. Metodología de la investigación. [en línea] Disponible en: <http://www.humanet.com.co/enciclopedia/dic/metodologia.htm> [Citado en 20 de Marzo de 2013] La investigación concluyente. [en línea] Disponible en: <http://www.stelladominguez.com/2011/03/invconcluyente/> [Citado en 20 de Marzo de 2013]

<span id="page-31-0"></span>**3.3.3 Tamaño de la población.** De acuerdo con el último censo, hecho en el 2005 por el DANE y su proyección de datos a 2012, Bucaramanga y su área metropolitana tiene un total de 1.071.615 de habitantes, distribuidos de la siguiente manera:

**Bucaramanga**: 526.056

Nº de habitantes cabecera: 519.384  $N<sup>o</sup>$  de habitantes zona rural: 6.672 $^{21}$ 

**Girón**: 143.286

Nº de habitantes cabecera: 143.286  $N<sup>o</sup>$  de habitantes zona rural: 18.259<sup>22</sup>

**Floridablanca:** 263.095 $^{23}$ 

**Piedecuesta**: 139.178

Nº de habitantes cabecera: 112.734 Nº de habitantes zona rural: 26.444<sup>24</sup>

 $21$ <sup>21</sup> Alcaldía de Bucaramanga. [en línea] Disponible en: <http://www.bucaramanga.gov.co/Contenido.aspx?param=277> [Citado en 20 de Marzo de 2013]  $22$  Alcaldía de Girón. [en línea] Disponible en: <http://www.gironsantander.gov.co/indicadores.shtml#poblacion> [Citado en 2 de Abril de 2013] <sup>23</sup> Alcaldía de Floridablanca. [en línea] Disponible en: <http://floridablanca.gov.co/el-

municipio/indicadores/> [Citado en 2 de Abril de 2013]  $24$  Plan de desarrollo Piedecuesta 2012-2015. [en línea] Disponible en: <http://www.alcaldiadepiedecuesta.gov.co/descargas/plan\_de\_desarrollo\_piedecuesta\_2012- 2015.pdf> [Citado en 2 de Abril de 2013]

### <span id="page-32-0"></span>**3.4 MUESTRA**

En todas las ocasiones en que no es posible o conveniente realizar un censo, se puede realizar con una muestra, entendiendo por tal una parte representativa de la población. Para que una muestra sea representativa, y por lo tanto útil, debe de reflejar las similitudes y diferencias encontradas en la población, ejemplificar las características de la misma.<sup>25</sup>

Para el tamaño de la muestra es necesario aplicar la siguiente fórmula:

$$
n = \frac{Z^2 \times P \times Q}{E^2}
$$

Donde:

 $\overline{a}$ 

**n** = Número de elementos de la muestra.

**P/Q** = Probabilidades con las que se presenta el fenómeno

**Z 2** = Valor crítico correspondiente al nivel de confianza elegido; Los valores más comunes son:

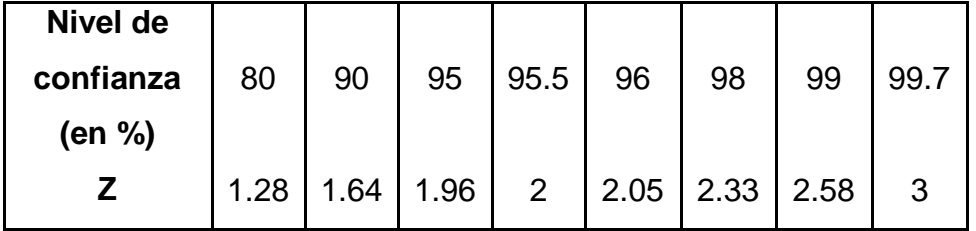

**E** = Margen de error permitido (a determinar por el director del estudio).

Los valores a reemplazar en la formula serian:

<sup>&</sup>lt;sup>25</sup> Conceptos básicos de metodología de la investigación. [en línea] Disponible en:

<sup>&</sup>lt;http://metodologia02.blogspot.com/p/tipos-de-muestreo.html> [Citado en 10 de septiembre de 2013]

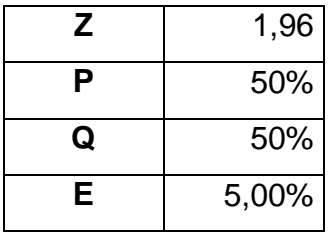

**n**=  $(1,96)^2$  \* 0,5 \* 0,5  $(0,05)^2$ 

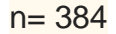

Se aclara que se utilizó la fórmula que corresponde a muestra para poblaciones infinitas debido a que no se calcularon, ni hallaron variables que delimitan el número de la población, si se hallan estos valores, la muestra se define por la fórmula para poblaciones finitas, la cual, al ser aplicada al proyecto, disminuiría significativamente el valor de la muestra.

#### <span id="page-33-0"></span>**3.5 INSTRUMENTO**

El instrumento a utilizar es la encuesta, ya que con se puede obtener datos relevantes para la investigación, para luego ser analizados y posteriormente concluir respecto al tema de investigación. (ANEXO A)

## <span id="page-33-1"></span>**3.6 ANÁLISIS E INTERPRETACIÓN DE RESULTADOS**

**Rango de edad.** De acuerdo con los resultados obtenidos, el 42% de las personas que respondieron la encuesta se encuentran en un rango de edad entre 18 y 25 años, seguido de un 38% que corresponde a personas entre 26 y 35 años, lo cual confirma una afinidad por personas entre 18 y 35 años por temas relacionados con la web. Las personas encuestadas entre los 25 y 50 años corresponden a un 13%, mientras que el 7% corresponde a personas mayores de 50 años.

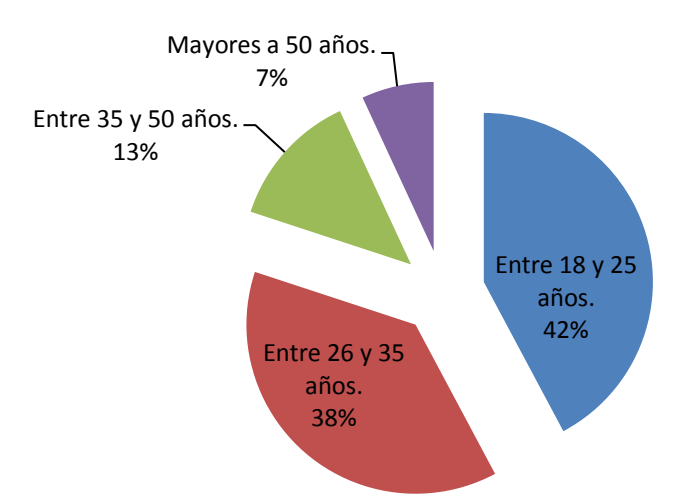

## <span id="page-34-0"></span>**Gráfico 1. Rango de edades.**

Fuente: Elaboración propia.

**Porcentaje de personas con acceso a internet.** Se puede evidenciar un 97% de personas con acceso a internet, lo cual favorece a personas que quieran involucrarse en aspectos relacionados con el e-commerce.

<span id="page-34-1"></span>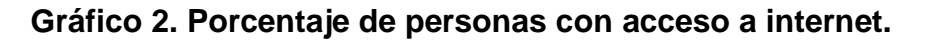

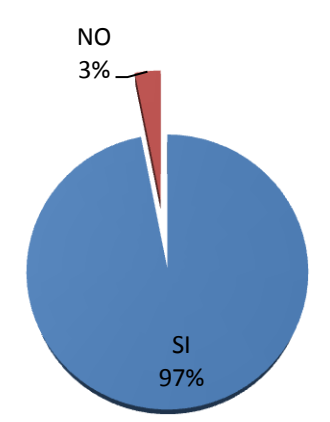

Fuente: Elaboración propia.

**Preferencia del usuario para informarse a cerca de un producto o servicio.**  Como se observa en el gráfico 3, el 78% de las personas que resolvieron la encuesta, prefieren buscar en internet, el 22% restante prefiere buscar en el directorio o preguntarle a un amigo o buscar en periódicos locales o nacionales.

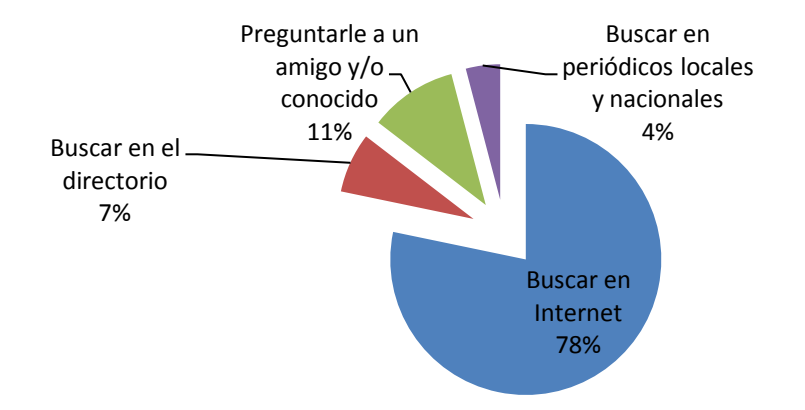

<span id="page-35-0"></span>**Gráfico 3. Preferencia del usuario para informarse a cerca de precios.**

Fuente: Elaboración propia.

**Porcentaje de personas que han comprado y/o vendido productos o servicios a través de páginas web.** Según el gráfico 4, se puede concluir que el 72% de las personas ha tenido relación con compra y/o venta productos y/o servicios a través de páginas web, lo cual refleja una gran aceptación de la población hacia el e-commerce.
**Gráfico 4. Porcentaje de personas que han comprado y/o vendido productos o servicio a través de páginas web.**

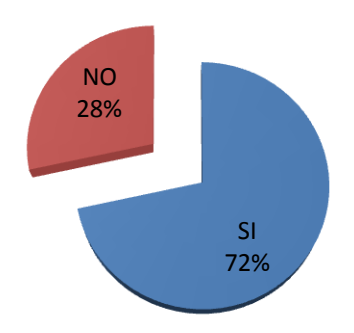

Fuente: Elaboración propia.

**Razones por las cuales no ha comprado por internet.** Se concluye que la razón más contundente por la cual las personas no compran por medio de internet es la desconfianza con un 42%, siendo la falta de conocimiento la segunda causa con un 24%.

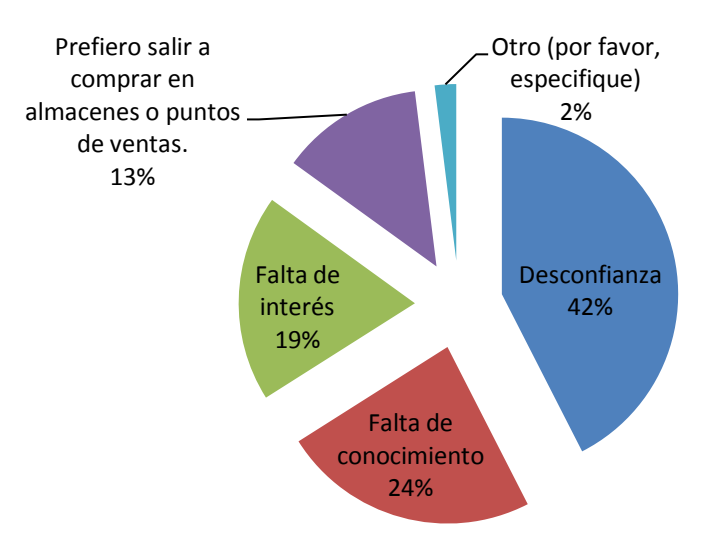

**Gráfico 5. Razones por las cuales NO ha comprado por internet.**

Fuente: Elaboración propia.

**Razones por las cuales comenzaría a comprar por medio de páginas web.**  Según los datos obtenidos en la encuesta, el 33% de las personas afirman que la seguridad en la transacción seria la razón fundamental para comprar por medio de páginas web, teniendo en cuenta también que un 24% afirma que la razón principal es falta de conocimiento y un 29% afirma que otra razón primordial seria un proveedor confiable.

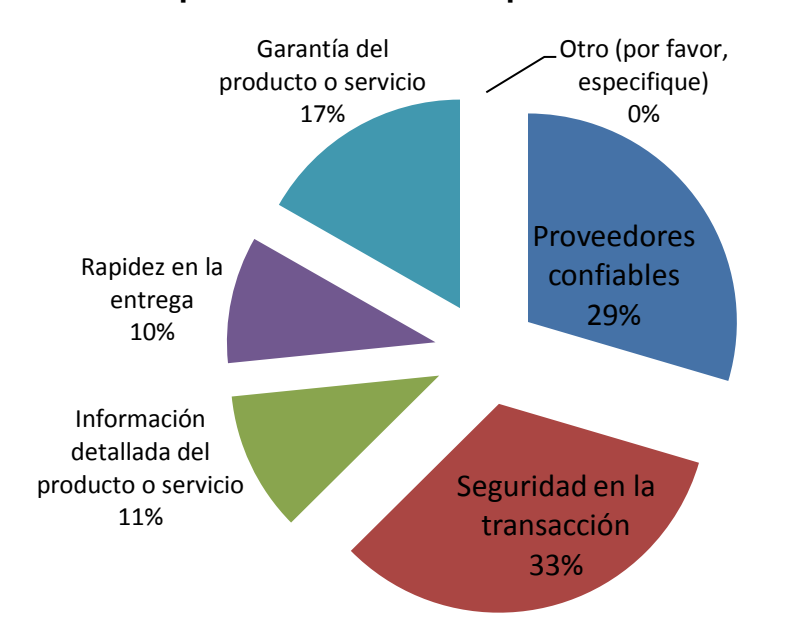

**Gráfico 6. Razones por las cuales SI compraría a través de internet..**

Fuente: Elaboración propia.

**Páginas en las cuales ha comprado y/o vendido productos y/o servicios.** A partir del gráfico 7, se puede concluir que mercado libre es la página más visitada para compra y/o venta de productos y/o servicios con un 50,4% seguida de Amazon con un 30,6%, el 10,4% de las personas encuestadas han comprado en EBay y el 7,5% han realizado compras en otros lugares, lo cuales corresponden a Linio y Dafiti.

**Gráfico 7. Páginas en las cuales ha comprado y/o vendido productos y/o servicios**

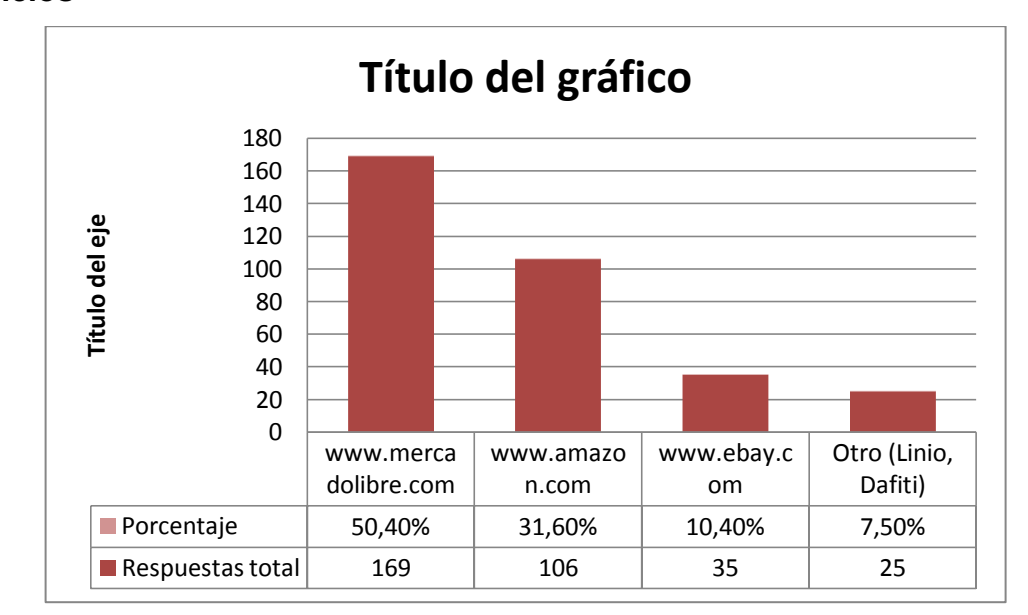

Fuente: Elaboración propia.

**Frecuencia de uso.** Se afirma que un 41% de las personas encuestadas compra frecuentemente servicios y/o productos a través de páginas web, seguido de un 36% que lo hacen regularmente, por lo cual se puede concluir una amplia aceptación a este tipo de servicios relacionados con el comercio electrónico.

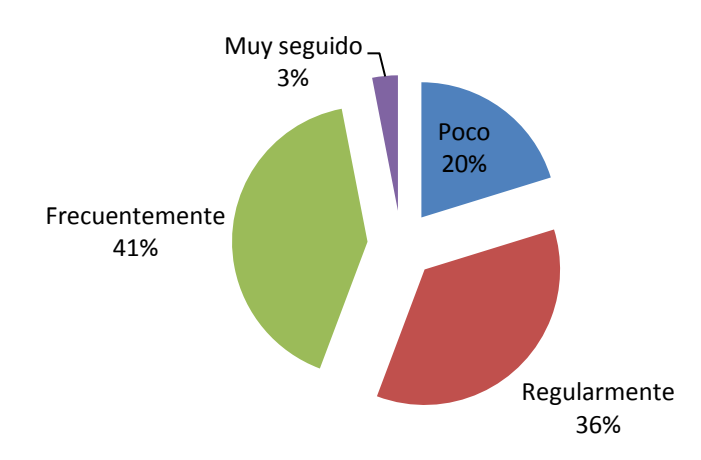

## **Gráfico 8. Frecuencia de uso.**

Fuente: Elaboración propia.

Siendo. Muy seguido: 2 o más veces al mes. Frecuentemente: 1 o 2 veces al mes. Regularmente: 1 vez cada 3 meses. Poco: 1 vez cada 6 meses.

**Tendencia a ofrecer productos y/o servicio a través de páginas web.** El 72% de las personas encuestadas les gustaría o les gusta ofrecer productos y/o servicios por medio de páginas web.

**Gráfico 9. Tendencia de ofrecer productos y/o servicio a través de páginas web.**

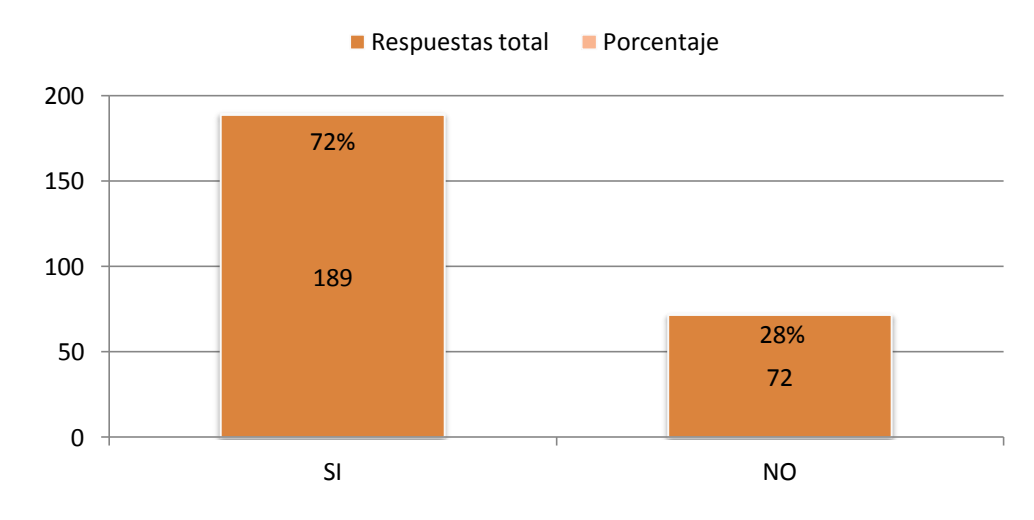

Fuente: Elaboración propia.

**Razones por las cuales no publica en internet.** Como observamos en el gráfico 10, el 52% de los encuestados, afirman que, no ofrecen productos y/o servicios por internet por falta de interés y un 31% de las personas encuestadas afirman que no lo hacen por falta de información. Teniendo en cuenta que la pregunta número 4 es un filtro, en la cual 111 personas equivalentes al 28,4%, respondieron una negativa, esta misma cantidad de personas son las faltantes para completar el número total de encuestados.

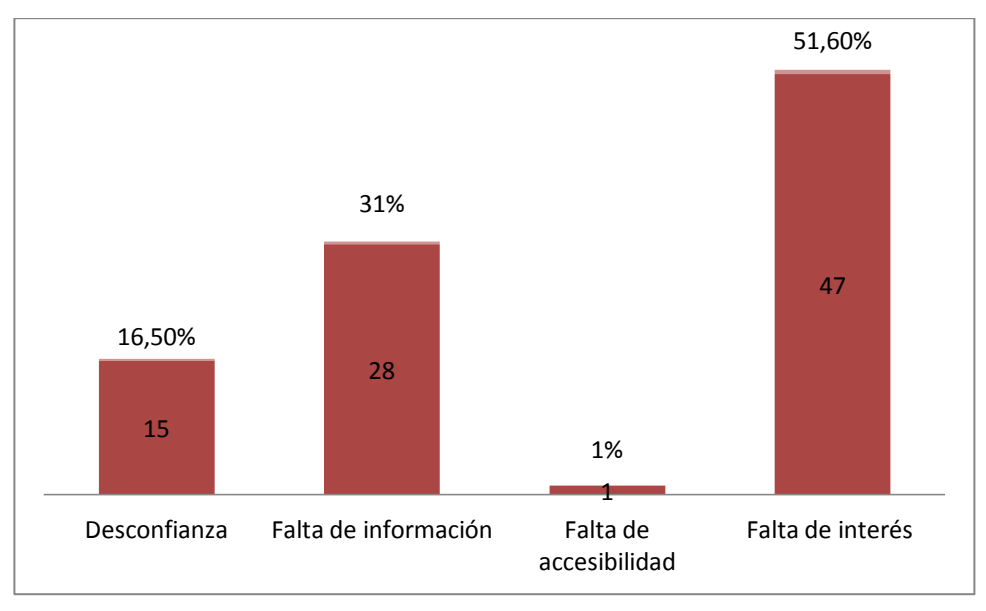

**Gráfico 10. Razones por las cuales NO publica en internet.**

**Frecuencia de publicación.** Según el gráfico 11, se puede afirmar que al 66% de las personas encuestadas les gustaría que publicaran sus clasificados todos los días y al 30%, 3 veces por semana.

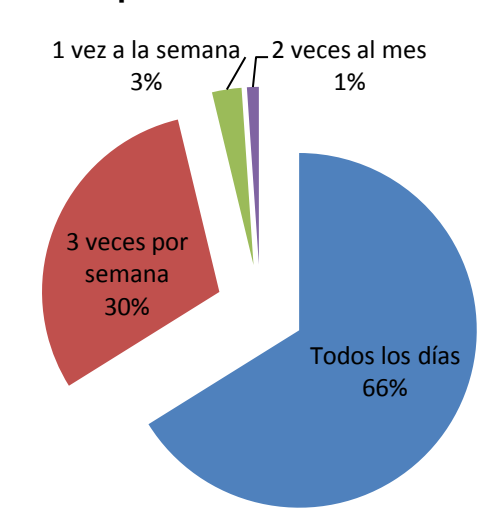

## **Gráfico 11. Frecuencia de publicación.**

Fuente: Elaboración propia.

Fuente: Elaboración propia.

**Frecuencia de uso de páginas web para consulta de precios.** Según los resultados reflejados en la encuesta, el 85% de las personas que la realizaron visitan frecuentemente páginas web para consultar precios de artículos o servicio de su interés, mientras que el 35% lo hace regularmente.

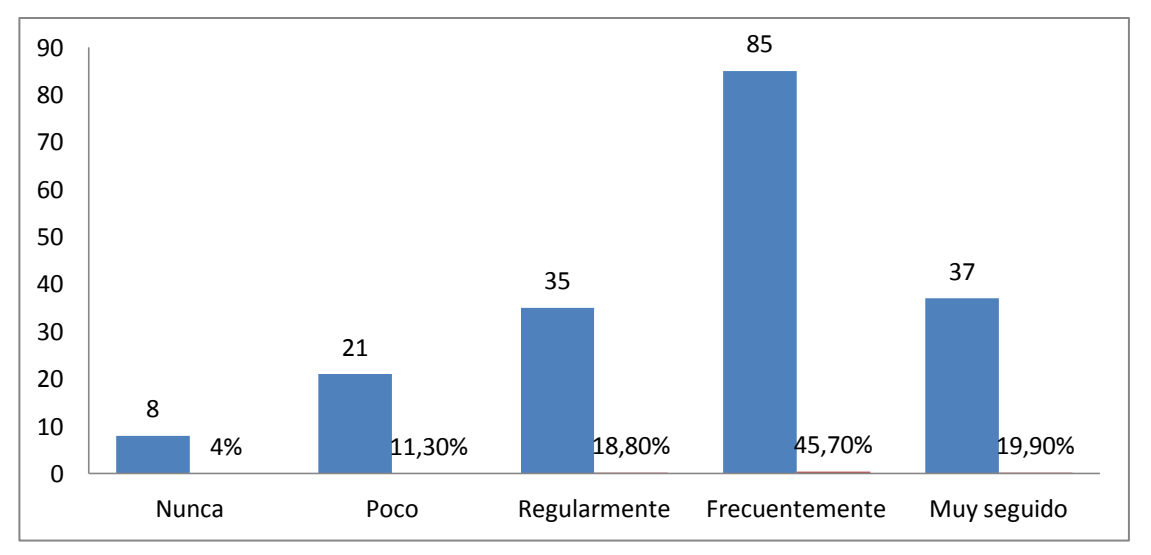

**Gráfico 12. Frecuencia de uso de páginas web para consulta de precios.**

Fuente: Elaboración propia.

**Precio de publicación por 7 días.** El 36% de las personas que realizaron la encuesta, afirman que el precio por 7 días de publicación debe estar en el rango de \$3.000 a ·\$4.999, el 29% aseguran que el precio debe ser menor a \$3.000, seguido de un 28% de personas que están dispuestas a pagar entre \$5.000 y \$6.999 y un 7% de las personas encuestadas creen que el precio justo debe ser mayor a \$7.000.

Por medio de este estudio y los resultados que arrojó el instrumento utilizado se estableció el precio promedio ponderado, que es equivalente a \$4.255 que se obtiene de mirar el porcentaje de participación en la encuesta cada precio y así tener un supuesto de que precio estaría dispuesto a pagar el cliente por el servicio.

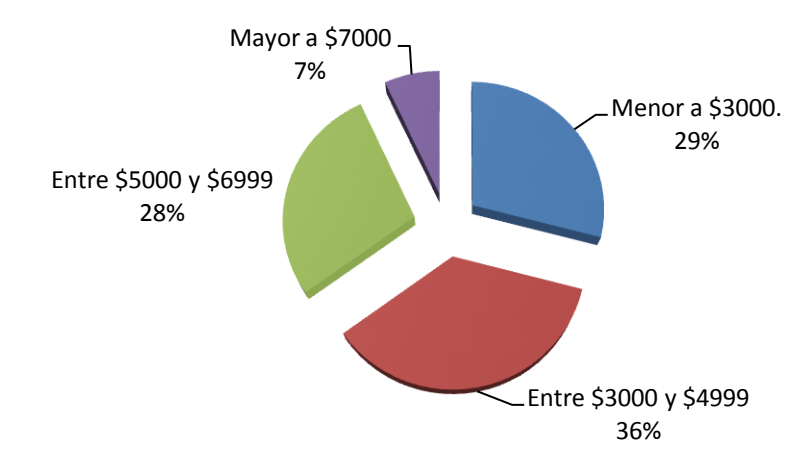

## **Gráfico 13. Precio de publicación por 7 días.**

Fuente: Elaboración propia.

**Elección entre diferentes tipos de publicación y precios.** El gráfico 14, demuestra que al 96% de las personas les gustaría elegir entre diferentes tipos de publicación y diferentes precios.

## **Gráfico 14.Elección entre diferentes tipos de publicación y precios.**

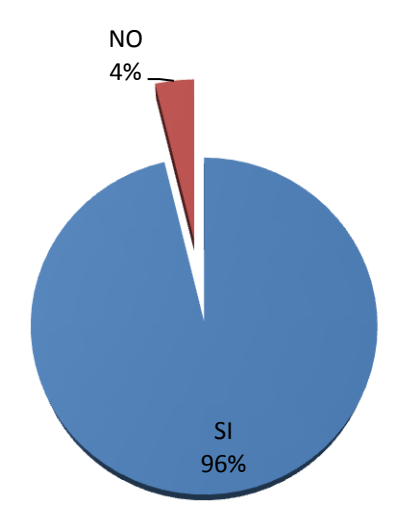

Fuente: Elaboración propia.

**Factores que influyen en la decisión de compra.** Con la información recolectada en las encuestas se puede evidenciar que con 26%, el precio, es el factor que más influye en la decisión de compra, seguido por la garantía con un porcentaje del 21%.

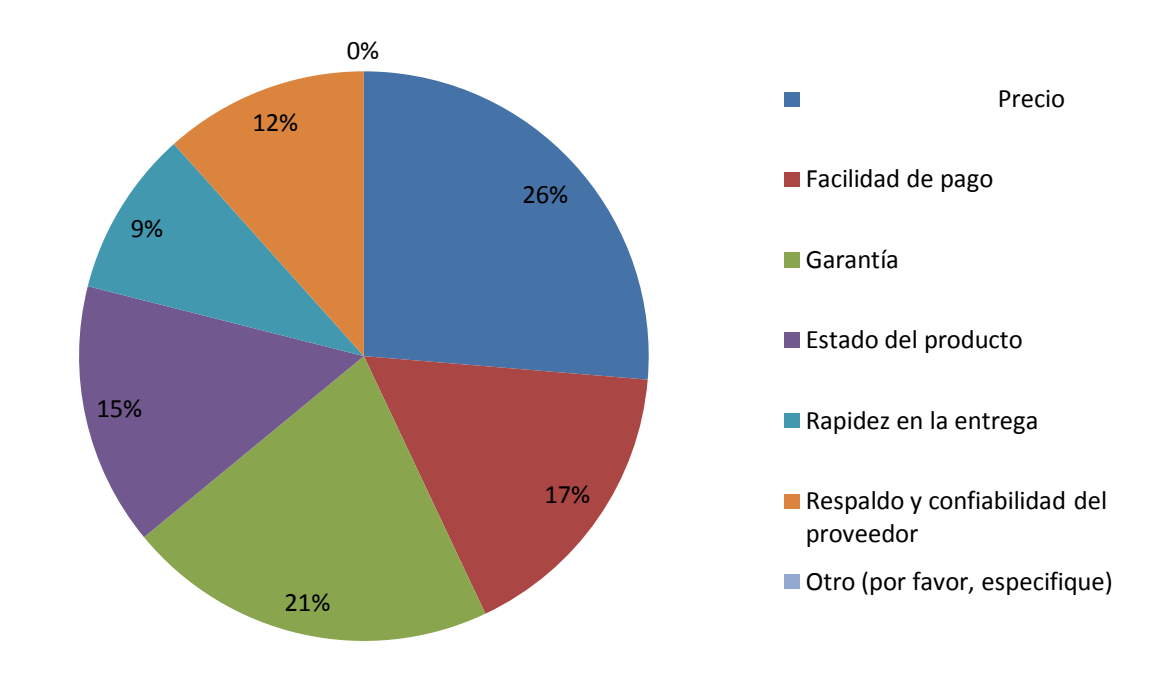

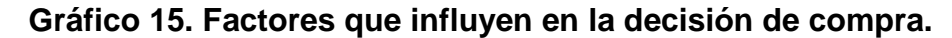

Fuente: Elaboración propia.

**Tipo de información extra en la página web.** El 30% de las personas encuestadas, afirma que les gustaría ver noticias o avances tecnológicos en la página web, seguido de novedades y noticias nacionales con un 23% y 18% respectivamente.

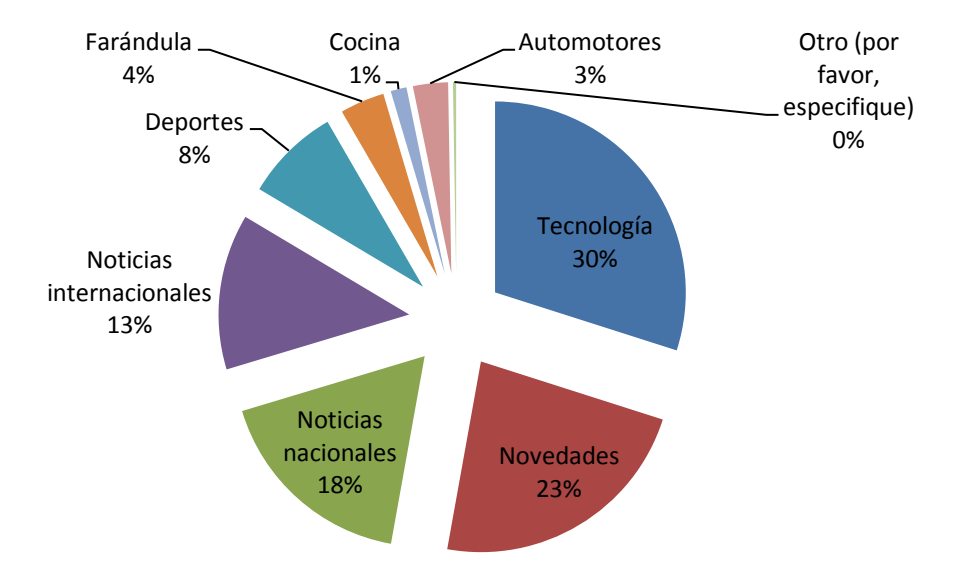

## **Gráfico 16.Tipo de información extra en la página web.**

Fuente: Elaboración propia.

**Red social más utilizada.** El 63% de las personas encuestadas aseguran que usan el facebook y el 37% twitter, lo cual puede indicar un canal de comunicación para ser usado tanto en lanzamiento como en promociones y publicidad.

### **Gráfico 17. Red social más utilizada.**

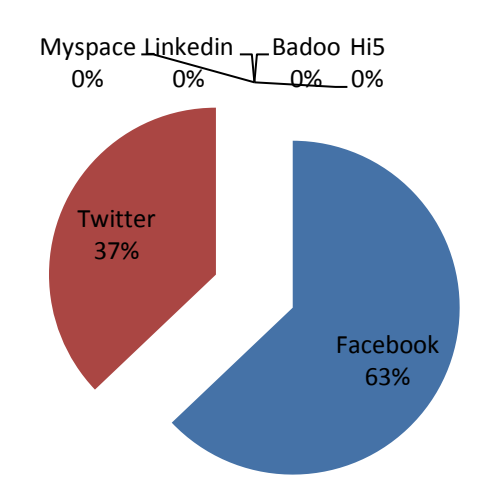

Fuente: Elaboración propia.

**Atributos de la página web.** Se evidencia que el 52% de las personas prefieren una página sencilla de manejar, a su vez el 38% prefiere un diseño moderno, seguido de un diseño normal y de fácil acceso con un 6% y 4% respectivamente.

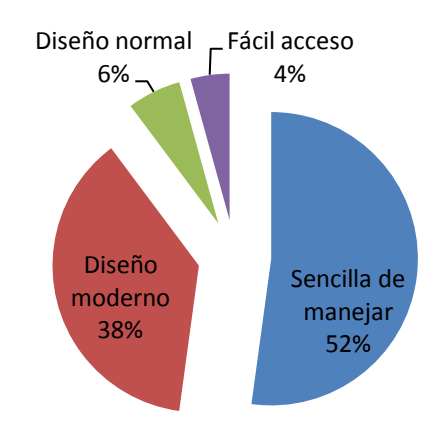

#### **Gráfico 18. Atributos de la página web.**

Fuente: Elaboración propia.

## **Conclusiones:**

- Se evidencia una tendencia en las personas entre 18 y 35 años a utilizar con más frecuencia la web para fines comerciales, informativos o entretenimiento.
- Según estudio realizado, se concluye que un 72% de las personas encuestadas, ha tenido algún tipo de relación con el comercio por medio del internet.
- Se determina que la razón más influyente para no realizar transacciones electrónicas relacionadas con el comercio electrónico es la desconfianza.
- Se evidenció que un motivo para que las personas tomaran la decisión de realizar una venta o una compra electrónica sería la seguridad en el momento de realizar la transacción electrónica, siendo también una razón importante el estar con un proveedor confiable.
- Según estudio realizado, se demostró que la página con más visitas y transacciones exitosas en Colombia es mercado libre.
- Se evidencia afinidad por parte de las personas encuestadas por ofrecer productos y/o servicios por medio de páginas web.
- Según los resultados arrojados en la encuesta, el 32% de las personas encuestadas afirman que el precio justo por 1 día de publicación varía entre \$3.000 y \$4.900, con respecto a este estudio, se halló el precio promedio ponderado, el cual es igual a \$4.255.
- Se concluye que el factor decisión más influyente, en el momento de comprar, es el precio, seguido por la garantía.

47

 Se evidenció que el 63% de las personas utilizan facebook como su red social favorita y de mayor uso.

## **3.7 ANÁLISIS DEL MERCADO**

**3.7.1 Mercado relevante.** El comercio electrónico, a nivel mundial, tiene muchas facetas, lo cual hace que abarque muchos aspectos comerciales. Sin embargo, cabe recalcar que es este tipo de negocio el que crece cada día más, por ende, la importancia de estructurar de manera funcional este proyecto y su puesta en marcha.

La idea principal es aprovechar el 78% de las personas que utilizan el internet, solo para informarse a cerca de un producto o servicio (según encuesta realizada), ofreciéndoles la posibilidad de entrar al portal web para que lo hagan, y al mismo tiempo darle la oportunidad, al 72,4% de las personas que desean involucrarse en la venta de productos y/o servicios, de exponer la web site sus artículos para la venta o prestación de servicios.

De acuerdo con las estadísticas dadas por el DANE (Departamento Administrativo Nacional de Estadística), el total de suscripciones de internet en Bucaramanga y su área metropolitana es la siguiente:

# **Tabla 1. Total suscriptores a internet.**

**CIUDAD TOTAL SUSCRIPTORES**

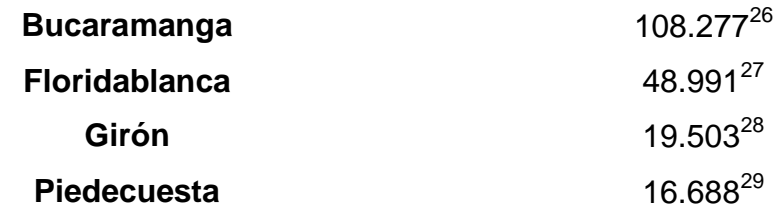

Fuente: Elaboración propia.

El total de suscriptores a internet en Bucaramanga y su área metropolitana es de 193.459 suscriptores, los cuales componen un segmento del mercado potencial, el cual se reducirá mas por ciertos filtros que se aplicarán según sea necesario para el beneficio de la investigación.

Se aprovecharán los factores diferenciadores e innovadores que resultarán llamativos a toda clase de clientes y usuarios, como lo son:

1. Mayor nivel de segmentación

Con un diseño, unos contenidos y una orientación dirigida a los usuarios de estos servicios ubicados en la ciudad de Bucaramanga y el área Metropolitana, el portal www.miavisoenlinea.com cuenta con una oferta y una segmentación geográfica que ha de facilitar el mercadeo del mismo, posibilitando la utilización de canales como la publicidad BTL (Below The Line).

2. Precios bajos

 $26$ <sup>26</sup> Ministerio TIC. Estadísticas sectoriales. [En línea] Disponible en: <http://colombiatic.mintic.gov.co/estadisticas/stats.php?id=34&jer=mun&cod=68001> [Citado en 5 de Abril de 2013]

<sup>&</sup>lt;sup>27</sup> Ministerio TIC. Estadísticas sectoriales. [En línea] Disponible en: <http://colombiatic.mintic.gov.co/estadisticas/stats.php?&pres=content&jer=mun&cod=68276&mun =dmun&id=34> [Citado en 2 de Abril de 2013]

<sup>&</sup>lt;sup>28</sup> Ministerio TIC. Estadísticas sectoriales. [En línea] Disponible en: <http://colombiatic.mintic.gov.co/estadisticas/stats.php?&pres=content&jer=mun&cod=68307&mun =dmun&id=34> [Citado en 2 de Abril de 2013]

<sup>&</sup>lt;sup>29</sup> Ministerio TIC. Estadísticas sectoriales. [En línea] Disponible en: <http://colombiatic.mintic.gov.co/estadisticas/stats.php?&pres=content&jer=mun&cod=68547&mun =dmun&id=34> [Citado en 2 de Abril de 2013]

Los precios bajos, en relación con diversas soluciones que actualmente son utilizados para resolver el problema de comprar y vender diversos artículos, así como la posibilidad de establecer múltiples canales de pago, como tarjetas de crédito, debito, compra de códigos o contratar medios de pagos electrónicos seguros como pagos online, desde el ámbito local, que faciliten el acceso a los servicios del portal.

#### 3. Consumo simbólico

El portal www.miavisoenlinea.com ha de consolidarse como una marca característica de Bucaramanga y Santander, que motiven a los santandereanos a solucionar sus problemas asociados a la venta y compra de diversos objetos a través de un sitio en internet que promueva el regionalismo, buscando hacer parte de la cultura de la población y modificar sus hábitos de compra y venta.

**3.7.2 Análisis de la demanda primaria.** De acuerdo con lo obtenido en la investigación de mercados al 72,4% (189 personas) de las personas les gustaría ofrecer su producto y/o servicio a través de páginas web, asumiendo que este porcentaje puede incrementar si se crean estrategias para captar el 27,6% (72 personas) de personas que no les gustaría, ya que de este porcentaje el 51,6% (47 personas) no lo hace por falta de interés y el 30,8% (28 personas) no lo hace por falta de información.

**3.7.3 Análisis de la demanda selectiva.** Como se evidenció en los resultados analizados, las páginas que más frecuentan los compradores online son Mercadolibre y Amazon con el 50,4% y 31,6% respectivamente. Cabe anotar que estos portales web fueron calificados con un excelente servicio en un alto porcentaje.

**3.7.4 Segmentación.** La segmentación del mercado es necesaria para establecer parámetros concretos a la hora de especificar estrategias para captar clientes potenciales y una mayor penetración del mercado

El inicio de este proyecto se basa en expectativas de ventas en Bucaramanga y su área metropolitana, con grandes posibilidades de expandirse geográficamente. Las personas que entran a esta segmentación están especificadas con características como mayores a 18 años que tengan a su disposición instrumentos financieros, tales como tarjetas de crédito o débito, por otro lado, no se puede excluir a personas que puedan adquirir este servicio por medio de bancos y puntos de pago autorizados.

**3.7.5 Análisis competitivo.** Para el caso de publicación de clasificados a través de páginas web, la competencia directa se determina en portales web que ofrezcan el servicio de publicación de clasificados, ya sea pago o ya sea gratuito, el enfoque se hace por el porcentaje de participación en el mercado, como anteriormente se había nombrado, Mercadolibre con 50,4%, Amazon con el 31,6% e Ebay con el 10,40% (según el estudio de mercados realizado).

Con el análisis competitivo se puede evidenciar una difícil penetración al mercado, ya que estas empresas cuentan con un posicionamiento establecido en el mercado, pero cabe resaltar el beneficio que se ofrece en www.miavisoenlinea.com de no cobrar comisión por venta y precios de publicación relativamente económicos al momento de comparar con otros portales web.

**3.7.6 Definición del mercado objetivo.** El segmento al cual está dirigido este proyecto son aquellas personas mayores de 18 años de edad, con conocimiento básico en compras por internet, con acceso a internet, experiencia en compra y/o venta a través de internet, quienes a demás, busquen una experiencia cómoda y

51

sencilla a la hora de hacer sus compras u ofrecer productos y/o servicios mediante el e-commerce.

## **3.8 MEDICIÓN DEL MERCADO**

**3.8.1 Potencial de mercado.** Para estimar el potencial de mercado, es necesario analizar el comportamiento de las personas encuestadas y cifras exactas del comportamiento del e-commerce, según Bernardo Vanegas de Buscape Inc. (portal web para comparación de precios) en la conferencia realizada en el ecommerceday en Bogotá en el año 2011, "el promedio de compra en sitios de ecommerce en América Latina que en este punto sólo alcanza el 1.6% (1.6 de cada 100 usuarios finalmente realiza una compra al visitar sitios de e-commerce)"<sup>30</sup> lo cual da un indicio del número de clientes a captar para encontrar el punto de equilibrio del portal web.

# **Tabla 2. Porcentaje de personas interesadas en publicar productos y/o servicios**

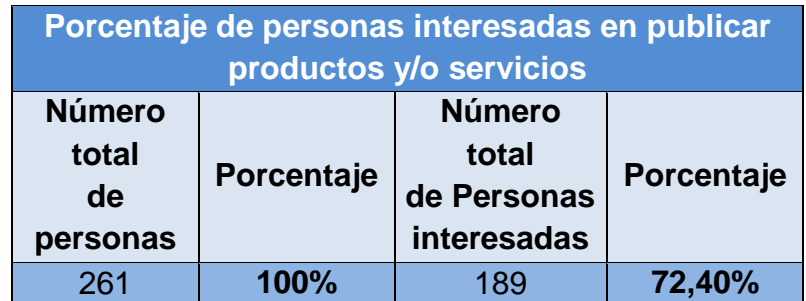

Fuente: Elaboración propia.

 $\overline{a}$  $30$  Generando competitividad y crecimiento desde la nueva economía [en línea] disponible en: <http://www.emarketingcolombia.com/2011/08/26/perspectivas-del-comercio-electronico-encolombia-ecommerce-day-2011-bogota/> [Citado en 2 de Abril de 2013]

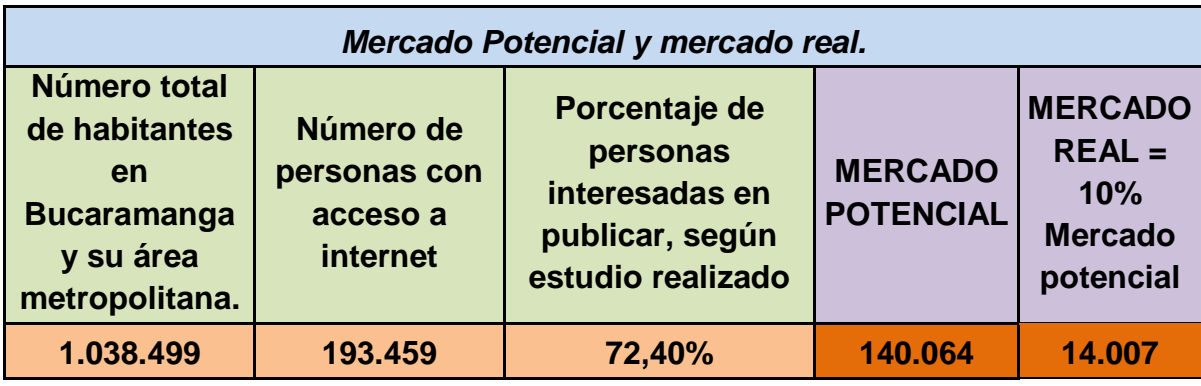

**Tabla 3. Mercado Potencial y mercado real.**

**3.8.2 Estimación de ventas de la industria** "En el marco del eCommerce Day 2012, llevado a cabo en Santiago de Chile el día miércoles 30 de Junio, se presentó el Estudio de comercio electrónico en América Latina 2012, encargado por Visa y realizado por AméricaEconomía Intelligence, donde se graficó el sostenido crecimiento que ha tenido la modalidad comercial en la región, subiendo más de 120% desde el 2010 al 2013. Además, en la presentación se resaltaron algunos de los retos más importantes para hacerle justicia a las optimistas proyecciones que existen para los siguientes años.

El estudio, que será publicado próximamente de forma completa en un sitio especial de AméricaEconomía, fue presentado por Carolina Forero, Directora de eCommerce de VISA Latinoamérica, quien dejo en claro que esta modalidad es uno de los negocios que cuenta con más potencialidades de crecimiento, expansión y consolidación, en la región. Esto cobra especial importancia si se toma en cuenta que Latinoamérica, según Carolina Forero, ya cuenta con una población en que cada 100 habitantes, 20 tienen un PC, donde además la penetración de internet es del 40%, sumando unos 240 millones de usuarios, y

que para el 2015 se espera contar con un crecimiento de 60%, incorporando 120 millones más de personas conectadas."<sup>31</sup>

Este estudio muestra que Brasil sigue liderando todas las iniciativas del sector, acaparando el 59%,1% de gasto total regional, seguido de lejos por México con 14,2%, el Caribe con 6,4%, Argentina con 6,2% y Chile con 3,5%. Más atrás se ubican Venezuela con 3,3%, Centroamérica con 2,4%, Colombia con 2,3% (con ventas anuales de US\$27 por persona) y Perú con 1,4%. En el resto de los países el gasto es todavía menor, sumando sólo 1,21% entre todos.<sup>32</sup>

#### **3.9 MARCA**

El nombre comercial será **mi aviso en línea,** haciéndole alusión el cliente de un portal confiable donde pueda publicar su aviso, fácil de recordar y recomendar, en llegado caso que sea satisfactoria su experiencia en el portal web.

 $\overline{\phantom{a}}$ <sup>31</sup>ALBARRACÍN, Pablo. HOLLOWAY, Christopher. E-commerce en America. [En línea] (30 de junio de 2012) Disponible en: <http://tecno.americaeconomia.com/noticias/en-solo-dos-anos-se-duplicoel-ecommerce-en-america-latina-0> [Citado en 5 de Abril de 2013]

<sup>32</sup> RODRIGUEZ, Ricardo. Creaweb. Buenas proyecciones para el comercio electrónico en Latino america. [En línea] Disponible en: < http://www.creaweb.com.uy/es/buenas-proyecciones-para-el-comercio-electronicoen-amercia-latina/> [Citado en 1 de Febrero de 2014]

**Figura 1. Logo www.miavisoenlinea.com**

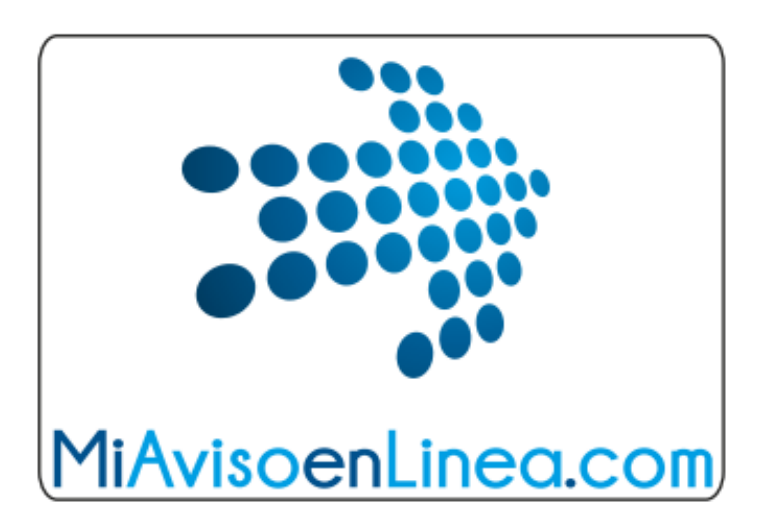

Fuente: Elaboración propia.

## **4. ESTUDIO TÉCNICO**

En esta sección se describirán los detalles necesarios para el funcionamiento del portal web, como características del portal y funcionamiento.

## **4.1 TAMAÑO DEL PROYECTO**

El tamaño del proyecto se determinará por los siguientes factores que relacionan aspectos técnicos y económicos.

**Factor demanda:** Al analizar el sector y las conclusiones de la investigación de mercados, se puede destacar el constante crecimiento del e-commerce en tanto en oferta como en demanda, seguido de una cobertura de internet a nivel nacional muy amplia y en aumento, debido a empresas u operadores privados nacionales o extranjeros y también proyectos gubernamentales. Esto predice un exitoso futuro para el comercio electrónico en Colombia y a nivel mundial, por ende, el proyecto tendrá un inicio con proyecciones altas, por tanto, se obtendrá un dominio con la marca registrada y un host de gran capacidad (especificaciones del host en el numeral 4.4.3 Recurso de insumos) con el propósito de no pausar actividades en algún momento, debido a modificaciones técnicas, como aumento en la capacidad del host.

**Factor tecnología y equipo:** El proyecto requiere dos personas con capacidades de utilizar, modificar y crear cualquier tipo de requerimiento técnico que se presente en el transcurso del tiempo, otra persona que regule el buen uso del portal por parte del usuario y cliente, otra persona que desarrolle estrategias de mercado para aumentar el número de clientes, una persona de manejar la parte contable y un líder que organice el equipo de trabajo; para esto, se debe tener a su disposición cierto tipo de computadoras que respondan a altas exigencias técnicas en cuanto a memoria RAM, disco duro y procesador (Las especificaciones de los equipos se detallarán en el numeral 4.4.1.1 Herramientas y equipo), ya que se deben manejar programas de diseño web y programación.

**Factor localización:** Se cuenta con un local ubicado en una zona residencial y altamente transitada, con una proyección muy grande, ya que cerca de este local, se ubicarán un centro comercial y la estación principal del Metrolínea. Este esperado flujo de gente, servirá para aumentar el alcance de número de personas a las cuales se puede llegar.

**Factor financiero:** Este factor económico es indispensable para la iniciación y ejecución del proyecto. El proyecto requiere de una inversión inicial, debido a la compra de herramientas y equipo, entre otros, para el normal funcionamiento del portal, este monto equivale a una cantidad de dinero del que no se dispone en su totalidad, se acude a entidades financieras para suplir esta falencia económica, la cual equivale al 40% de la inversión total del proyecto, el restante 60% es capital propio.

#### **4.2 SERVICIO OFRECIDO**

www.miavisoenlinea.com ofrece una interconexión entre dos o más clientes, con el fin de facilitar la compra o venta de productos y/o servicios, teniendo en cuenta que, el portal web no se hace responsable de garantía, transacción entre cliente y usuario, tiempos de entrega, calificación del vendedor y datos personales suministrados en el portal web.

**4.2.1 Características técnicas.** Se ofrecerán 3 tipos de publicaciones, gratuita, platino y gold.

La publicación gratuita ofrece al usuario la posibilidad de subir a la plataforma una (1) foto con la información correspondiente al producto y/o servicio por 7 días, los cuales al cumplirse, el sistema eliminará la publicación, con previo aviso, si el usuario no actualiza la información requerida por el sistema.

La publicación de tipo platino, ofrece al usuario la posibilidad de subir tres (3) fotos a la plataforma, con la información correspondiente al producto y/o servicio por 7, 14, 30 o 60 días, dependiendo del costo que el usuario esté dispuesto a cancelar. Al cumplirse el tiempo en línea adquirido por el usuario, previamente será advertido de la culminación del tiempo en línea y deberá actualizar el estado de la publicación.

Por último, la publicación de tipo gold, ofrece al usuario la posibilidad de subir a la plataforma cinco (5) fotos y un (1) video de máximo 15 segundos de duración, con un peso menor a 5 megabytes, con la información correspondiente al producto y/o servicio por 7, 14, 30 o 60 días, dependiendo del costo que el usuario esté dispuesto a cancelar. Al cumplirse el tiempo en línea adquirido por el usuario, previamente será advertido de la culminación del tiempo en línea y deberá actualizar el estado de la publicación.

#### **4.3 SERVICIO**

El servicio del portal web estará disponible 24 horas al día, 7 días a la semana.

El horario de atención al cliente se dispondrá de la siguiente manera:

Lunes a sábados de 8:00 am a 12:00 mm y de 2:00 pm a 6:00 pm. Domingos y festivos de 9:00 am a 12:00 mm.

Se cuenta con dos procesos diferentes para la funcionalidad del portal web, los cuales son:

- 1) **Proceso usuario.** Al ser el usuario, la persona o personas que publican en el portal web sus productos y/o servicios, primero deben elegir el tipo de publicación, ya sea gratuita, platino o gold. En el caso que el usuario elija un tipo de publicación como platino o gold, éste debe consignar, transferir o debitar, la suma previamente acordada dependiendo del tipo de publicación. Al tener acceso al web site, cargarán a la plataforma la cantidad de fotos y/o el video al que tienen derecho los usuarios, mas la información pertinente al producto y/o servicio durante el tiempo en línea el cual está establecido por el monto que pagó.
- 2) **Proceso cliente.** Este proceso inicia con la necesidad de un cliente de investigar sobre un producto o servicio, es ahí cuando el cliente entra a la plataforma e indaga sobre el artículo de interés, es decisión propia del cliente si entra a hacer negociación con el usuario, el cual publicó algo de interés para el cliente.

**4.3.1 Ssl (Secure Sockets Layer).** Es el protocolo de seguridad ampliamente utilizado hoy en día. Se trata esencialmente de un protocolo que proporciona un canal seguro entre dos máquinas que operan a través de la Internet o una red interna. Típicamente se ve el uso de SSL, cuando un navegador web debe conectarse de forma segura a un servidor web a través de una conexión insegura. Técnicamente SSL es un protocolo transparente, que requiere poca interacción del usuario final, cuando se establece una sesión segura. Por ejemplo, en el caso de un navegador, los usuarios son alertados de la presencia de SSL en el navegador mostrando un candado, o en el caso de SSL de

59

Validación extendida (Extended Validation) muestra la barra de direcciones y un candado de color verde. Esta es la clave para el éxito de SSL - es una experiencia increíblemente sencilla para los usuarios finales.

Certificados de seguridad SSL HTTPS

Una vez que haya obtenido su certificado SSL en Colombia, el portal será capaz de mostrar el sello de confianza. Podrá utilizar la dirección segura '**https**'.

El sello de confianza es un sello visible y clickeable, en tiempo real de garantía para los visitantes de su sitio web, garantiza que la información que presenten en su sitio web es privada. El **Sello SSL** informa a sus clientes que su sitio web está certificada por un proveedor de **certificados digitales SSL** en Internet. <sup>33</sup>

Los detalles del certificado SSL son:

Nombre: Domain SSL.

Sello visible.

Candado de seguridad.

Encriptación hasta 256 bits.

Funciona en dispositivos móviles.

Tecnología SGC.

Unified communications.

Protección netcraft anti-phishing.

Tiempo de emisión: 5 minutos o menos.

 $\overline{a}$ <sup>33</sup> Certificados SSL Colombia. [En línea] Disponible en: <http://www.neothek.com/certificadosssl/Colombia> [Citado en 7 de Abril de 2013]

Precio: US\$ 125 por año

FUENTE: http://www.neothek.com/certificados-ssl/Colombia.

## **4.4 RECURSOS**

**4.4.1 Recurso físico.** Las dos personas encargadas de la operatividad de la página, serán equipadas con herramientas y equipos necesarios para el buen funcionamiento de la página, ubicados cada uno en su puesto de trabajo en la oficina.

## **4.4.1.1 Herramientas y equipo.**

**Computador:** Este computador debe tener ciertas especificaciones mínimas para que la persona encargada del diseño o mantenimiento, pueda desarrollar su labor cómodamente, las cuales son:

Core i5 ó Core i7 Mínimo 2 Gb de RAM. Tarjeta de video incorporada a 450 Mb de 2 Gb Disco duro 1 Tb. Conexión constate a internet.

**Escritorio:** Será su lugar de trabajo en la oficina, en la cual ubicará su portátil y elementos necesarios de trabajo como papelería y demás, como también lugar para recibir clientes.

**Sillas:** Necesariamente ergonómicas para atender cualquier inquietud del cliente, también con un estilo moderno, que sea llamativo para la persona que entre a la oficina.

**Televisor 42":** Ubicado estratégicamente en la oficina, con conexión a dvd y cable HDMI para mostrar en pantalla cualquier tipo de presentación.

**Ventilador:** Debe estar acorde con la decoración de la oficina y ambientarla a una temperatura agradable.

**Teléfono fijo:** Cada dependencia debe tener su línea fija, lo cual se logrará mediante un conmutador, todas las llamadas serán encaminadas a una sola línea telefónica, la cual será atendida por el asesor comercial, dependiendo el requerimiento de la llamada, será comunicado con la dependencia requerida.

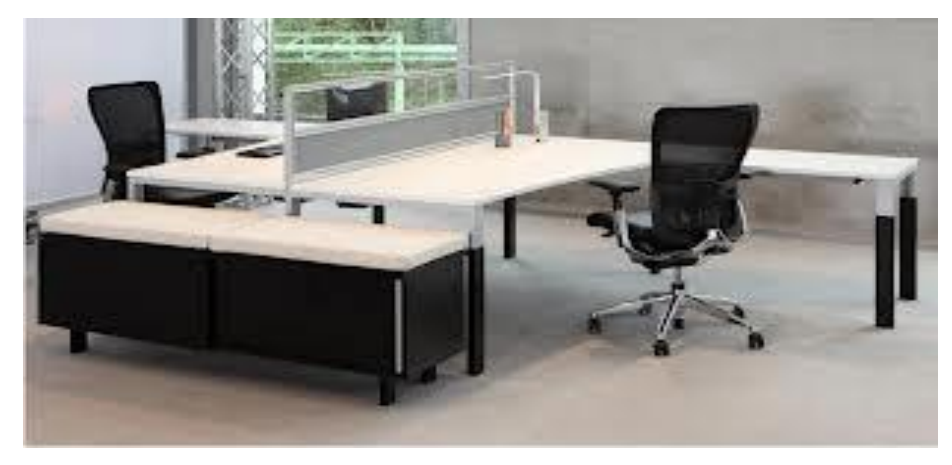

## **Figura 3. Modelo oficina**

Fuente: Archiexpo.es

**4.4.2 Recurso humano.** Gracias al recurso humano www.miavisoenlinea.com será funcional, ya que de este depende su creación virtual, funcionamiento, mantenimiento y adecuaciones como expansiones, creación de nuevas aplicaciones e introducción de banners publicitarios.

El inicio del portal contará con 6 personas.

**Gerente General:** Encargado de dirigir y supervisar los demás puestos de trabajo, incentivando a los empleados y diseñando nuevas estrategias que impulsen las ventas de un periodo.

**Contador:** Encargado de la parte financiera y parte legal contable de la misma.

**Diseñador web:** Se encargará del diseño de la página web, como artes, scripts, colores, ubicación entre otros, para esto debe tener un gran capacidad de escucha, retención y comprensión para aplicar las indicaciones dadas para el desarrollo de la web, tener en cuenta que no todos los usuarios tiene el mismo conocimiento para manejar una página de internet, por ende debe ser creativo para tener el balance perfecto entre facilidad de manejo y un diseño llamativo con el fin de que el cliente o usuario no se pierda en su experiencia en la plataforma.

**Programador:** Se encargará de la parte lógica del portal web, mantenimiento preventivo y correctivo del mismo. Debe tener conocimiento en bases de datos, redes y sistemas operativos, y análisis y auditoria de software.

Entre este equipo de trabajo operativo, el diseñador y el programador se encargarán de integrar las distintas tecnologías y herramientas de la información para lograr los fines estratégicos del portal, seleccionar las tecnologías de hardware, software y comunicación más adecuadas, rediseñar, desarrollar, implantar y mantener actualizada constantemente la plataforma, con el fin de tener una filosofía de mejoramiento continuo.

**Director comercial:** Será el encargado de aumentar las ventas mes a mes, mediante estrategias de mercadeo que harán que el portal sea reconocido y la marca posicionada.

63

**Asesor comercial:** Es el encargado de buscar las herramientas, oportunidades en el mercado, aprovechándolas para aumentar el número de ventas en un periodo determinado. También velará por el buen uso que el usuario y cliente le deben dar al portal, con un constante seguimiento de publicaciones, como también de recibir quejas, reclamos, recomendaciones y soporte técnico.

**4.4.3 Recurso de insumos.** Recursos necesarios para el buen funcionamiento de la página

**Internet y telefonía:** Se necesitará una conexión de por lo menos 6 Megas y beneficios en telefonía fija para atender cualquier solicitud. Se tomará un paquete empresarial, el cual ofrece características necesarias para el buen funcionamiento de la página web. Este paquete se tomará con UNE, ya que su plan empresarial se ajusta a un presupuesto inicial y unas características requeridas.

**Host:** Necesario para guardar todo tipo de información en un espacio propio este será ilimitado y con posibilidad de manejarse en versión móvil. Este espacio será adquirido por medio godaddy.com, la cual es una empresa encargada de proveer Host y Dominio, entre otras cosas. El plan seleccionado se llama "Deluxe" el cual se adecua al requerimiento del portal, aprovechando ofertas establecidas en su página web, que consiste en obsequiar el dominio si se adquiere un plan anual.

**Dominio:** www.miavisoenlinea.com, dominio disponible.

## **4.5 NORMAS DE CALIDAD**

**4.5.1 Calidad en el servicio.** Tanto el diseñador web como el programador, trabajarán arduamente con el fin de que el cliente tenga una experiencia satisfactoria en la página web, para poder fidelizarlos y que su grata experiencia se distribuya en un voz a voz que resultará beneficioso para el portal.

64

## **5. ANÁLISIS OPERATIVO**

## **5.1 LOCALIZACIÓN**

www.miavisoenlinea.com tendrá un punto físico ubicado en el Centro Eco Empresarial de Piedecuesta, ubicado sobre la autopista, vía Sur – Norte, lindado por una zona residencial por un lado y por el otro se encuentra el ICP (Instituto Colombiano del Petróleo).

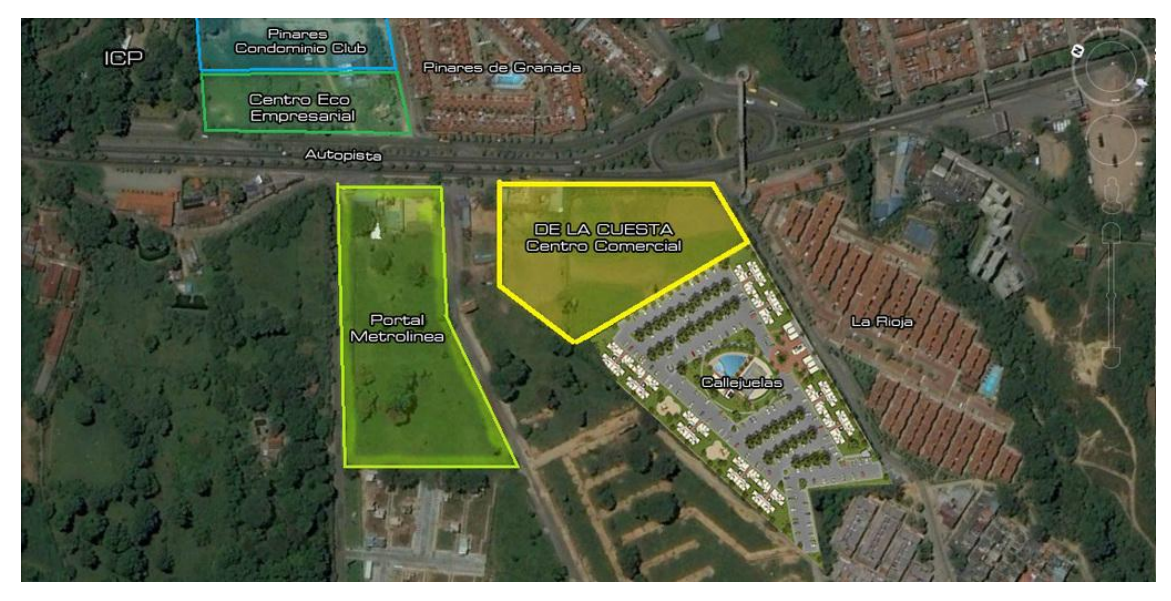

**Figura 4. PIEDECUESTA/A.M. Localización Centro Eco Empresarial**

Fuente: skyscrapercity.com

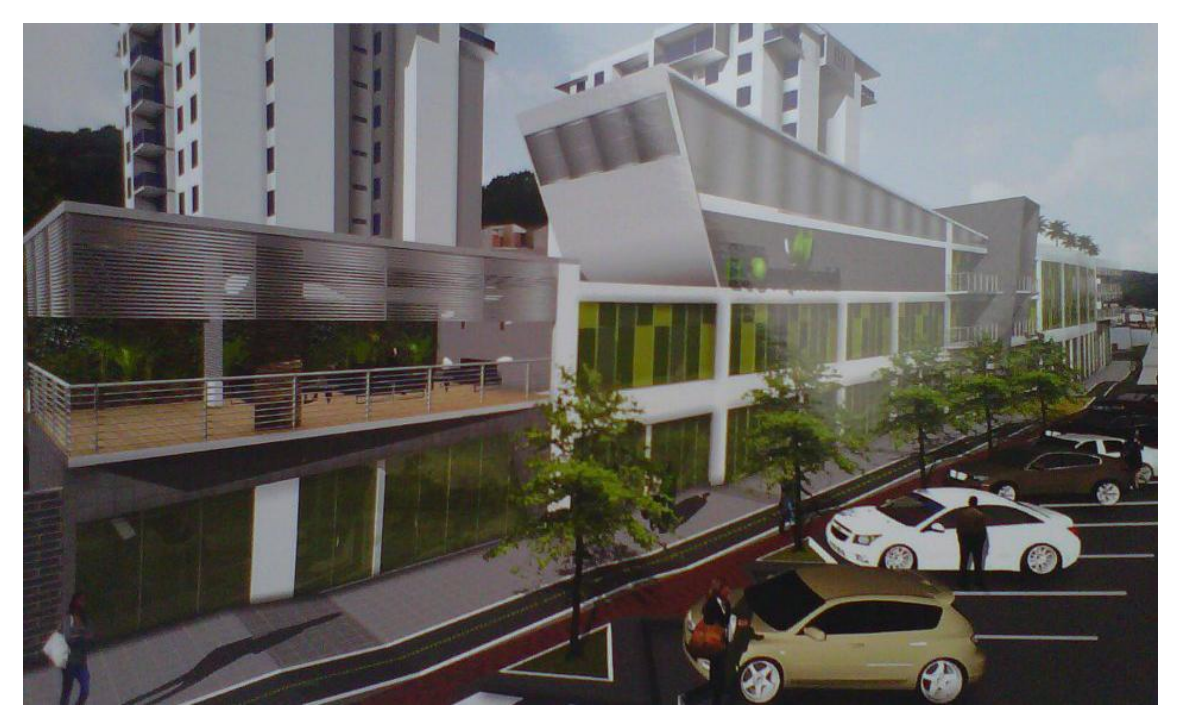

Fuente: skyscrapercity.com

 $\overline{a}$ 

**5.1.2 Localización óptima.** Para elegir el mejor punto de ubicación, se utilizó el método cualitativo por puntos, el cual consiste en definir los principales factores determinantes de una localización, para asignarles valores ponderados de peso relativo, de acuerdo con la importancia que se les atribuye. El peso relativo, sobre la base de una suma igual a uno, depende fuertemente del criterio y experiencia del evaluador.<sup>34</sup>

Se determinó, según ciertos factores, la mejor ubicación es el Centro Eco Empresarial, el cual está ubicado en una zona exclusiva de Piedecuesta, en la cual, actualmente se está construyendo el centro comercial Pie de la cuesta, también cuenta con una zona residencial exclusiva compuesta por cuatro (4) conjuntos cerrados, el POT(Plan de Ordenamiento Territorial) establece al frente

<sup>&</sup>lt;sup>34</sup> PADILLA, Córdoba Marcial. Formulación y evaluación de proyectos. ed. Colombia, Bogotá. : Ecoe Ediciones, 2006. 232 p.

una estación de metro línea que se debe terminar al 2014 y por otro lado el ICP (Instituto Colombiano del Petróleo), lo cual hace de esta zona, una ubicación ideal para un punto físico del portal web, al cual, las personas pueden llegar desde cualquier punto del área metropolitana, con puntos de referencia fácil de encontrar.

## **Tabla 4. Localización**

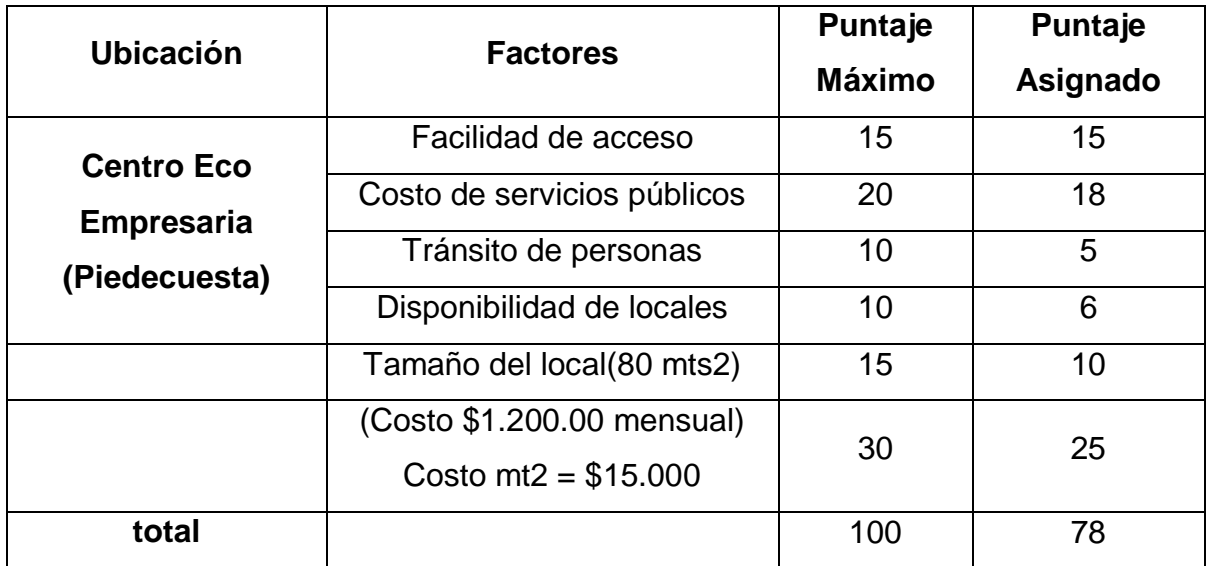

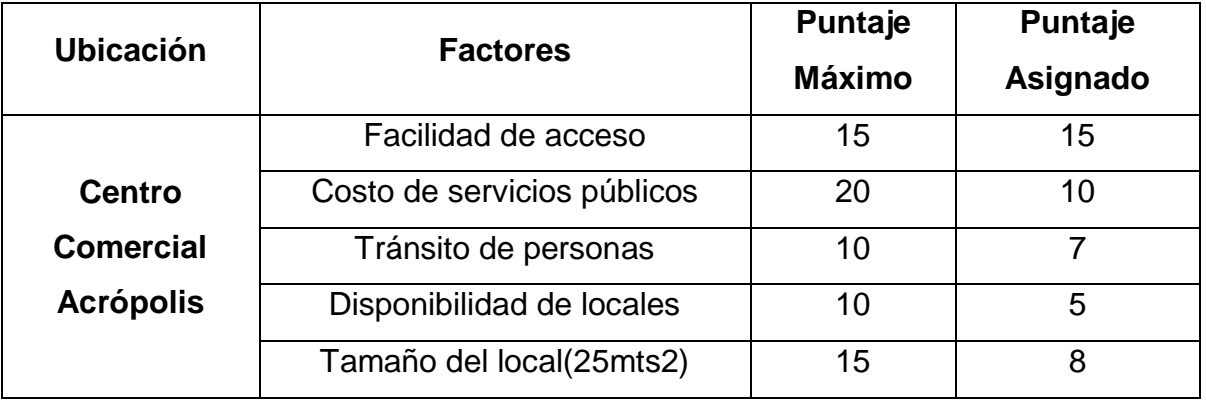

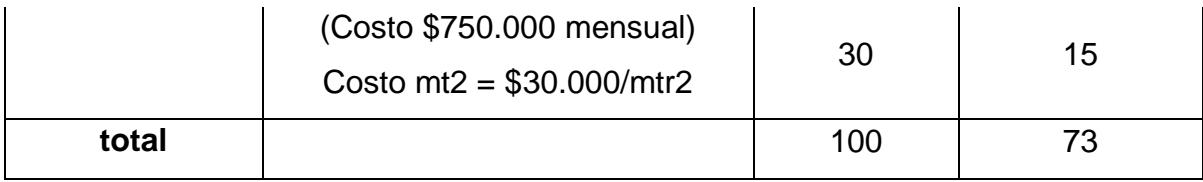

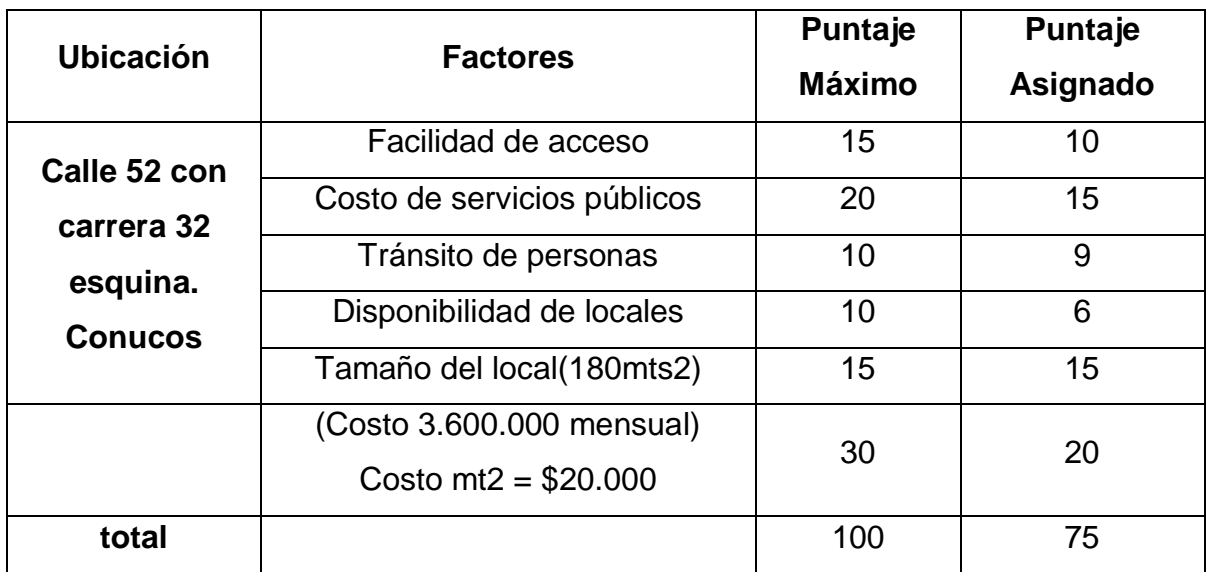

Cabe resaltar que el punto físico que se quiere instalar no requiere de mucho espacio, como se mencionó en el capítulo anterior, el mayor espacio es utilizado por dos escritorios, lo cual hace que el local de 80 mts2, sea el idóneo. Sin discriminar otros aspectos, como lo son, los servicios públicos, los cuales están regidos por estrato 4, por tanto no son altos; cabe resaltar que es una zona hasta el momento residencial, que a corto plazo promete ser una zona bastante concurrida.

## **5.2 DESCRIPCIÓN TÉCNICA DEL PROCESO Y DIAGRAMA DE OPERACIÓN**

La plataforma reconoce como usuario a la persona que por medio de una transacción de dinero, adquiere el derecho de publicar cierta cantidad de fotos y/o un video del producto y/o servicio.

**Acceso del usuario al sistema:** El usuario debe llenar un formulario, con unos datos personales para ingresar en una base de datos de la plataforma, como lo son:

- NOMBRES COMPLETOS.
- FECHA DE NACIMIENTO.
- CIUDAD DE RESIDENCIA.
- CORREO ELECTRONICO.

**Adquisición del tiempo en línea y tipo de publicación:** El usuario ingresará en el link de "PUBLICAR", el cual, re direccionará la página al sitio de compra del paquete que desea, donde el usuario elige el tipo de publicación y el tiempo en línea, después de esto, el usuario decide con que instrumento financiero (tarjeta crédito o tarjeta débito) desea pagar el tipo de publicación.

Por medio de pagos online se realizarán este tipo de transacciones, con el fin de adquirir tiempo en línea.

**Carga de fotos y/o video al sistema:** Al tener confirmación de pago, el usuario, dependiendo el tipo de publicación, sube, a la plataforma, la cantidad de fotos permitida y si es el caso, el video.

**Tiempo en línea:** Este tiempo en línea depende de la cantidad de tiempo que el usuario decidió adquirir, a mayor tiempo, mayor costo de publicación.

**Desistir de la publicación antes de terminar el tiempo en línea:** Llegado el caso, el usuario puede bloquear su publicación debido a falta de inventario.

## **5.3 CAPACIDAD DEL PROYECTO**

**5.3.1 Capacidad instalada.** Se debe tener en cuenta el host que se va a adquirir por medio de es.godaddy.com, ya que dependiendo de sus características, se puede calcular la capacidad instalada del proyecto. A continuación se detallarán sus especificaciones.

**Tabla 4. Especificaciones del hosting.** A continuación se especificaran los detalles del host.

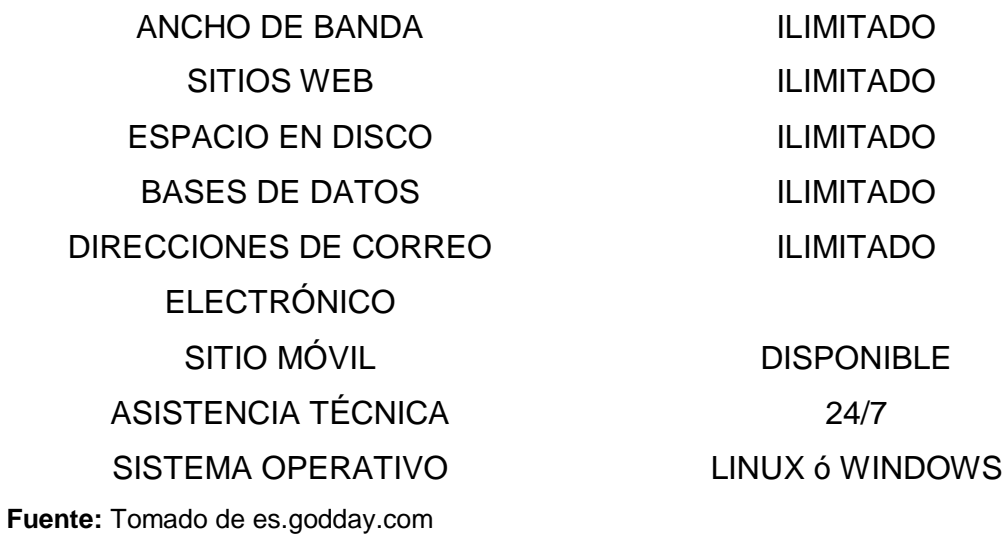

Además, se pueden adquirir otras aplicaciones extras como lo son:

#### **Tabla 5. Especificaciones del hosting.**

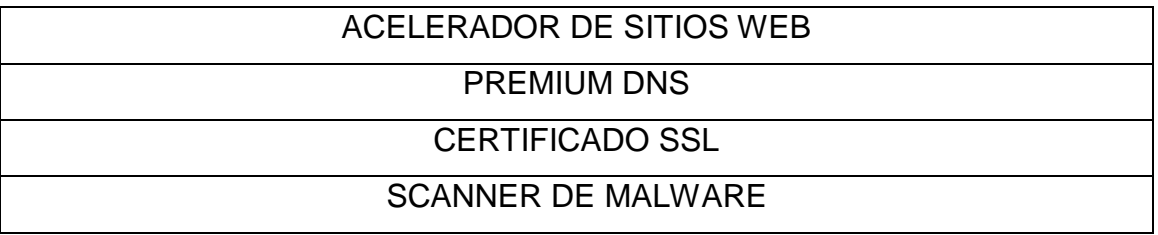

**Fuente:** Tomado de es.godday.com

Con estas especificaciones, se dispone de una cantidad ilimitada de espacio en la denominada "nube" la cual es el sitio a donde finalmente se cargarán las fotos y la información, esto significa que, la cantidad de fotos, videos, bases de datos e información será ilimitada, lo cual indica una cantidad significativamente alta de clientes y usuarios con la posibilidad de usar el portal web.

**5.3.2 Capacidad real utilizada.** Recordando las características de la capacidad instalada, la capacidad real utilizada es igual número actual de clientes en el sistema, ya que no se cuenta con un límite de espacio ni de número de clientes.

En resumen, la capacidad real del proyecto no tiene un límite, ya que se cuenta con una capacidad ilimitada en la nube donde vamos a guardar toda la información, esta característica se debe al hosting adquirido, el cual permite subir y guardar información libremente, sin limitación alguna, por lo que para el portal web es lo mismo tener en línea 100 clientes a tener 1.000.000 clientes en línea subiendo o modificando información constantemente.

## **5.4 DISTRIBUCIÓN DE PLANTA**

El local se ubicará en el centro Eco empresarial en Piedecuesta, cuenta con un espacio de 80 m², de un piso, servicios de luz y agua, lindando con conjuntos cerrados, un centro comercial y la zona de petróleos del ICP, esto indica un alto tránsito de personas.

## **6. PLAN DE MARKETING**

## **6.1 PROGRAMA DE DESARROLLO DE PRODUCTO O SERVICIO**

La página web se enfocará en facilitar un medio de compra y venta por medio de una plataforma que se basa en prestar un servicio sencillo de interacción entre dos o más usuarios, con el fin de satisfacer sus necesidades de compra o venta de productos y/o servicios.

## **6.1.1 Estrategias de desarrollo de producto o servicio**

- Se ofrecerán tres (3) tipos de publicación, con diferentes precios y características, para satisfacer las necesidades y requerimientos de los usuarios. Con el tiempo se modificarán o ampliarán los tipos de publicación a medida que las exigencias del cliente vayan cambiando o aumentando.
- El lanzamiento de la página involucra una promoción, la cual consiste en dar a conocer la plataforma y su funcionalidad por medio de 30 días de obsequio en su primera publicación, el tipo de publicación que se obsequia es la publicación tipo platino.
- Al saber que en Colombia la red social más utilizada es facebook<sup>35</sup>, se utilizará esta red como canal de comunicación, donde se desarrollará un plan para llegar a la mayor cantidad de gente posible, utilizando un "fan page", el cual será un portal de información valiosa e interesante para los usuarios, lo cual genera un valor agregado, con el fin de movilizar el tráfico de la página de facebook al portal web. Al mismo tiempo, se utilizarán herramientas para

<sup>35</sup> <sup>35</sup> Los 500 principales sitios en Colombia[En línea] Disponible en: <http://www.alexa.com/topsites/countries/CO> [Citado en 10 de Abril de 2013]
enlazar diferentes redes sociales para tener más alcance, como lo es involver. 36

## **6.2 PROGRAMA DE DISTRIBUCIÓN Y VENTAS**

La página web ofrecerá su servicio de forma directa, los usuarios adquieren el derecho de publicación por medio de transacción ya sea vía web, en bancos o puntos autorizados.

## **6.2.1 Estrategia de distribución y ventas**

- "Pagos online" será el encargado de manejar las transacciones que se hagan por medio de la web, con el fin de facilitarle al usuario el medio y el modo de pago, haciendo de su experiencia en la página, una experiencia totalmente satisfactoria.
- Entre los usuarios activos, se elegirá 1 usuario al azar, para obsequiarle 7 días gratis del tipo de publicación que esté usando en el momento, esto se hará una vez al mes.

## **6.3 PROGRAMA DE FIJACIÓN DE PRECIOS**

Según los resultados obtenidos, el 36% de las personas están dispuestas a pagar entre \$3000 y \$4999 lo cual se puede relacionar directamente con la posibilidad de que los usuarios adquieran la publicación de tipo platino, aunque no se debe despreciar el 28% de los encuestados que están dispuestos a pagar entre \$5000 y

 $\overline{a}$ <sup>36</sup> Oracle. Involver. [Consulta en línea] Disponible en <http://www.involver.com/> [Citado en 10 de Abril de 2013]

\$6999 que se relaciona con la publicación tipo gold, cabe resaltar la necesidad de referenciar el precio promedio ponderado hallado mediante el mismo estudio, el cual es igual a \$4.255.

Por otra parte, es importante tener en cuenta que el precio puede variar por diferentes factores, como lo son impuestos, punto de equilibrio, el cual puede variar depende los gastos operacionales y administrativos.

**6.3.1 Estrategia de fijación de precios** Los precios se fijarán en primera instancia de acuerdo con los resultados arrojados por la encuesta, el precio promedio ponderado y basado en el precio de las competencias para dar un valor agregado a la página web, lo cual será percibido por los usuarios mediante una excelente experiencia al momento de navegar en el portal.

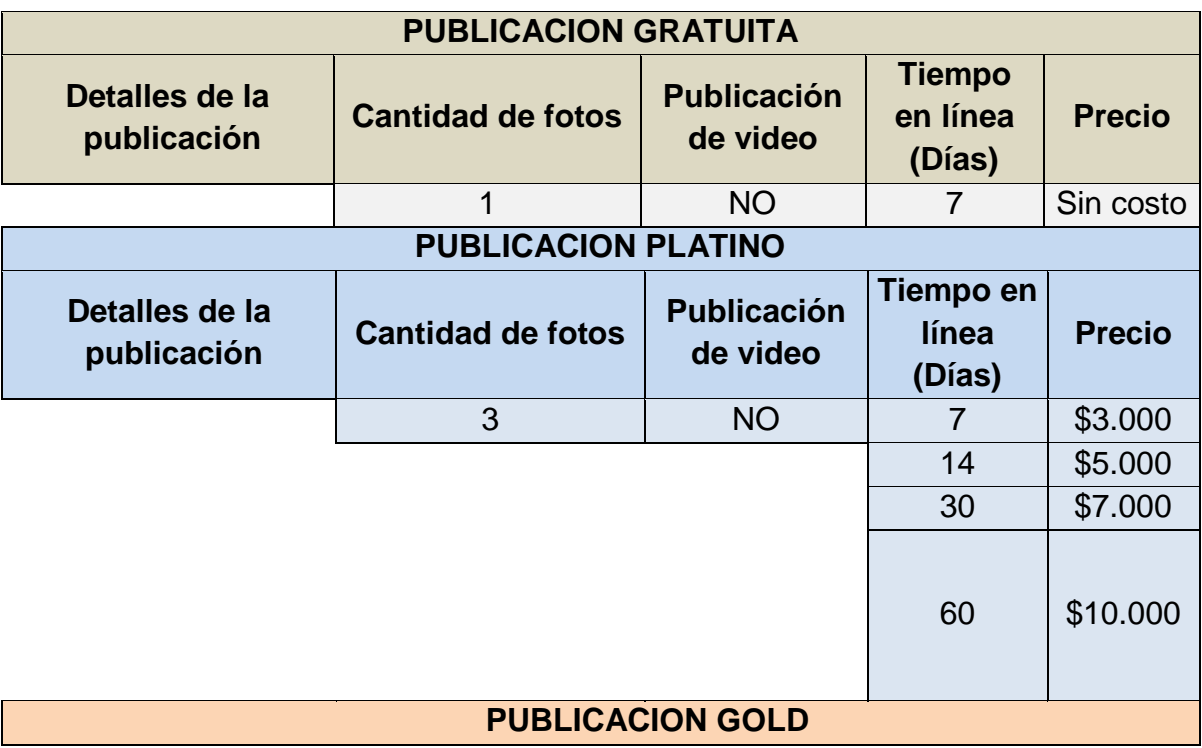

#### **Tabla 6. Detalle publicaciones.**

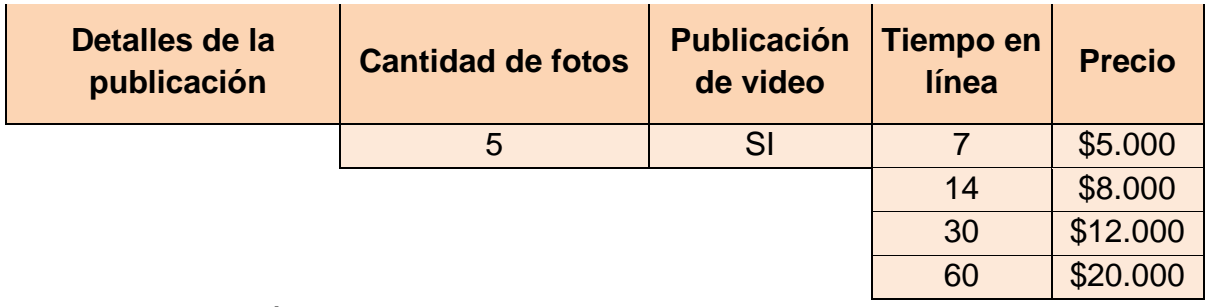

Fuente: Elaboración propia.

## **6.4 PROGRAMA DE COMUNICACIÓN INTEGRAL**

Se generará expectativa en Bucaramanga y su área metropolitana antes del lanzamiento del portal web, la cual consiste en anticipar el lanzamiento, mediante medios físicos como volantes y folletos y medios virtuales como redes sociales y banners en diferentes páginas web.

## **6.4.1 Estrategias de comunicación integral**

- Se realizará una propuesta a una empresa experta en publicidad, que desarrolle una campaña publicitaria por medio de internet, lo cual significa desarrollo y compra de banners en diferentes portales web que tengan un significativo tráfico de personas, como lo son facebook y google.
- Se implementarán diferentes tipos de campañas publicitarias para que las personas de Bucaramanga y su área metropolitana conozcan el servicio que prestará www.miavisoenlinea.com, con el fin de tener un mayor alcance a la hora de atraer clientes potenciales al portal, esto se hará mediante folletos y volantes distribuidos en zonas de alto tráfico de personas, como lo son centros comerciales y eventos de gran importancia.

 Como se había mencionado anteriormente, la creación, desarrollo y administración eficiente de redes sociales será una fuente principal para generar confianza en el servicio prestado, de esta forma se creará una comunidad y posteriormente una venta, basados en un mensaje central de marketing y llevándole al usuario información valiosa.

## **7. ANÁLISIS ADMINISTRATIVO**

## **7.1 DECLARACIÓN DE LA MISIÓN**

Nos hemos propuesto la consecución de un ambiente virtual optimizado para la comercialización de productos y/o servicios para personas interesadas en vivir satisfactoriamente una experiencia en nuestro portal web, generando confianza en todos los usuarios o clientes vinculados y beneficios a nuestros trabajadores

## **7.2 DECLARACIÓN DE LA VISIÓN**

www.miavisoenlinea.com busca consolidarse al 2020 como el mercado virtual de productos y/o servicios más grande de Bucaramanga y su área metropolitana, efectivo y rentable; generador de una nueva dinámica de los procesos de mercadeo y comercialización de productos y/o servicios, que constituye un estilo de vida para personas con visión y actitud de empresarios.

## **7.3 ESTRUCTURA ORGANIZACIONAL**

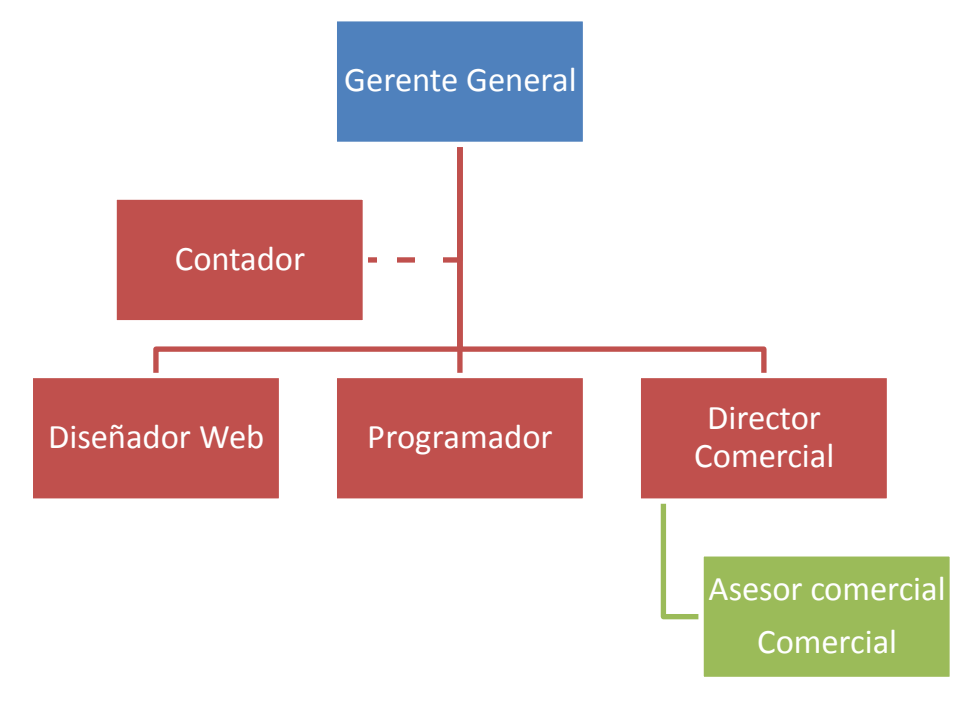

#### **Figura 5. Organigrama www.miavisoenlinea.com**

Fuente: Elaboración propia.

## **7.4 DEFINICIÓN Y DESCRIPCIÓN DE CARGOS**

La empresa contratará directamente los siguientes cargos: gerente general, programador, diseñador, director comercial y asesor comercial; a los cuales se les hará un contrato a término fijo de acuerdo a los términos establecidos en el código sustantivo del trabajo. 37

La descripción de cargos y funciones están definidos en el manual de funciones. (Ver anexo B)

<sup>37</sup>  $37$  Código sustantivo del trabajo. [En línea] Disponible en: [<http://www.secretariasenado.gov.co/senado/basedoc/codigo/codigo\\_sustantivo\\_trabajo\\_pr001.ht](http://www.secretariasenado.gov.co/senado/basedoc/codigo/codigo_sustantivo_trabajo_pr001.ht) ml.> [citado el 9 de Junio de 2013]

## **7.5 CONVOCATORIA PARA EMPLEOS**

Las ofertas laborales de www.miavisoenlinea.com se harán a través vanguardia liberal y recomendaciones de personas con experiencia en el área, así se podrá llegar a una gran cantidad de personas, de las cuales, las que estén interesadas en los cargos, tendrán a su disposición un número telefónico al cual pueden llamar para obtener más detalles del cargo, como también un correo electrónico donde adjuntarán su hoja de vida y el cargo al cual aspiran.

El local cuenta con el espacio necesario para ambientar un excelente lugar de trabajo y recepción de clientes, a los cuales se les brindará un buen servicio personalizado, disfrutando de un lugar moderno, cómodo y ergonómico.

### **7.6 SELECCIÓN DE PERSONAL.**

Se fijarán fechas para las personas interesadas en enviar sus hojas de vida, las cuales estarán estipuladas en los medios anteriormente nombrados. Cuando se cumpla el límite de tiempo fijado, se procederá de la siguiente manera:

Estudio de las hojas de vida.

Selección de los mejores perfiles para los cargos.

Citación a entrevista de trabajo con el gerente general y experto en programación web contratado para la selección de los cargos de programador y diseñador web.

Selección del personal.

## **7.7 CAPACITACIÓN.**

Una vez seleccionado el personal, se dará inicio a una serie de capacitaciones con respecto a temas como son:

**Modelo del negocio.** Se les explicará el tipo de portal web a diseñar, analizando la razón principal para la cual fue diseñado el proyecto.

**Tipo de servicio a prestar.** En este paso se dará a entender la forma como se va a operar, especificando los objetivos, planteamiento y funcionamiento del proyecto.

**Tipo de página a diseñar.** Se les asignarán funciones para la creación del portal web, con requerimientos del cliente que se obtuvieron del estudio de mercado.

**Mantenimiento preventivo y correctivo del portal web.** Se les encargará el mantenimiento del portal web, enfatizando en la solución de problemas en el menor tiempo posible y analizando posibles fallas en el sistema, para actuar con anterioridad y mitigar los riesgos posibles.

**Servicio al cliente.** El servicio al cliente se enfoca en tres aspectos, preventa, venta y postventa. Enfocando tanto al diseñador, programador y asesor comercial a prestar el mejor servicio posible, con el fin de que el cliente tenga la mejor experiencia y sea un motivo de fidelización.

## **7.8 DOTACIÓN**

La dotación de los empleados consta de dos camisas tres cuartos (3/4), con colores que tengan relación con el logo de la página y dos pantalones color oscuro. Esta dotación será entregada cada cuatro (4) meses al personal que tenga una relación laboral con la empresa fija.

#### **7.8.1 Diseño de uniformes**

**Figura 6. Diseño camisa.**

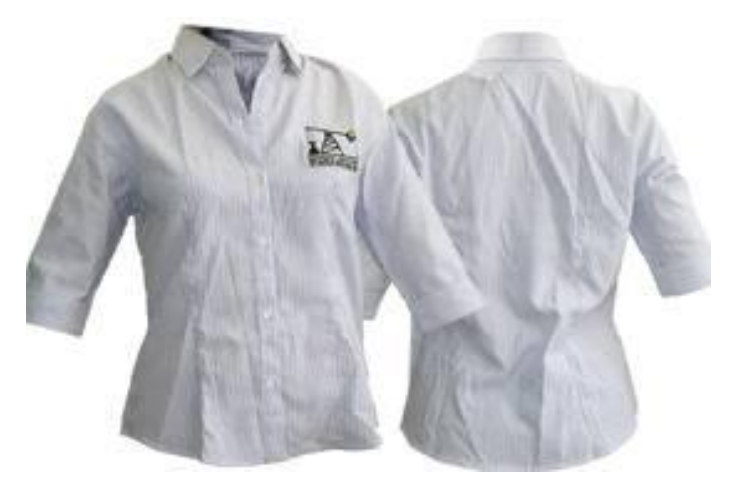

#### **Fuente:** Tomado de:

http://www.google.com.co/search?q=dotaciones+bucaramanga&tbm=isch&tbo=u&source=univ&sa =X&ei=RhIfUuz1HoSusQTovYEg&ved=0CE8QsAQ&biw=1280&bih=677#facrc=\_&imgdii=\_&imgrc= KPcHV6kgO7W8NM%3A%3B8o3uptubOYT\_NM%3Bhttp%253A%252F%252Fwww.articulospublici tariosabc.com%252Fimagenes%252Fproductos%252Fcamisa\_dama\_big.jpg%3Bhttp%253A%252 F%252Fwww.articulospublicitariosabc.com%252Fdetalle\_productos.php%253Fidp%253D57%3B40 0%3B265

#### **Figura 7. Diseño pantalón.**

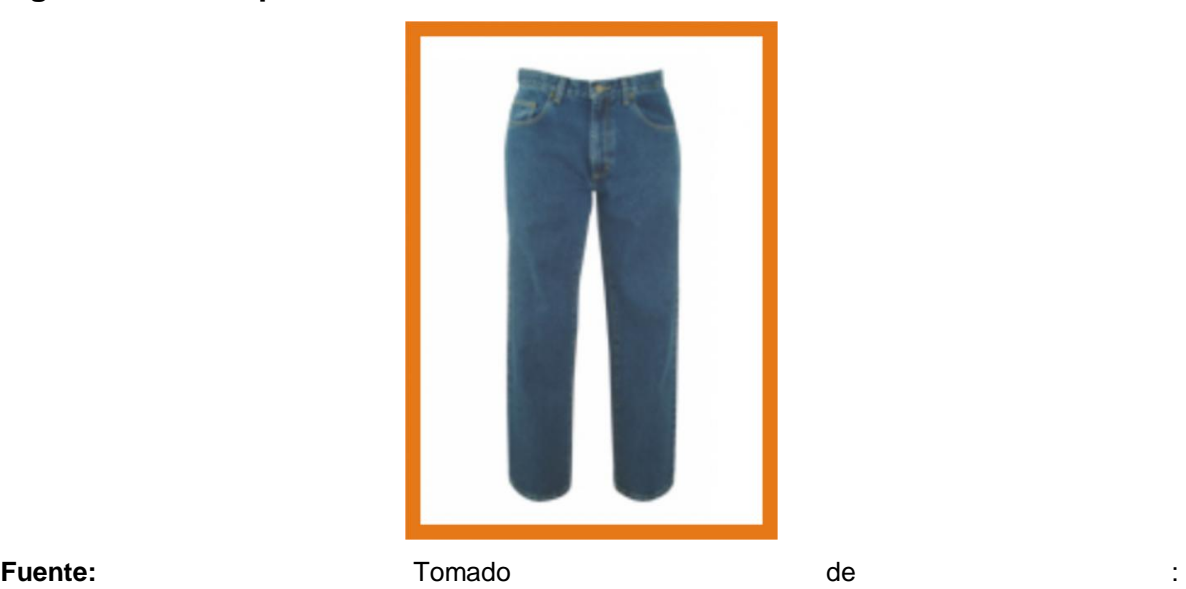

## http://www.google.com.co/search?q=dotaciones+bucaramanga%2Bpantalon+oscuro&source=lnms &tbm=isch&sa=X&ei=dRMfUpzwApapsATdl4DwBA&ved=0CAcQ\_AUoAQ&biw=1280&bih=677#fac rc=\_&imgdii=\_&imgrc=jTmCsjrADI44xM%3A%3BLVhxnkw6qoK7fM%3Bhttp%253A%252F%252Fi mages02.olx.com.co%252Fui%252F6%252F08%252F60%252F1276113004\_98950860\_3- VENDEMOS-TODO-TIPO-DE-DOTACIONES-PARA-SU-EMPRESA-O-NEGOCIO-Bucaramanga-1276113004.png%3Bhttp%253A%252F%252Fbucaramanga.olx.com.co%252Fvendemos-todotipo-de-dotaciones-para-su-empresa-o-negocio-iid-98950860%3B449%3B625

## **7.9 REMUNERACIÓN Y PRESTACIONES**

www.miavisoenlinea.com ofrecerá a sus empleados la remuneración salarial regida por políticas empresariales, sean contratos a término fijo o por prestación de servicios, teniendo en cuenta los parámetros legales actuales que rigen el estado Colombiano. Los salarios quedan detallados en la siguiente tabla.

# **Tabla 7. Salarios y**

## **prestaciones**

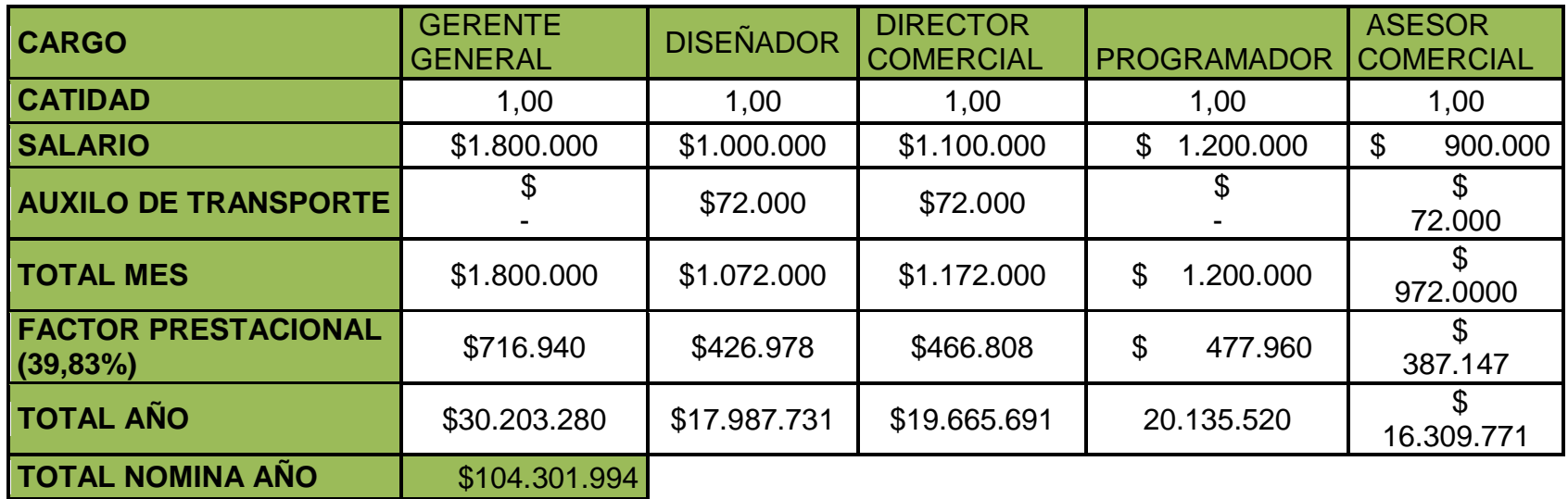

Fuente: Elaboración Propia

## **8. ANÁLISIS JURÍDICO Y LEGAL**

Para la creación del portal web, es necesario formalizar la misma, lo cual se hace suscribiendo la página web a un responsable legal.

En la actualidad existen diferentes formas de formalizarla, como lo es en la cámara de comercio o mediante unas herramientas otorgadas por el gobierno como lo son las páginas de internet debidamente autorizadas, las cuales agilizan y facilitan los tramites que se deben realizar para este proceso.

#### **8.1 CONSULTAS**

**8.1.1 Estudio de Homonimia.** De acuerdo con la ley, la cámara de comercio no registra nombres iguales a otros que ya se encuentren inscritos. En consecuencia no se matricula a una persona natural o jurídica, ni a un establecimiento de comercio, sucursal o agencia que tenga el mismo nombre de otro ya inscrito.<sup>38</sup>

Por medio de la página web www.sintramites.com se inicia el proceso de creación de empresa, en la cual se debe registrar un nombre de usuario y contraseña para poder acceder al tipo de consulta que se desea, en este caso el tipo de consulta es de homonimia, donde se comprueba la no existencia, a nivel nacional, de una empresa con el mismo nombre, por consiguiente se decidió inscribir el nombre como ARDO y se adjunta el nombre de la página, revisando previamente que el dominio este libre, como www.miavisoenlinea.com

<sup>38</sup> <sup>38</sup> Consulta de homonimia. [En línea] Disponible en: <http://www.sintramites.com/sintramites/homonimia/homonimia.aspx> [Citado en 10 de Julio de 2013]

**8.1.2 Consulta de actividad económica.** El código CIIU para la actividad económica que se va a desarrollar esta comprendido en la sección G, división 47 correspondiente al comercio al por menor, subdivisión 479 en la cual se estipula comercio al por menor no realizado en establecimientos, puestos de ventas o mercados, en la categoría 4791 que comprende el comercio al por menor realizado a través de internet.<sup>39</sup>

**8.1.3 Consulta de uso de suelo.** Al realizar la documentación debida y presentarlos en la Cámara de Comercio, queda registrada la información detallada del local o establecimiento, en este caso, por estar ubicado en Piedecuesta el establecimiento, se debe solicitar una visita en la secretaria de Planeación y Desarrollo al local, lo cual se hace diligenciando un formulario con los datos del predio y la información del solicitante, se cancela en tesorería un valor de \$45.200. Después se deben diligenciar ante la secretaria el formulario, el formato memorando de liquidación, fotocopia del recibo de la luz o del agua y fotocopia del pago de impuesto predial.

#### **8.2 TIPO DE SOCIEDAD**

Para la formalización de le empresa se determinó su estructuración como Personas Natural, acogida a la ley 1429. En esta clasificación no existen opciones de empresa. Para un emprendedor es la opción ideal, ya que no tendrá que desplegar estructuras jurídicas ni de administración complejas y responderá con su patrimonio ante cualquier acción realizada.<sup>40</sup>

85

 $39$  $39$  CIIU. DIAN. [En línea] (21 de Noviembre de 2012) Disponible en: <http://www.dian.gov.co/descargas/normatividad/2012/Resoluciones/Resolucion\_000139\_21\_Novi embre\_2012\_Actividades\_Economicas.pdf> [Citado en 10 de Julio de 2013]

<sup>40</sup> Portal nacional de creación de empresas. [En línea] Disponible en: <http://www.crearempresa.com.co/Consultas/ConsultasTipoEmpresa.aspx> [Citado en 9 de Septiembre de 2013]

**8.2.1 Beneficios.** Esta estructura de persona natural acogida a la ley 1429 percibe ciertos beneficios estipulados en la misma ley, los cuales algunos de ellos son:

**ARTÍCULO 7o.** *PROGRESIVIDAD EN LA MATRÍCULA MERCANTIL Y SU RENOVACIÓN***.** Las pequeñas empresas que inicien su actividad económica principal a partir de la promulgación de la presente ley, pagarán tarifas progresivas para la matrícula mercantil y su renovación, de acuerdo con los siguientes parámetros:

- Cero por ciento (0%) del total de la tarifa establecida para la obtención de la matrícula mercantil en el primer año de desarrollo de la actividad económica principal.
- Cincuenta por ciento (50%) del total de la tarifa establecida para la renovación de la matrícula mercantil en el segundo año de desarrollo de la actividad económica principal.
- Setenta y cinco por ciento (75%) del total de la tarifa establecida para la renovación de la matrícula mercantil en el tercer año de desarrollo de la actividad económica principal.
- Ciento por ciento (100%) del total de la tarifa establecida para la renovación de la matrícula mercantil del cuarto año en adelante del desarrollo de la actividad económica principal.<sup>41</sup>

 $\overline{a}$ 

<sup>41</sup> Ley 1429 de 2010. Formalización de empresa. [En línea] Disponible en: <http://www.secretariasenado.gov.co/senado/basedoc/ley/2010/ley\_1429\_2010.html> [Citado en 9 de Septiembre de 2013]

#### **8.3 TRAMITES EN CÁMARA DE COMERCIO**

**8.3.1 Registro único empresarial.** El registro único empresarial, conocido como RUES, es el documento donde se constatan la información general de la empresa, este documento puede ser diligenciado vía internet mediante la página www.sintramites.com, en la opción de "futuro empresario" de forma rápida y segura.

**8.3.2 Costos en Cámara de Comercio.** Al diligenciar el formulario, ya sea en por medio de la página o en la cámara de comercio, se remite a lo dicho en la ley 1429, donde según el capital suscrito se debe pagar un valor estipulado por esta ley, dependiendo la cantidad de activos de la empresa. Para mayor facilidad, por medio de la página www.sintramites.com, podemos hacer una pre liquidación y de este modo saber el precio a pagar. El precio a pagar por \$10.000.000 por los cuales la empresa quedará suscrita es de \$66.000 y el formulario tiene un valor de \$4756 lo cual significa que en cámara de comercio se cancelará un valor de \$70.756 más el número de certificados que se deseen, cada certificado tiene un valor de \$2.100.

**8.3.3 Registro de libros.** Debido a la nueva ley anti trámites, no se exige el registro de los libros contables, sin embargo, las empresas deben llevar normalmente sus libros como lo exige la Ley.

#### **8.4 TRÁMITES EN LA DIAN**

**8.4.1 Registro único tributario.** Al obtener el certificado de la cámara de comercio, el siguiente paso se realiza en la DIAN, donde se debe actualizar el RUT, el cual se actualiza con los siguientes documentos: certificado de cámara de comercio, original y fotocopia del recibo de servicio público (agua o luz) donde

87

reside el establecimiento y fotocopia de la cédula de ciudadanía del representante legal.

**8.4.2 Facturación.** En Colombia el comercio electrónico está regulado por la Ley 527/99. El Decreto 1929 del 2007 (mayo 29) faculta a los empresarios a expedir la factura electrónica como un documento equivalente a la factura física que soporta transacciones de venta de bienes o servicios. Las empresas prestadoras de servicios de factura electrónica deben estar certificadas con la norma ISO 9001.

La Dirección de Impuestos y Aduanas Nacionales - DIAN, establece tres formas o modalidades de facturación que pueden coexistir: tradicionales como las formas pre-impresas, por computador y electrónica.

**E-Factura.NET** es una familia de servicios B2B/B2C (B2B es el acrónimo de business to business que se hace referencia a ofrecer productos o servicios a otras empresas y B2C es el acrónimo de business to consumer que hace referencia a ofrecer productos o servicios a clientes o público en general) ofrecida en la modalidad SaaS (Software as a Service), cumple con los requisitos legales para expedición en cualquiera de las tres modalidades de facturación, además garantiza los procedimientos de expedición (generación y numeración), entrega, aceptación, conservación y exhibición por medios electrónicos de acuerdo a la Resolución 14465 del 2007 de la DIAN.

**BVQi** Certificó a SERES Colombia con la norma ISO9001:2008 el día 27 de Junio de 2012.

#### **VENTAJAS**

- **AUTENTICIDAD**. Integridad y No Repudio por medio de la firma electrónica, solo el legítimo destinatario y el personal autorizado por el emisor, tendrá acceso a su contenido.
- **MARKETING**. Imagen de modernidad y solidez tecnológica.
- **MEJORA EN PROCESOS**. Reducción en tiempos y costos en los procesos de compra, venta y gestión de cobros a clientes y pagos a proveedores.
- **RESPONSABILIDAD SOCIAL CORPORATIVA**. Incremento en la cultura cero papel, menor emisión de CO2 a la atmósfera.
- **SEGURIDAD**. Intercambio electrónico seguro de documentos mercantiles con valor legal.
- **TRAZABILIDAD**. Informe de estados de situación en eFACTURA (factura entregada, abierta, validada, autorizada, aprobada, contabilizada, denegada), definición de workflow y Almacenamiento Electrónico de Documentos  $(eARCHIVO).<sup>42</sup>$

## **8.5 TRÁMITES EN ALCALDÍA**

**8.5.1 Concepto sanitario.** Este certificado es otorgado por la secretaría de desarrollo social ubicado en la Carrera 8 10-65 en Piedecuesta, este certificado se requiere por medio de una carta en la cual se solicita una visita o en determinados casos con la dirección estipulada en el recibo de algún servicio público o la dirección de cámara de comercio.

 $\overline{a}$ <sup>42</sup> Seres. E-factura.NET. Factura electrónica. [En línea] Disponible en:< https://colombia.efactura.net/jsp/COL/acceso.jsp> [Citado el 10 de Julio de 2013]

**8.5.3 Bomberos.** Este certificado es necesario, siempre y cuando, la secretaria de gobierno lo exija, esto depende del sector y la actividad a desarrollar, por tanto, la actividad que se propone en este proyecto no afecta ninguna norma establecida.

Por otro lado, se recomienda, por seguridad del establecimiento, tener un (1) extintor de solkaflan, el cual es un agente extintor limpio**,** que no corroe los equipos en caso de incendio.

**8.5.4 Consulta estándares de ruido.** Este certificado no es necesario para la actividad a desarrollar, ya que no se exceden los límites permitidos, ni se manejan maquinarias con las cuales se pueda irrumpir en esta ley.

**8.5.5 Sayco-Acinpro**. La Organización Sayco Acinpro, es una entidad sin ánimo de lucro, creada hace más de 20 años, dedicada a recaudar los derechos generados por la explotación comercial de la música en los establecimientos abiertos al público en todo el territorio colombiano.

Su gestión está basada en la legislación que regula los derechos de autor en el país y en cumplimiento del mandato conferido por la Sociedad de Autores y Compositores de Colombia SAYCO y la Asociación Colombiana de Intérpretes y Productores Fonográficos ACINPRO, en sus calidades de sociedades de gestión colectiva.

El repertorio que la Organización Sayco Acinpro protege abarca más de 8 millones de obras musicales de todo género, tanto nacionales como extranjeras y las interpretaciones de más de 1.200 cantantes y ejecutantes colombianos. La organización Sayco-Acinpro basa su operación en 20 oficinas ubicadas en las

90

principales ciudades del país y recauda a través de entidades bancarias para facilitar el pago a los usuarios.43

Para obtener este paz y salvo, se debe diligenciar un formato en la oficina de SAYCO-ACINPRO, la cual queda ubicada en la Carrera 19 5 N.115 Quinta granada en Piedecuesta, el cual tiene un costo de \$2.900.

## **8.6 GASTOS DE CONSTITUCIÓN**

Al realizar toda la documentación y trámites para la formalización de la empresa, es necesario incluir estos costos es el estudio financiero, por lo cual, se detallan los costos a continuación:

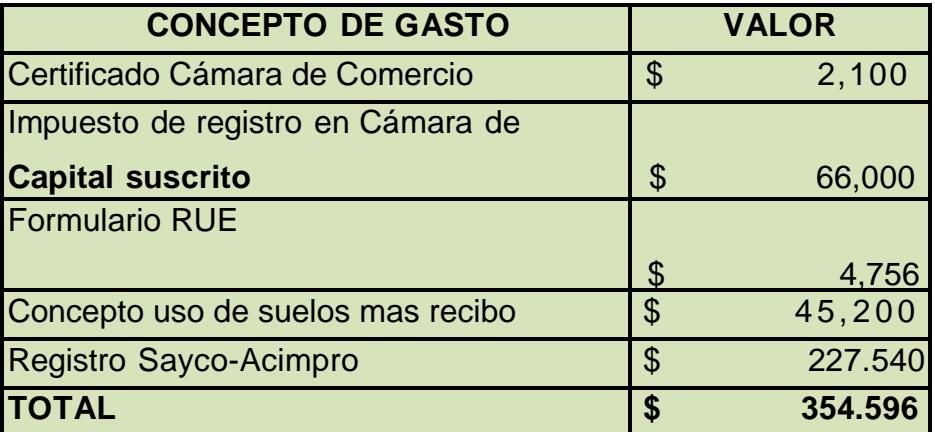

#### **Tabla 8. Gastos de constitución**

Fuente: Elaboración propia.

<sup>43</sup> SAYCO-ACINPRO. [En línea] Disponible en: <http://www.saycoacinpro.org.co/quienessomos.php> [Citado el 20 de Julio de 2013]

## **8.7 GESTIONES DE LEGALIZACIÓN TRIBUTARIA Y LABORAL.**

**8.7.1 Compromisos tributarios.** Los compromisos tributarios son un rubro importante para tener en cuenta, por sus beneficios y penalidades que acarrea el no tenerlas en cuenta en la empresa.

Los impuestos son una de las fuentes de ingresos más importantes que tienen los Estados en el mundo. Gracias a ellos, los gobiernos reciben dinero que pueden utilizar para llevar a cabo proyectos sociales, de inversión y administración del Estado, entre muchos otros propósitos.

 **Impuesto al valor agregado (IVA):** El IVA, "impuesto al valor agregado", es un impuesto a la venta de bienes de consumo. Para entender mejor su significado, hay que analizar sus características:

Es un impuesto al gasto: Puesto que el IVA se cobra como un porcentaje del valor de una mercancía o servicio, y los consumidores deben pagarlo al momento de comprar la mercancía o servicio, el IVA es un impuesto que castiga el consumo, es decir, es un *impuesto al gasto* de las personas.

Es un impuesto indirecto: Se suelen llamar impuestos indirectos a aquellos impuestos que se imponen a los bienes y servicios y no a las personas directamente; es decir, indirectamente, las personas, a través de la compra de bienes y servicios, pagan el impuesto, pero el Estado no se los cobra directamente a éstas. Así, los impuestos indirectos se cobran en la compra y venta de bienes y servicios y en otro tipo de transacciones comerciales.

Es un impuesto regresivo: Los impuestos regresivos son aquellos que se cobran a todos por igual; es decir, sin importar la capacidad económica de una persona (trátese de una persona pobre o de una persona adinerada, ambas pagarán la

92

misma cantidad de dinero por el impuesto). Esto quiere decir que la cantidad de plata que debe pagar el pobre por este impuesto es mayor en proporción a su ingreso que la que debe pagar la persona adinerada y afectará más fuertemente su economía personal.

El cobro del IVA se hace sobre el valor agregado (como su nombre lo indica); es decir, el impuesto se aplica sólo a la diferencia entre el valor de las ventas de una empresa y el valor de sus compras a otras empresas, entre el precio de venta final y la suma de los costos parciales.

El IVA es un impuesto muy común alrededor del mundo. En la mayoría de países, los impuestos indirectos como el IVA representan gran parte de todos sus ingresos. Lo anterior es aún más cierto en países en vía de desarrollo, puesto que la forma de recaudar los impuestos indirectos es más sencilla que la forma de recaudar los impuestos directos.

No todos los bienes y servicios de una economía están gravados con el IVA. Dependiendo del tipo de mercancía o servicio, el gobierno de un país decide gravar (es decir: imponer) o no con el IVA las transacciones con dicha mercancía o servicio (por ejemplo, en Colombia, los libros no están gravados con el IVA pero la ropa y los electrodomésticos sí).<sup>44</sup>

 **Retención en la fuente:** Declaración mensual de Retenciones en la Fuente. Los agentes de retención del impuesto sobre la renta y complementarios, y/o impuesto de timbre, y/o impuesto sobre las ventas a que se refieren los artículos 368, 368-1, 368-2, 437-2 y 518 del Estatuto Tributario, deberán declarar y pagar las retenciones efectuadas en cada mes, en el formulario

 $44$ <sup>44</sup> Economia colombiana, I.V.A. [En línea] Disponible en: <http://www.banrepcultural.org/blaavirtual/ayudadetareas/economia/econo102.htm> [Citado el 28 de octubre de 2013]

prescrito por la Dirección de Impuestos y Aduanas Nacionales (Art. 24 Decreto 4583 de 2006).

Cuando el agente retenedor, incluidas las empresas industriales y comerciales del Estado y las sociedades de economía mixta, tengan agencias o sucursales, deberá presentar la declaración mensual de retenciones en forma consolidada, pero podrá efectuar los pagos correspondientes por agencia o sucursal en los bancos y demás entidades autorizadas para recaudar ubicados en el territorio nacional.

Las personas naturales que tengan la calidad de comerciantes y que en el año inmediatamente anterior al gravable tuvieren un patrimonio o unos ingresos brutos superiores a seiscientos millones de pesos (\$ 600.000.000) (30.000 UVT) deberán efectuar retención en la fuente también sobre los pagos o abonos en cuenta que efectúen por conceptos de honorarios, comisiones, servicios, arrendamientos, rendimientos financieros y pagos susceptibles de constituir ingresos tributarios. (Artículo 368-2 del E.T.)<sup>45</sup>

 **Impuesto de renta:** El impuesto sobre la renta y complementarios es un solo tributo y comprende el impuesto de renta, ganancias ocasionales. Aplica a las personas jurídicas, naturales y las asimiladas a unas y otras. Grava todos los ingresos realizados en el año, que puedan producir un incremento (neto) en el patrimonio en el momento de su percepción y que no hayan sido expresamente exceptuados.

El patrimonio es la suma de todos los bienes y derechos apreciables en dinero poseídos a 31 de diciembre del respectivo año y que tienen la posibilidad de producir una renta.

 $45$ <sup>45</sup> Responsabilidades. DIAN. [En línea] Disponible en: <http://www.dian.gov.co/descargas/ayuda/guia\_rut/content/Responsabilidades1.htm#9> [Citado el 30 de octubre de 2013]

A cambio de la reducción de ocho puntos porcentuales en la tarifa, el artículo 20 de la [ley 1607](http://www.gerencie.com/ley-1607-de-2012.html) de 2012 creó a partir del 1 de enero de 2013 el impuesto sobre la renta para la equidad – CREE con una tarifa del 9% en los primeros tres años y del 8% en los años siguientes.

El nuevo impuesto sobre la renta para la equidad en teoría sustituye el pago de los [aportes parafiscales](http://www.gerencie.com/aportes-parafiscales.html) a favor de ICBF (3%), SENA (2%) y al sistema de [seguridad](http://www.gerencie.com/seguridad-social.html)  [social](http://www.gerencie.com/seguridad-social.html) en salud (8,5%) de los empleados que devenguen menos de diez [salarios](http://www.gerencie.com/salario-minimo.html)  [mínimos](http://www.gerencie.com/salario-minimo.html) mensuales legales vigentes

La medida de sustituir los mencionados aportes deducibles del impuesto sobre la renta con el nuevo impuesto CREE no deducible, aumenta la base gravable y en consecuencia la tarifa efectiva de tributación, como se observa en el siguiente tabla:

| <b>Conceptos</b>                      | <b>Contabilidad Sin reforma</b> |           | <b>Con reforma CREE</b> |           |
|---------------------------------------|---------------------------------|-----------|-------------------------|-----------|
| Ingresos                              | \$100.000                       | \$100,000 | \$100.000               | \$100.000 |
| Costos                                | \$70.000                        | \$70.000  | \$70.000                | \$70.000  |
| Gastos/deducciones                    | \$20.000                        | \$20.000  | \$19.011                | \$19.011  |
| Utilidad/base gravable                | \$10.000                        | \$10.000  | \$10.989                | \$10.989  |
| Tarifas nominales                     |                                 | 33%       | 25%                     | 9%        |
| Impuesto sobre la renta               |                                 | \$3.300   | \$2.747                 | \$989     |
| Tarifas efectivas (impuesto/utilidad) |                                 | 33%       | 27%                     | 10%       |

**Tabla 9. Impuesto sobre la renta.**

Fuente:http://www.gerencie.com/tarifa-nominal-del-impuesto-sobre-la-renta-

disminuyo-pero-la-carga-tributaria-aumento.html

Como se puede advertir, la sumatoria del impuesto sobre la renta tradicional de \$2.747 y el impuesto sobre la renta para la equidad de \$989 tiene como resultado el valor de \$3.736 que representa el 37% (27% + 10%) de la utilidad contable; de tal manera que pese a que la tarifa nominal del impuesto sobre la renta disminuyo, la nueva medida incrementa la tarifa efectiva de tributación y en consecuencia la carga tributaria.<sup>46</sup>

**8.7.2 Compromisos laborales.** También denominados "los impuestos al ingreso" que afectan directamente a la persona o empresa que recibe dinero o un pago por una determinada actividad o trabajo y a su ingreso. En este tipo de impuestos se incluyen las contribuciones a programas de previsión social, el impuesto a la renta, el impuesto de retención en la fuente y las contribuciones al SENA y al ICBF, entre otros.<sup>47</sup>

[Salario mínimo:](http://www.gerencie.com/salario-minimo.html) \$616.000 [Auxilio de transporte:](http://www.gerencie.com/auxilio-de-transporte.html) \$72.000

 $\overline{a}$ 

Aportes parafiscales: Cajas de Compensación Familiar 4%

Cesantías 8.33% Prima de servicios 8.33% Vacaciones 4.17% Intereses sobre las Cesantías 1% mensual

<sup>&</sup>lt;sup>46</sup>Tarifa nomina sobre el impuesto de renta disminuyo pero la carga tributaria aumento. Osorio, William [En línea] Disponible en: < http://www.gerencie.com/tarifa-nominal-del-impuesto-sobre-la-renta-disminuyopero-la-carga-tributaria-aumento.html> [Citado el 3 de Febrero de 2014]

<sup>&</sup>lt;sup>47</sup> Economía colombiana, Impuestos. [En línea] Disponible en: <http://www.banrepcultural.org/blaavirtual/ayudadetareas/economia/econo102.htm> [Citado el 28 de octubre de 2013]

#### Salud

• Empleado 4%

Se lee alto y claro que a partir del 01 de enero de 2014 las personas jurídicas contribuyentes del impuesto a la renta no deben realizar los aportes a salud a los que se refiere el artículo 204 de la ley 100 de 1993, por los trabajadores que devenguen 10 salarios mínimos o menos.

El beneficio del artículo anterior aplica para personas jurídicas declarantes del impuesto de renta. Para las [personas naturales](http://www.gerencie.com/persona-natural.html) debemos remitirnos al artículo 25 de la ley 1607 de 2012 que en la parte que nos interesa dice:

 $(\ldots)$ 

Así mismo las personas naturales empleadoras estarán exoneradas de la obligación de pago de los [aportes parafiscales](http://www.gerencie.com/aportes-parafiscales.html) al SENA, al ICBF y al Sistema de [Seguridad Social](http://www.gerencie.com/seguridad-social.html) en Salud por los empleados que devenguen menos de diez (10) salarios mínimos legales mensuales vigentes. Lo anterior no aplicará para personas naturales que empleen menos de dos trabajadores, los cuales seguirán obligados a efectuar los aportes de que trata este inciso.<sup>48</sup>

Pensión:

- Empresa 12%
- Empleado 4%

 $\overline{a}$ <sup>48</sup> Gerencie.com. ¿Desaparece la cotización a salud para las empresas en el 2014? [En línea] (27 de Diciembre de 2012) Disponible en :< http://www.gerencie.com/desaparece-la-cotizacion-a-salud-para-lasempresas-en-el-2014.html> [Citado el 20 de Diciembre de 2013]

## **9. ESTUDIO FINANCIERO**

#### **9.1 INVERSIONES**

**9.1.1 Inversión fija** Para poner en marcha este proyecto es necesario invertir en equipos que son necesarios para el buen desempeño de la empresa, como lo son equipos de cómputo, entre otros. En la tabla siguiente se presenta la cantidad necesaria, el costo unitario y el costo total de inversiones.

## **Tabla 10. EQUIPOS DE CÓMPUTO**

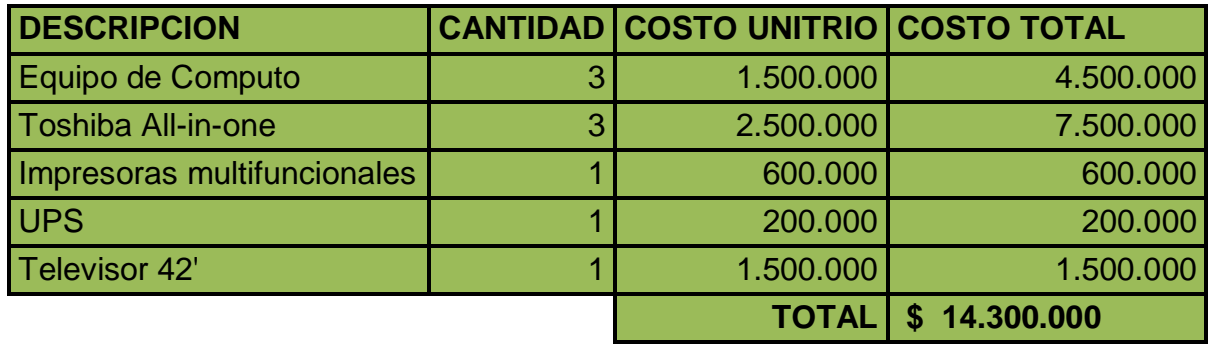

#### **Tabla 11. MUEBLES Y ENSERES**

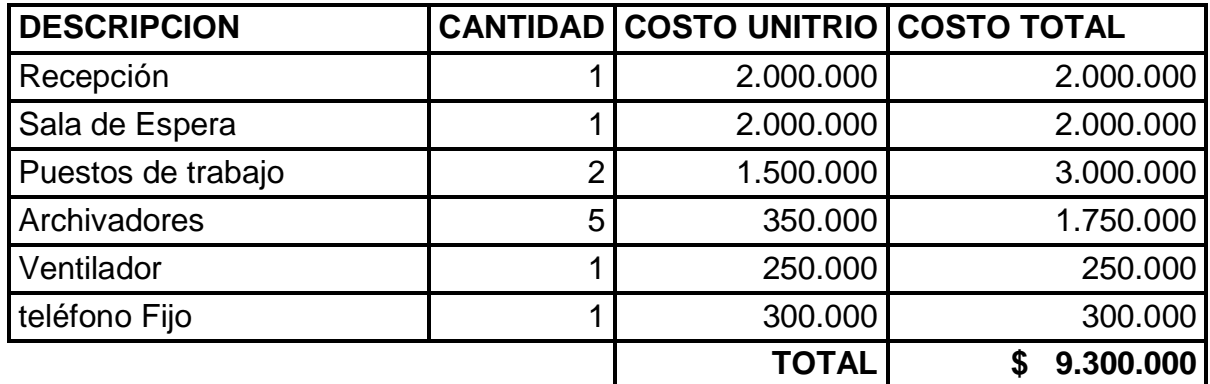

Fuente: Elaboración Propia

**9.1.2 Inversión diferida** Para las inversiones diferidas se consideraron los gastos de constitución de la empresa, así como los estudios preliminares (levantamientos de datos, estudios de mercado, técnico, operativo entre otros) y también al ser una empresa tecnológica se tienen en cuenta las licencias de software, como programas contables o adquisición de software para diseño. En la siguiente tabla se presenta en detalle los componentes de la inversión diferida.

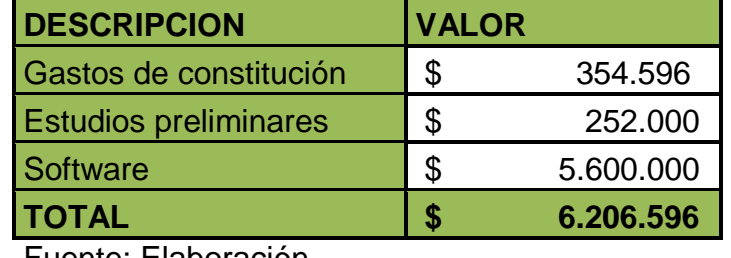

#### **Tabla 12. Inversión diferida**

Fuente: Elaboración Propia

## **9.2 COSTOS**

**9.2.1 Mano de obra** Como se estableció en este escrito, es necesario de personal calificado, con unas características bien definidas, para que se pueda llevar a cabo las labores establecidas, las cuales requieren de una remuneración como lo establece la ley. En la siguiente tabla se observa la nómina de la empresa.

# **Tabla 13. Salarios y**

## **prestaciones**

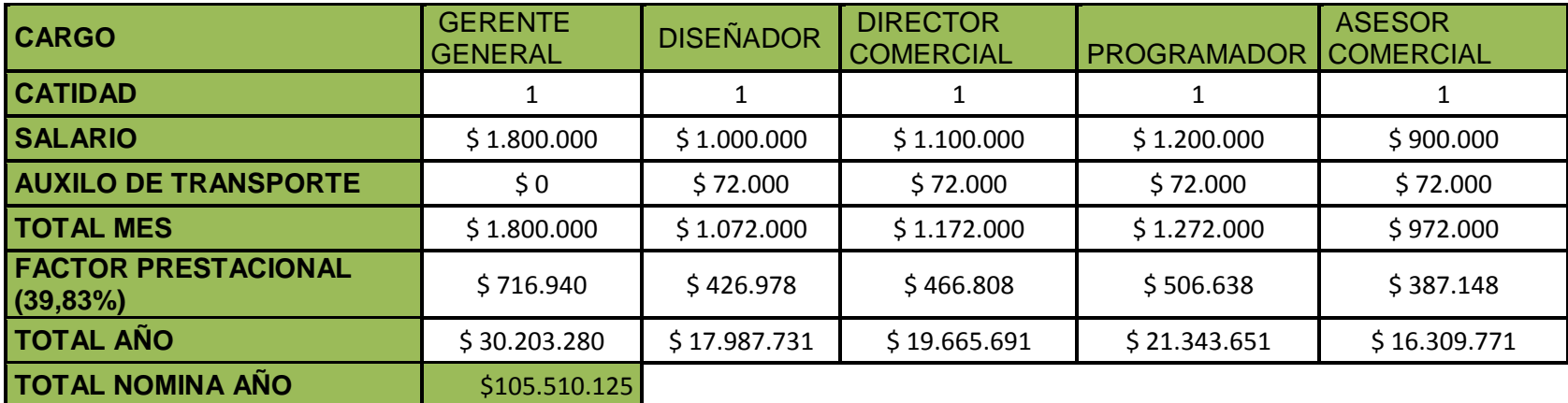

Fuente: Elaboración Propia

**9.2.2 Costos Fijos** Se establecen como costos fijos, todos aquellos rubros los cuales son indiferentes a la prestación de servicios de la empresa. En la tabla 14 se exponen los costos.

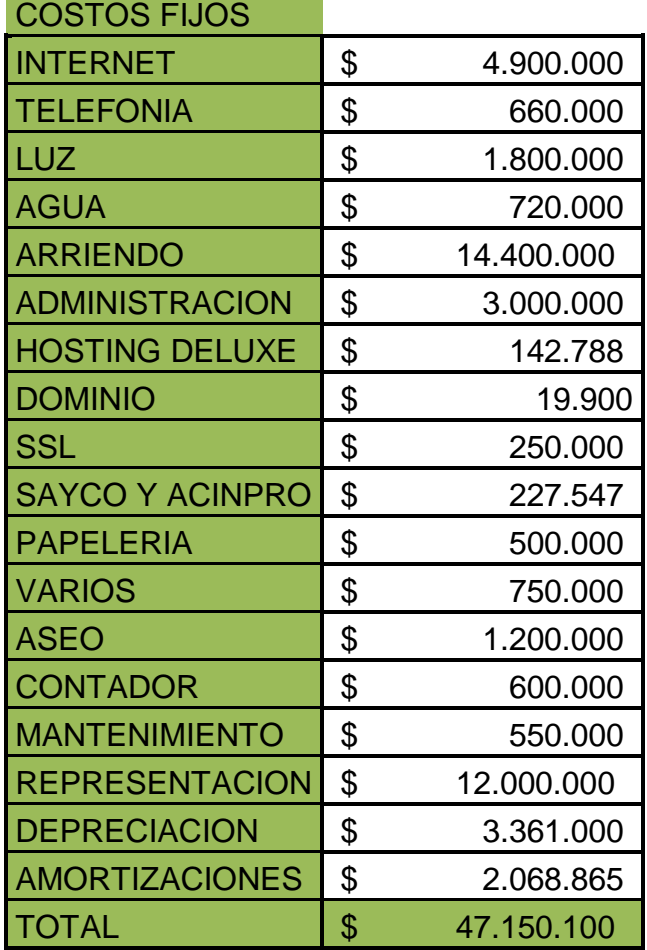

## **Tabla 14. Costos fijos**

Fuente: Elaboración propia

## **9.3 PUNTO DE EQUILIBRIO**

De acuerdo con lo que se pretende ofrecer, se estableció una ponderación por servicio con el fin de determinar la cantidad mínima que se debe vender para el cubrimiento de los costos incurridos por la empresa.

#### **Tabla 15. Unidades del punto de equilibrio**

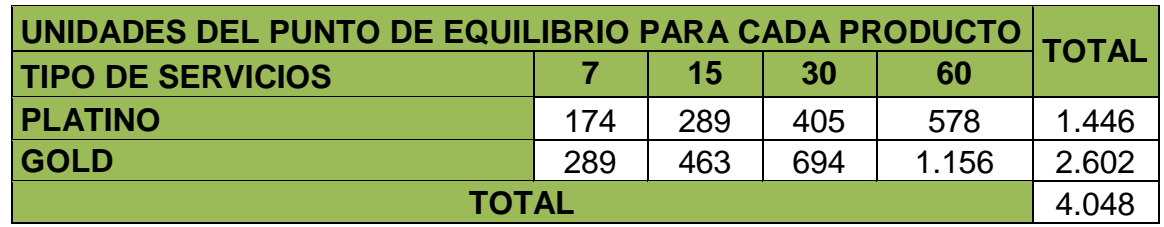

Fuente: Elaboración propia

#### **Tabla 16. Precios del punto de equilibrio**

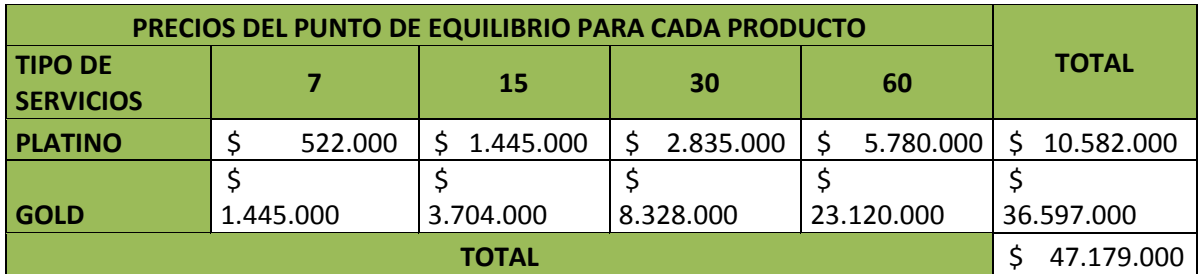

Fuente: Elaboración Propia

#### **9.4 PRECIO DE VENTA**

De acuerdo con los datos recaudados en el estudio de mercado se proponen los siguientes precios de venta, para los diferentes tipos de servicio que se pretenden ofrecer en el mercado. Estos precios se pretenden aumentar con el paso del tiempo un 5% anual, con respecto al precio del año inmediatamente anterior.

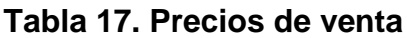

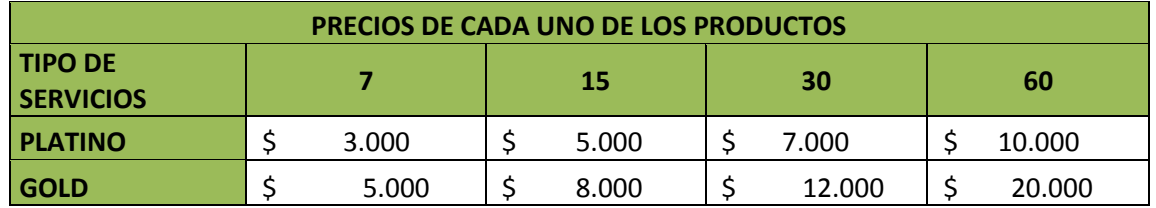

Fuente: Elaboración Propia

En la tabla 18, se demuestra cómo se halló el precio promedio ponderado, el cual es el precio, que en promedio, los posibles clientes estarían dispuestos a pagar por los servicios del portal, por un periodo de 7 días.

## **Tabla 18. Precio promedio**

#### **ponderado.**

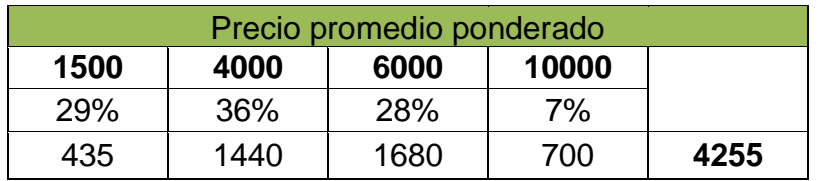

Fuente: Elaboración propia

## **9.5 PROYECCIONES DE VENTA**

Para la proyección de ventas de los servicio a ofrecer se toman en cuenta las datos obtenido en el estudio de mercado en donde se estable que posible mercado estaría dispuesto a pagar por determinado servicio, así como también el periodo de planeación se toma a cinco (5) años, con el fin de dar mayor veracidad a la información obtenida. Se hace la aclaración que para el presente estudio se estableció un crecimiento del 5% en el precio de venta.

## **Tabla 18. Proyecciones de venta**

## **TIPO DE SERVICIO**

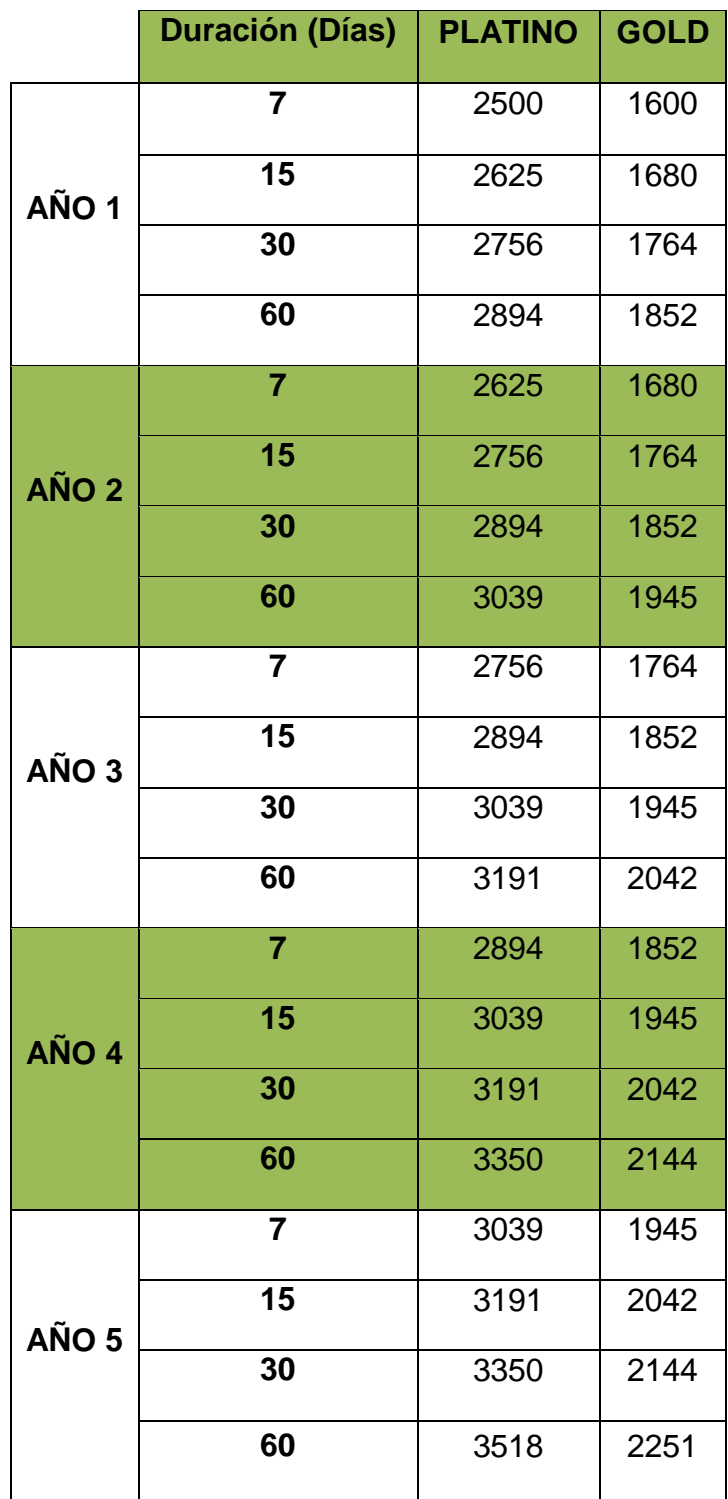

Fuente: Elaboración Propia

### **9.6 FUENTES DE FINANCIACIÓN**

Teniendo en cuenta la tasa de interés ofrecida en el mercado financiero para créditos, y sabiendo que el monto a solicitar es de \$ 14.922.638,40 correspondiente al 40% de la inversión total, se procedió a elegir la tasa de interés más baja, la cual es ofrecida por la entidad CITIBANK, la cual corresponde a un 1,4% mensual. El préstamo se solicitará a 3 años, es decir 36 cuotas.

**Tabla 19. Tabla de amortización**

| <b>MONTO</b> | 14.922.638 |                 |
|--------------|------------|-----------------|
| <b>PLAZO</b> |            | 36 MESES        |
| <b>ITASA</b> |            | 1,40%   MENSUAL |
| <b>CUOTA</b> | \$530.575  |                 |

**TABLA DE AMORTIZACION**

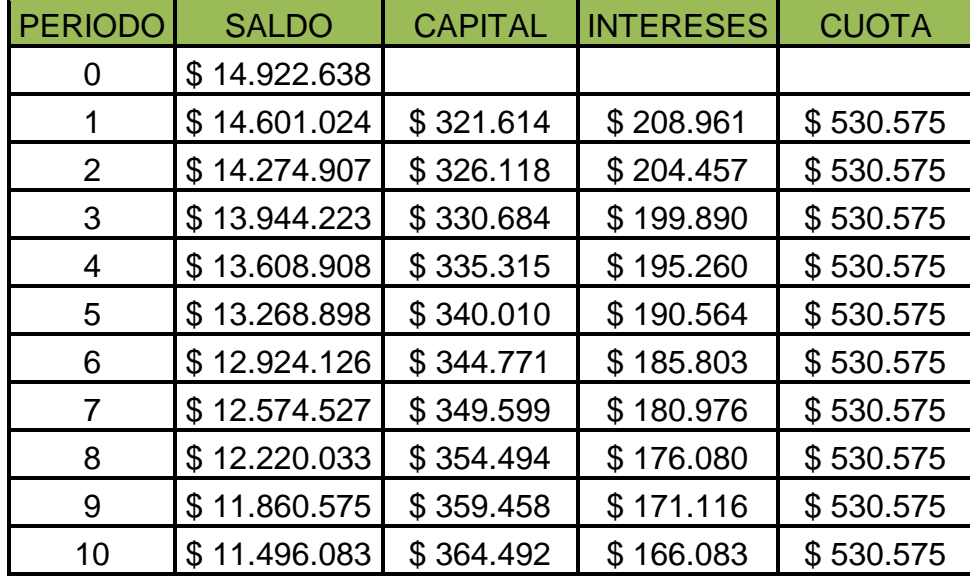

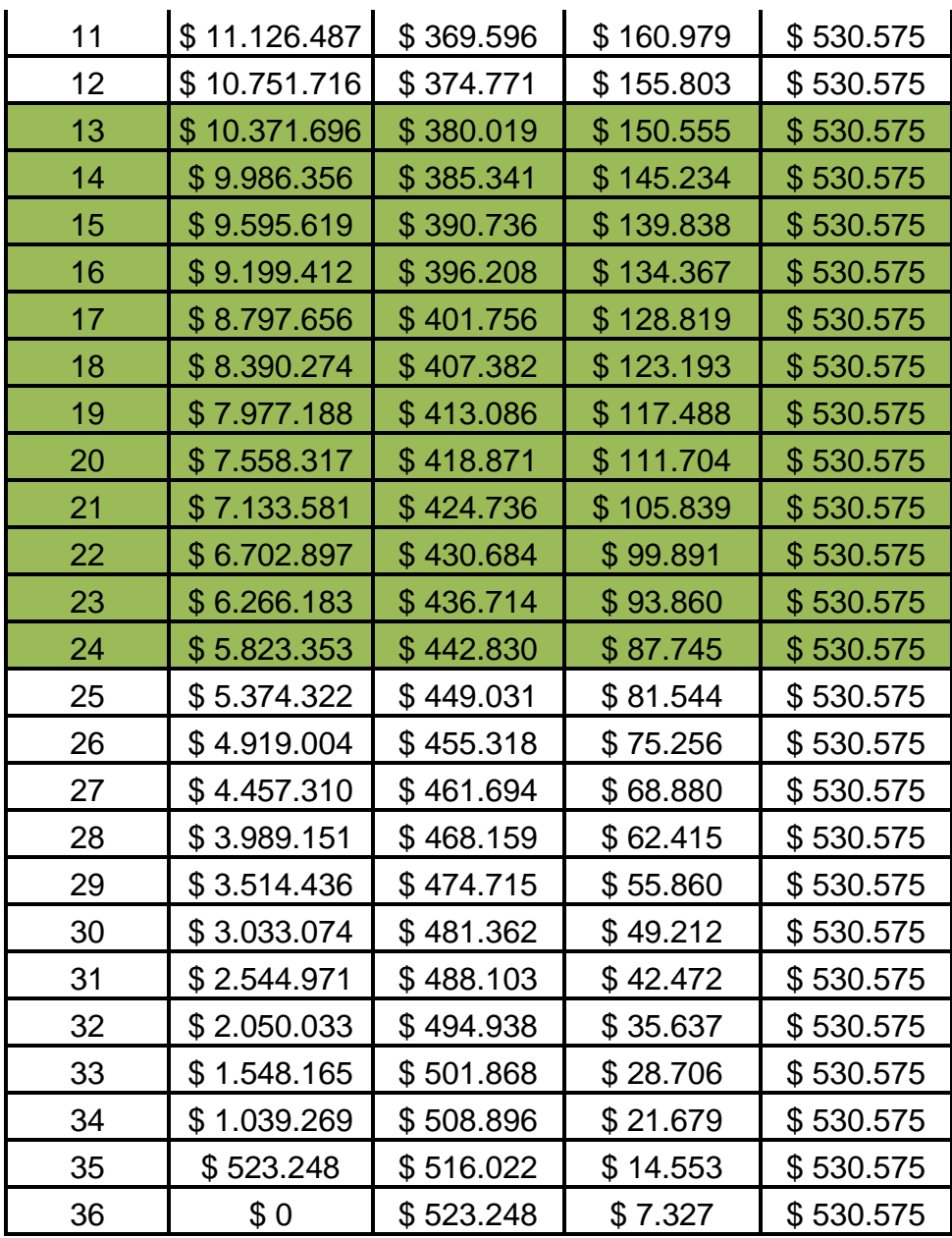

Fuente: Elaboración Propia

## **9.7 ESTADO DE RESULTADOS PROYECTADO**

## **Tabla 20. Estado de resultados**

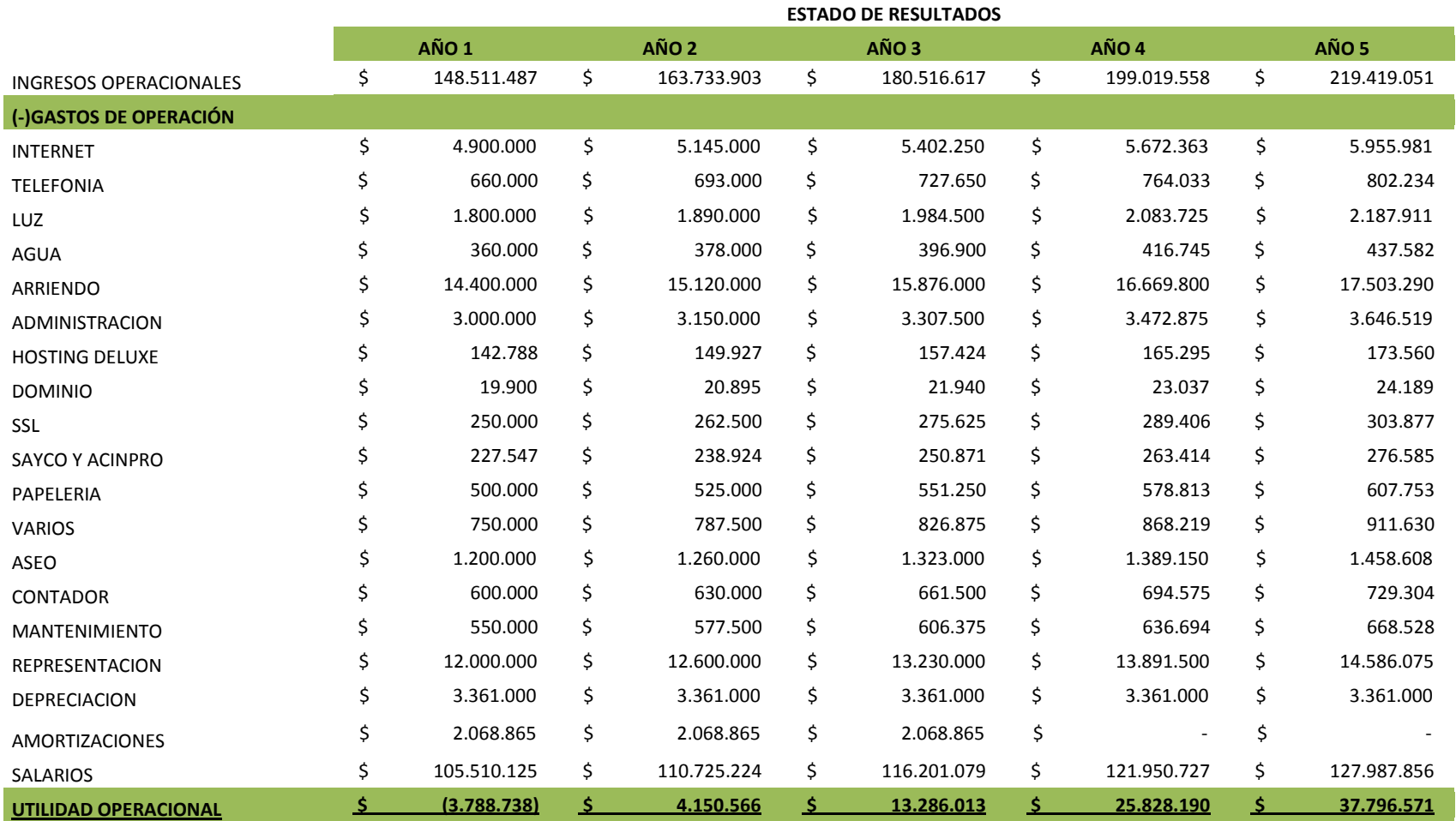

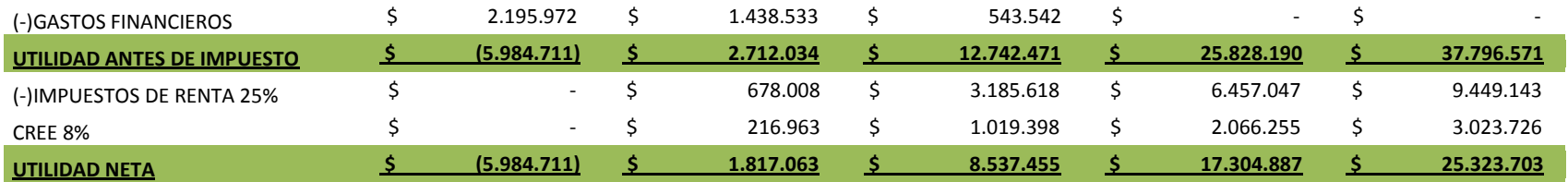

Fuente: Elaboración propia.

## **9.8 FLUJO DE CAJA PROYECTADO**

# **Tabla 21. Flujo de caja proyectado**

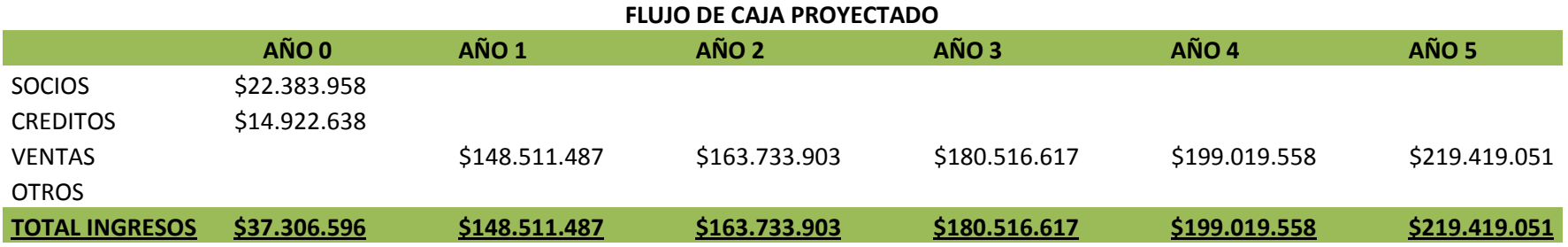

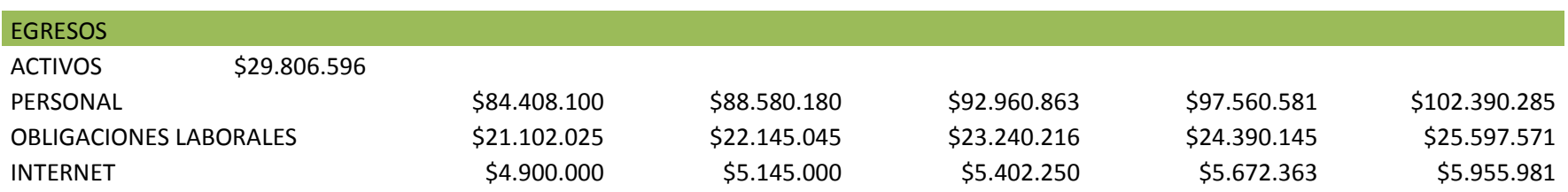
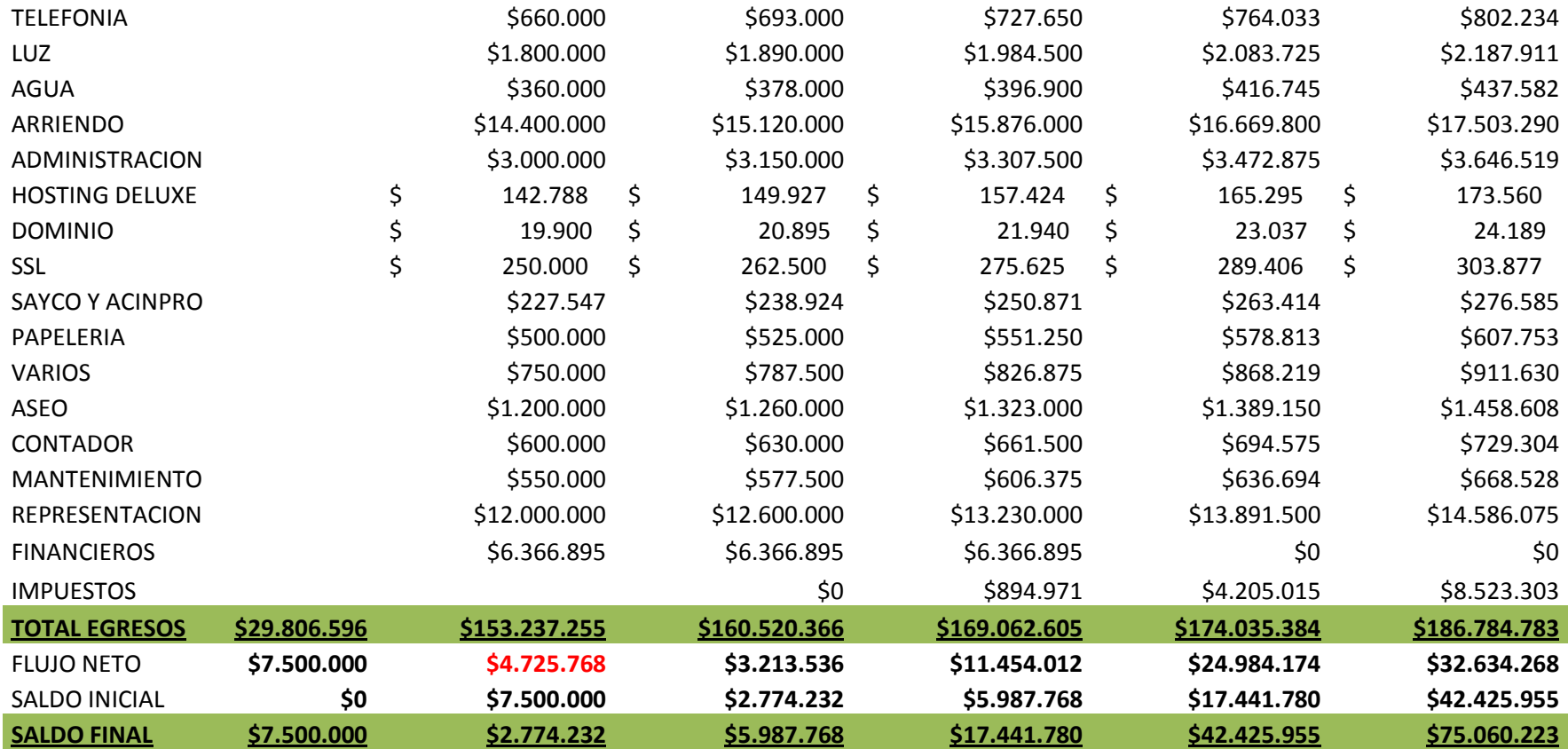

Fuente: Elaboración propia

# **9.8 BALANCE GENERAL PROYECTADO**

# **Tabla 22. Balance general**

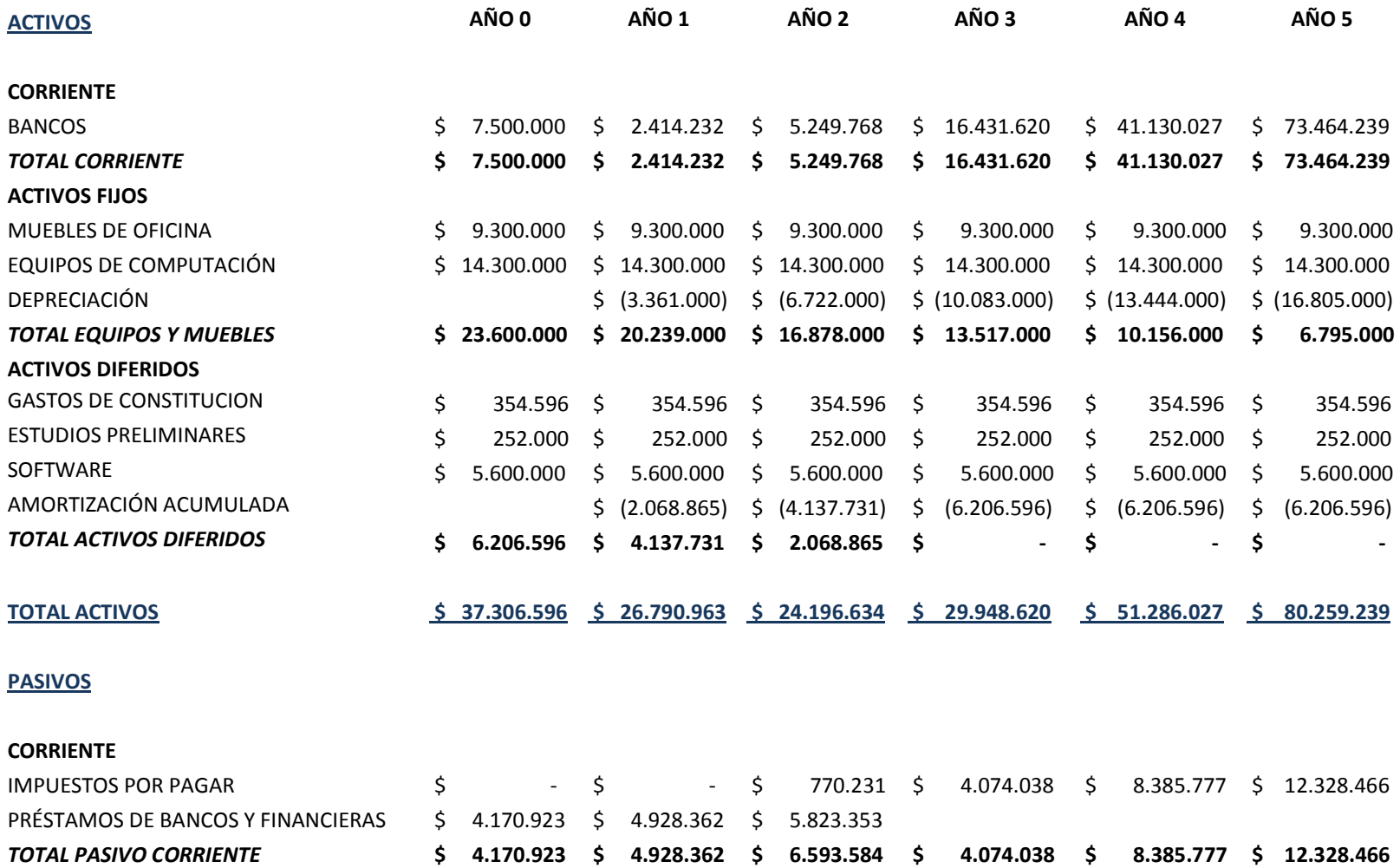

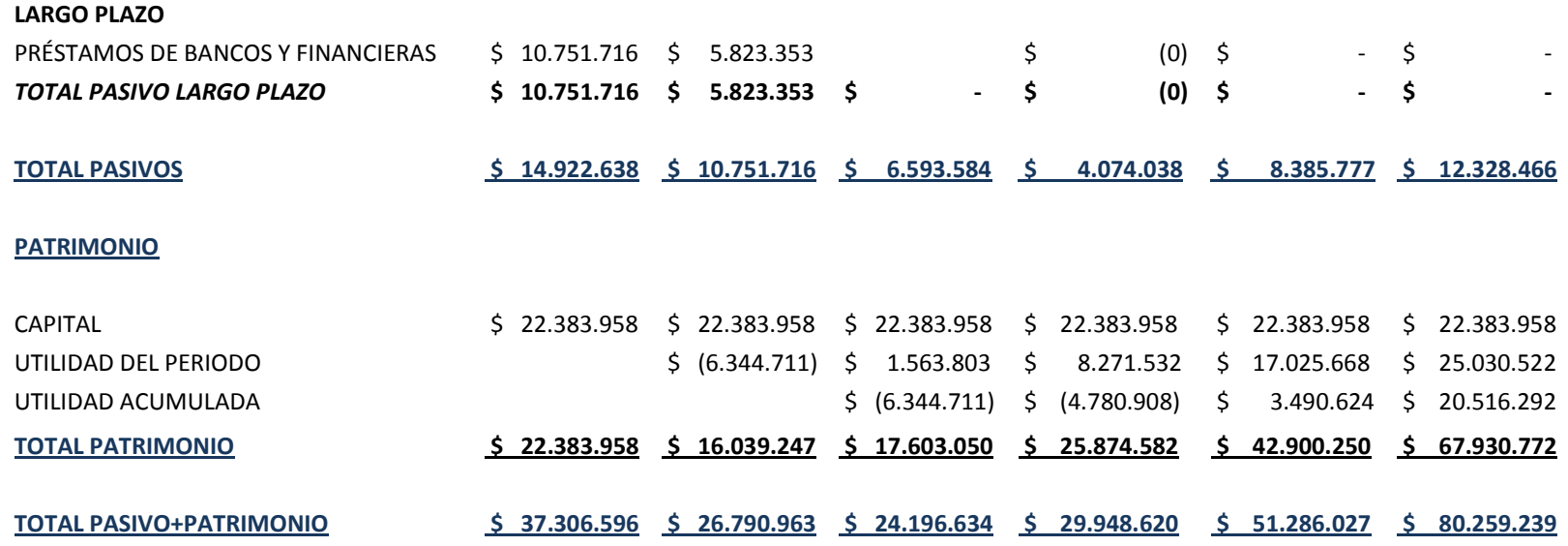

Fuente: Elaboración propia.

# **9.9 TASA INTERNA DE RETORNO (TIR) Y VALOR PRESENTE NETO (VPN)**

A partir de los flujos de efectivos obtenidos en el flujo de caja proyectado para el periodo de planeación, se realizó el respectivo cálculo para determinar la tasa interna de retorno y el valor presente neto, como se muestra en la siguiente tabla:

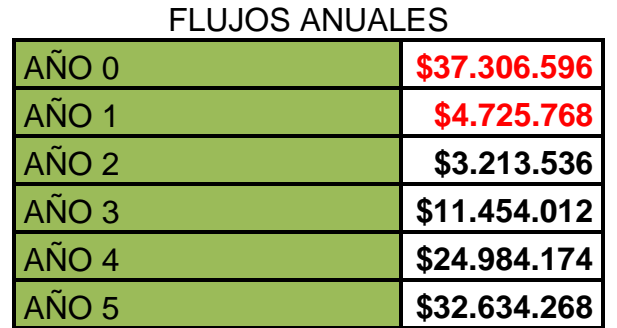

### **Tabla 23. Flujos anuales**

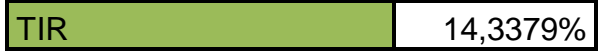

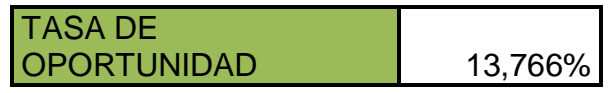

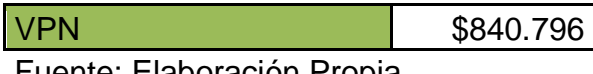

Fuente: Elaboración Propia

Como resultado del cálculo se obtiene una TIR de 14,33%%, la cual indica que el proyecto en cuestión es rentable ante los ojos de los inversionistas que ven en este proyecto una gran oportunidad de negocio. En cuanto al VPN ya que es positivo respalda lo presentado por la TIR, en donde, si se trajese todas las inversiones y gastos a valor presente, nos daría como resultado un saldo positivo de \$840.796.

# **9.10 COSTO PROMEDIO PONDERADO DE LOS RECURSOS DE CAPITAL. (WACC)**

WACC = (% Rec. Propios \* Costo Rec. Propios) + (% Rec. Crédito \* Costo Rec. Crédito)\*(1 – tasa de impto. de renta).

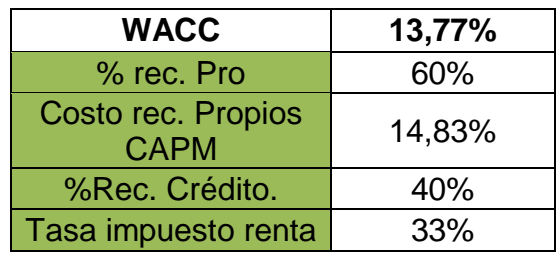

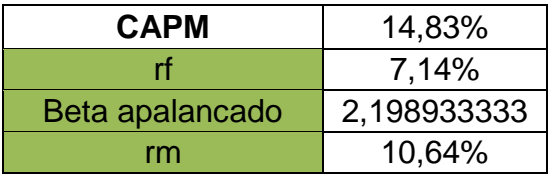

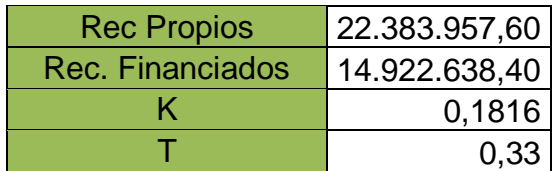

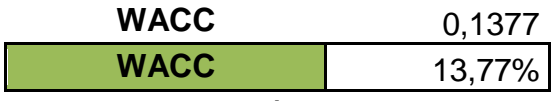

Fuente: Elaboración Propia

# **9.11 INDICADORES FINANCIEROS DEL PROYECTO**

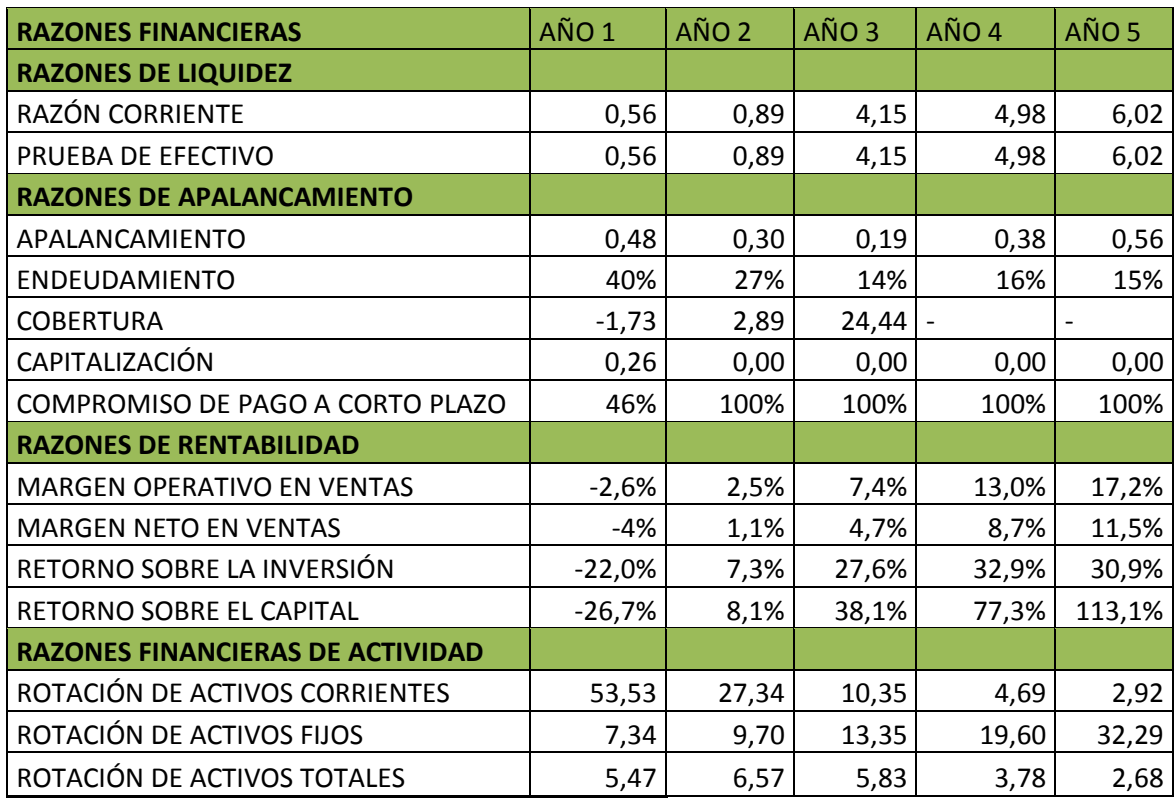

### **Tabla 25. Indicadores financieros del proyecto**

Fuente: Elaboración Propia

### **1. Razones de liquidez**

1.1.Razón corriente

Esta razón muestra el buen resultado de la compañía ya que va en ascenso a través de los años, desde un 0,56 hasta el 6,02 en el quinto año. Esto quiere decir que en el último año la compañía cuenta con 6 pesos de respaldo en activos corrientes frente a cada peso de los pasivos corrientes.

### 1.2.Prueba de efectivo

En este caso la prueba de efectivo corresponde a la misma que la razón corriente, mostrando por lo tanto el buen comportamiento de la compañía.

### **2. Razones de apalancamiento**

### 2.1.Apalancamiento

Este indicador muestra que el poco compromiso que toman los socios en el pasivo total de la empresa, ya que cada unidad monetaria del capital está respaldando 0,48 pesos del pasivo total de la empresa para el caso del año 1.

#### 2.2.Endeudamiento

Con este indicador se demuestra que la empresa tiene una muy buena relación entre pasivos y activos ya que como se puede observar en el caso de año 1, el indicador es de 40% y disminuye hasta 15% en el año 5. Esto refleja la buena capacidad de endeudamiento que tiene la empresa, ya que la deuda que tiene con terceros es baja en comparación con la proporción del patrimonio, terminando en el tercer año.

### 2.3.Cobertura

Este indicador muestra cómo las utilidades operativas de la empresa respaldan muy bien los intereses que ésta debe pagar. El año donde presenta mejor desempeño este indicador es el tercer año, cuando el indicador es de 24,44 y el año de menor desempeño es el primero, donde la cobertura de -1,73 pesos de utilidades operativas por cada peso de intereses.

#### 2.4.Capitalización

En este indicador se refleja la evolución de la buena capitalización de la compañía, dado que va disminuyendo el pasivo no corriente mientras que el capital de la empresa permanece constante. Éste indicador varía desde 0,26 en el primer año hasta 0,00 en el segundo, tercer, cuarto y quinto año.

### 2.5.Compromiso de pago a corto plazo

Bajo este indicador se puede observar cómo crece la deuda a corto plazo en el primer año, pero en el año 2 este indicador varía drásticamente de un valor de 46% hasta 100%, donde la deuda a corto plazo llega a representar el 100% de los pasivos de la empresa.

### **3. Razones de rentabilidad**

3.1. Margen operativo en ventas

Esta rentabilidad muestra el buen comportamiento ya que va creciendo desde -2,6 % en el primer año, hasta el 17,2% en el quinto año. Es decir que a través del tiempo lo gastos operativos van absorbiendo menos proporciones de las ventas.

### 3.2. Margen neto en ventas

Este indicado crece desde -4% en el primer año hasta el 11,5% en el quinto años, reflejando un buen desempeño de las utilidades netas que genera la compañía respecto a las ventas. Es decir que en el primer año cada peso en ventas genera no genera valor en utilidades netas, hasta el segundo año.

#### 3.3. Retorno sobre la inversión

El retorno de la inversión va aumentando desde -22% en el primer año hasta el 30,9% en el quinto año. Esto se debe a que las ventas no presentan el mismo crecimiento que muestra el crecimiento de los activos durante los cinco años que se proyectan en el análisis.

#### 3.4.Retorno sobre el capital

El retorno sobre el capital muestra un buen desempeño de la empresa con rentabilidades que van desde -26,7% en el primer año hasta 113,1% en el

quinto año. Esto refleja un buen crecimiento de la rentabilidad a través de los cinco años de estudio.

### **4. Razones financieras de actividad**

4.1.Rotación de activos corrientes

La rotación de los activos corrientes muestra una disminución que va desde 53,53 en el primer año hasta 2,92 en el quito año dado el gran crecimiento de los activos corrientes con respecto al crecimiento de las ventas.

### 4.2.Rotación de activos fijos

La rotación de los activos presenta una situación diferente a los activos corrientes. Este indicador crece a través de los cinco años de estudio desde 7,34 hasta 32,29, dado que las ventas crecen mientras que el valor de activo fijo va disminuyendo.

### 4.3.Rotación de activos totales

La rotación de los activos totales disminuye desde 5,47 en el año uno hasta 2,86 en el año cinco. Este comportamiento se da ya que el crecimiento del valor de los activos totales es mayor que el crecimiento reportado por las ventas.

# **9.12 ANÁLISIS DE SENSIBILIDAD.**

A continuación se analizarán varias situaciones que pueden modificar la estructura financiera, las cuales se deben tener en cuenta porque son posibles escenarios que se pueden llegar a presentar, por tanto este análisis tiene como finalidad advertir sobre posibles variaciones que pueden afectar o mejorar el futuro de la empresa.

La TIR y el VPN con las proyecciones actuales son:

TIR: 14,34%

VPN: \$ 840.796

Crecimiento de 10% de las ventas, tanto en unidades como en precio de venta, con base en el primer año. Con este escenario se ha obtenido una TIR equivalente al 89,91%, la cual es 75,57 puntos porcentuales más que la TIR obtenida con las proyecciones realizadas anteriormente (14,34%) en el estudio de factibilidad. Por otra parte el valor presente neto del proyecto, bajo este escenario es de \$168.712.700, lo cual es \$167.871.904 más que el valor presente neto obtenido con las proyecciones de ventas estipuladas en el flujo de caja.

Esto quiere decir que, un crecimiento de las ventas anuales del 10%, arrojaría mejores resultados que los que se han obtenido con las proyecciones de las ventas, aunque esto signifique vender más que la cantidad de personas con potencial para adquirir el servicio, lo cual puede indicar un crecimiento geográfico del mercado potencial, expidiéndose a otras zonas geográficas cercanas.

Crecimiento de las ventas de 4% con respecto al año inmediatamente anterior.

Realizando la simulación con este escenario se obtienen los siguientes resultados:

La TIR obtenida con este escenario es de -7,77%, lo cual indica que la empresa tendría un saldo negativo en el flujo de caja hasta el año 2.

Por otra parte, el valor presente neto con este escenario es de - \$26.823.999, el cual es \$ 25.983.203 menor que el valor presente neto obtenido con las proyecciones del estudio.

Disminución en ventas del 1% con respecto al año inmediatamente anterior.

Realizado la simulación con este escenario se obtienen los siguientes resultados:

La TIR es incalculable ya que los resultados arrojados, por la proyección del flujo de caja a 5 años, son negativos, obteniendo como resultado un VPN de (\$141.807.997). Esto refleja que cualquier tipo de disminución sería el peor escenario.

Se puede observar como una variación en el crecimiento anual de las ventas del 10% es muy generosa en comparación con los resultados de las proyecciones de ventas realizadas en el estudio, aunque esto refleje una total expansión del mercado, haciendo referencia a estar involucrados a nivel nacional con el comercio electrónico.

Sin embargo, cabe resaltar el compromiso que debe tener la empresa y su grupo de trabajo para aumentar las ventas año tras año, ya que una mínima disminución hace que la empresa demuestre saldos negativos en el flujo de caja.

### **9.12 CONCLUSIONES FINANCIERAS**

Se ha determinado que la empresa es factible y por lo tanto se puede aprobar su aceptación dentro del mercado, teniendo en cuenta los parámetros establecidos.

Se determinaron las inversiones, los costos y el punto de equilibrio

Dadas los resultados obtenidos en el estudio de mercado y al presentarlos de forma financiera, se evidencia una gran oportunidad de negocio, el cual está por ser explotado.

Se determinó la forma de financiación bancaria por medio de un crédito pymes de CITIBANK a una tasa del 18,16% E.A.

Se realizó la evaluación del proyecto por medio del flujo de caja para determinar la TIR del proyecto de inversión. Siendo financieramente factible y llamativo para invertir.

El análisis de las razones financieras y el análisis de sensibilidad muestran la fortaleza financiera del proyecto para aprobar su ejecución, aunque se debe adquirir un compromiso para aumentar las ventas año tras año, de lo contrario la empresa se enfrentaría a graves problemas financieros.

### **CONCLUSIONES**

Según el estudio de mercados realizado, se demostró que el 72% de las personas encuestadas les gustaría ofrecer productos y/o servicios por medio de páginas web.

Se determinaron los precios de los servicios según el tipo y el tiempo, con referencia a un precio promedio ponderado de \$4.255.

Se determinó de manera óptima la localización de un punto de venta e información en el centro Eco Empresarial ubicado en Piedecuesta, también se especificaron las características del hosting y domino con las cuales se concluye que el portal web no tiene límite de almacenamiento favoreciendo el desarrollo del mismo.

Se realizó la evaluación financiera del proyecto por medio del flujo de caja, mediante el cual, arrojó como resultado una TIR de 14,34% y un valor presente neto de \$840.796, siendo financieramente factible.

Se realizó un análisis jurídico y legal para aplicar las nuevas reformas tributarias y laborales, de igual manera se concluyó que la mejor manera de constituir la empresa ante la Cámara de Comercio es como persona natural, acogiéndose a leyes que ofrecen beneficios para nuevos empresarios.

Basado en el estudio administrativo se definió la misión y visión de la empresa, como también la estructura organizacional de la misma.

Se establece un impacto social favorable para la región, creando 6 puestos con un contrato laboral a término fijo.

No se evidenció impacto ambiental ocasionado por el proyecto.

Se ha determinado que la empresa es factible y por lo tanto se puede aprobar su aceptación dentro del mercado, teniendo en cuenta los parámetros establecidos.

### **RECOMENDACIONES**

Se recomienda seguir investigando en el tema del comercio electrónico, ya que Colombia no es pionera en este sector y tampoco sobresalimos en sur América como potencia del mismo.

Se recomienda incentivar a los estudiantes a investigar en el tema del ecommerce, puesto que es un modelo de negocio con un potencial alto y muy poco desarrollado.

Se recomienda utilizar gestores de encuestas especializados, que puedan albergar el alcance total del estudio.

# **BIBLIOGRAFÍA**

Alcaldía de Bucaramanga. [En línea] Disponible en: <http://www.bucaramanga.gov.co/Contenido.aspx?param=277> [Citado en 20 de Marzo de 2013]

Alcaldía de Floridablanca. [En línea] Disponible en: <http://floridablanca.gov.co/elmunicipio/indicadores/> [Citado en 2 de Abril de 2013]

Alcaldía de Girón. [En línea] Disponible en: <http://www.gironsantander.gov.co/indicadores.shtml#poblacion> [Citado en 2 de Abril de 2013]

Aluvión de proyectos de comercio electrónico entre empresas. [En línea] disponible en: <http://gananzia.com/aluvion-de-proyectos-de-comercio-electronicoentre-empresas> [Citado en 11 de Marzo de 2013]

Aumento de comercio electrónico en Colombia [En línea] disponible en: <http://www.eltiempo.com/tecnologia/internet/ARTICULO-WEB-NEW\_NOTA\_INTERIOR-10251244.html> [Citado en 7 de Marzo de 2013]

Certificados SSL Colombia. [En línea] Disponible en: <http://www.neothek.com/certificados-ssl/Colombia> [Citado en 7 de Abril de 2013]

CIIU. DIAN. [En línea] Disponible en: <http://www.dian.gov.co/descargas/normatividad/2012/Resoluciones/Resolucion\_0 00139\_21\_Noviembre\_2012\_Actividades\_Economicas.pdf> [Citado en 10 de Julio de 2013]

Código sustantivo del trabajo. [En línea] Disponible en: <http://www.secretariasenado.gov.co/senado/basedoc/codigo/codigo\_sustantivo\_tr abajo\_pr001.html.> [citado el 9 de Junio de 2013]

Colombia, en el top 10 del comercio electrónico de Latinoamérica [en línea] disponible en: <http://www.ixp.net.co/contenido/ccit/articles-9/81-newsletter/159> [Citado en 7 de Marzo de 2013]

Colprensa. Crecimiento comercio electrónico en Colombia [en línea] (3 de Enero de 2012) 2012 Disponible en: <http://www.elcolombiano.com/BancoConocimiento/E/en\_colombia\_crecio\_el\_com ercio\_electronico\_en\_2011/en\_colombia\_crecio\_el\_comercio\_electronico\_en\_201 1.asp> [Citado en 5 de Marzo de 2013]

COMERCIO ELECTRÓNICO: seguridad y sistemas de pago en la web [en línea] disponible en: <http://magsastre.eresmas.com/1-5comer.html> [Citado en 3 de Marzo de 2013]

Conceptos básicos de metodología de la investigación. [En línea] Disponible en: <http://metodologia02.blogspot.com/p/tipos-de-muestreo.html> [Citado en 10 de septiembre de 2013]

Consulta de homonimia. [En línea] Disponible en: <http://www.sintramites.com/sintramites/homonimia/homonimia.aspx> [Citado en 10 de Julio de 2013]

Díaz, Carlos Alberto. Comercio electrónico del mundo [en línea] (20 de Julio de 2011) Disponible en: < http://www.enter.co/internet/colombia-representa-el-1-delcomercio-electronico-del-mundo/> [Citado en 3 de Marzo de 2013]

E-commerce en America. [En línea] Disponible en: <http://tecno.americaeconomia.com/noticias/en-solo-dos-anos-se-duplico-elecommerce-en-america-latina-0> [Citado en 5 de Abril de 2013]

Economia colombiana, I.V.A. [En línea] Disponible en: <http://www.banrepcultural.org/blaavirtual/ayudadetareas/economia/econo102.htm > [Citado el 28 de octubre de 2013]

Economia colombiana, Impuestos. [En línea] Disponible en: <http://www.banrepcultural.org/blaavirtual/ayudadetareas/economia/econo102.htm > [Citado el 28 de octubre de 2013]

Estudio de factibilidad. Sociología de la empresa. [En línea] (11 de Marzo de 2008) disponible en: <http://socioempresa.blogspot.com/2008/03/estudios-defactibilidad.html> [Citado en 15 de Marzo de 2013]]

Estudio de factibilidad y proyectos. [En línea] disponible en: <http://estudiodefactibilidadyproyectos.blogspot.com/2010/09/factibilidad-yviabilidad.html> [Citado en 15 de Marzo de 2013]

Evaluación del impacto ambiental, económico y social. [En línea] Disponible en: <https://www.oas.org/dsd/publications/Unit/oea49s/ch29.htm> [Citado en 15 de Marzo de 2013]

GALLARDO, Jose Gomez. Comercio electrónicos para pequeños proyectos de desarrollo de negocios [en línea] disponible en: <http://www.protic.org/proyectos.shtml?x=20169787> [Citado en 7 de Marzo de 2013]

Generando competitividad y crecimiento desde la nueva economía [en línea] disponible en: <http://www.emarketingcolombia.com/2011/08/26/perspectivas-delcomercio-electronico-en-colombia-ecommerce-day-2011-bogota/> [Citado en 2 de Abril de 2013]

Impacto ambiental y tipo. [En línea] Disponible en: <http://www.semarnat.gob.mx/TRANSPARENCIA/TRANSPARENCIAFOCALIZAD A/IMPACTOAMBIENTAL/Paginas/impactoambiental.aspx> [Citado en 15 de Marzo de 2013]

La investigación concluyente. [en línea] Disponible en: <http://www.stelladominguez.com/2011/03/invconcluyente/> [Citado en 20 de Marzo de 2013]

Ley 1429 de 2010. Formalización de empresa. [En línea] Disponible en: <http://www.secretariasenado.gov.co/senado/basedoc/ley/2010/ley\_1429\_2010.ht ml> [Citado en 9 de Septiembre de 2013]

Los 500 principales sitios en Colombia[En línea] Disponible en: <http://www.alexa.com/topsites/countries/CO> [Citado en 10 de Abril de 2013]

Ministerio TIC. Estadísticas sectoriales. [En línea] Disponible en: <http://colombiatic.mintic.gov.co/estadisticas/stats.php?id=34&jer=mun&cod=6800 1> [Citado en 5 de Abril de 2013]

Ministerio TIC. Estadísticas sectoriales. [En línea] Disponible en: <http://colombiatic.mintic.gov.co/estadisticas/stats.php?&pres=content&jer=mun&c od=68276&mun=dmun&id=34> [Citado en 2 de Abril de 2013]

Ministerio TIC. Estadísticas sectoriales. [En línea] Disponible en: <http://colombiatic.mintic.gov.co/estadisticas/stats.php?&pres=content&jer=mun&c od=68307&mun=dmun&id=34> [Citado en 2 de Abril de 2013]

Ministerio TIC. Estadísticas sectoriales. [En línea] Disponible en: <http://colombiatic.mintic.gov.co/estadisticas/stats.php?&pres=content&jer=mun&c od=68547&mun=dmun&id=34> [Citado en 2 de Abril de 2013]

Negocios Online. Comercio Electrónico. [En línea] Disponible en: <http://www.degerencia.com/tema/comercio\_electronico> [Citado el 12 de Febrero de 2014]

Oracle. Involver. [Consulta en línea] Disponible en <http://www.involver.com/> [Citado en 10 de Abril de 2013]

PADILLA, Córdoba Marcial. Formulación y evaluación de proyectos. ed. Colombia, Bogotá. : Ecoe Ediciones, 2006. 20p.

Plan de desarrollo Piedecuesta 2012-2015. [en línea] Disponible en: <http://www.alcaldiadepiedecuesta.gov.co/descargas/plan\_de\_desarrollo\_piedecu esta\_2012-2015.pdf> [Citado en 2 de Abril de 2013]

Portal nacional de creación de empresas. [En línea] Disponible en: <http://www.crearempresa.com.co/Consultas/ConsultasTipoEmpresa.aspx> [Citado en 9 de Septiembre de 2013]

Redacción por Vanguardia.com. Indicadores internet dedicado por operador. [En línea]. (3 de Julio de 2012) Disponible en http://www.vanguardia.com/santander/bucaramanga/163689-bucaramanga-laciudad-con-mayor-penetracion-de-internet-en-el-pais> [Citado en 3 de Marzo de 2013]

Responsabilidades. DIAN. [En línea] Disponible en: <http://www.dian.gov.co/descargas/ayuda/guia\_rut/content/Responsabilidades1.ht m#9> [Citado el 30 de octubre de 2013]

Responsabilidades. DIAN. [En línea] Disponible en: <http://www.dian.gov.co/descargas/ayuda/guia\_rut/content/Responsabilidades1.ht m> [Citado el 30 de octubre de 2013]

ROJAS, Leonel Medina. Estudio de aspecto legales y administrativos. [En línea] Disponible en: <http://es.scribd.com/doc/51351249/ESTUDIO-LEGAL-Y-ADMINISTRATIVO> [Citado en 12 de Marzo de 2013]

SAYCO-ACINPRO. [En línea] Disponible en: <http://www.saycoacinpro.org.co/quienessomos.php> [Citado el 20 de Julio de 2013]

Seres. E-factura.NET. Factura electrónica. [En línea] Disponible en:< https://colombia.e-factura.net/jsp/COL/acceso.jsp> [Citado el 10 de Julio de 2013]

Sociología de la empresa. [en línea] disponible en: <http://socioempresa.blogspot.com/2008/03/estudios-de-factibilidad.html> [Citado en 15 de Marzo de 2013]

URBINA, Baca Gabriel. Evaluacion de proyectos. 5 ed. Mexico. : McGraw-Hill, 2006. 7 p.

VILLADA, Alba Lucia Marín. Metodología de la investigación. [En línea] Disponible en: <http://www.humanet.com.co/enciclopedia/dic/metodologia.htm> [Citado en 20 de Marzo de 2013]

### **ANEXOS**

### **ANEXO A INSTRUMENTO ENCUESTA**

Estudio para la creación de una página de internet de clasificados en Bucaramanga y su área metropolitana.

Ariel Eduardo Ardila Sánchez. **Ariel Eduardo Ardila**.ing@hotmail.com El siguiente estudio tiene como objetivo verificar la factibilidad para la creación de una página de internet, en la cual, el usuario puede montar su aviso publicitario de compra o venta de un articulo, mueble o inmueble, ofertas de trabajo o vehículo.

- 1) ¿En qué rango de edad se encuentra?
	- a) Menor a 18 años.
	- b) Entre 18 y 25 años.
	- c) Entre 26 y 35 años.
	- d) Entre 35 y 50 años.
	- e) Mayores a 50 años.
- 2) ¿Tiene acceso a internet?
- SI NO
- 3) ¿Si usted quiere comprar o informarse acerca de un producto y/o servicio que prefiere?
	- a) Buscar en internet
	- b) Buscar en el directorio
	- c) Preguntarle a un amigo y/o conocido
	- d) Buscar en periódicos locales y nacionales
- 4) ¿Ha comprado o vendido productos y/o servicios por medio de páginas web? SI \_\_\_ NO\_\_\_
- 5) ¿*En Cuales páginas Web ha comprado o vendido productos y/o servicios?*
	- a) www.mercadolibre.com
	- b) www.amazon.com
	- c) www.ebay.com
	- d) www.vanguardialiberal.com
	- e) Otras. ¿Cuáles? \_\_\_\_\_\_\_\_\_\_\_\_\_\_\_\_\_\_\_\_\_\_\_\_\_\_\_\_\_
- *6) ¿Siendo 5 excelente, 4 bueno, 3 regular, 2 malo, 1 pésimo. ¿Qué concepto tiene del portal Web Mercado Libre?*

*5 \_\_\_ 4\_\_\_ 3\_\_\_ 2\_\_\_ 1\_\_\_*

*7) ¿Le gustaría ofrecer productos y/o servicios a través páginas web?*

*SI\_\_\_\_ NO\_\_\_*

*Si su respuesta fue SI, por favor continúe con la siguiente pregunta, por lo contrario si su respuesta fue NO, remítase a la* 

*8) ¿Le gustaría comprar productos y/o servicios a través páginas web?*

*SI\_\_\_\_ NO\_\_\_*

*Si su respuesta fue SI, por favor continúe con la siguiente pregunta, por lo contrario si su respuesta fue NO, remítase a la* 

*9) ¿Con que frecuencia de tiempo le gustaría que publicaran sus clasificados?*

- *a) Todos los días*
- *b) 3 veces por semana*
- *c) 1 vez a la semana*
- *d) 2 veces al mes*

*10)¿Con que regularidad compra servicios y/o productos a través de páginas web?*

- *a) Nunca*
- *b) Poco*
- *c) Regularmente*
- *d) Frecuentemente*
- *e) Muy seguido*

*11)¿Con que regularidad acude a páginas web relacionadas con compra y venta de servicios y/o productos para informarse acerca de precios y características?*

- *a) Nunca*
- *b) Poco*
- *c) Regularmente*
- *d) Frecuentemente*
- *e) Muy seguido*

*12)¿Cuál cree usted que es el precio justo por publicar un producto y/o servicio durante 7 días a través de una página web?* 

- *a) Menor a \$3000.*
- *b) Entre \$3000 y \$4999*
- *c) Entre \$5000 y \$6999*
- *d) Mayor a \$7000*

*13)¿Le gustaría escoger entre diferentes tipos y precios de publicaciones, para su producto y/o servicio a ofrecer?*

*SI\_\_\_\_ NO\_\_\_*

- *14)¿Le gustaría tener la oportunidad de mostrar un video de su producto y/o servicio?*
- *SI\_\_\_\_ NO\_\_\_*

*15)¿Qué productos y/o servicios le gustaría encontrar en la página web?*

- *a) Productos*
- *b) Servicios*
- *c) Inmuebles*
- *d) Tecnología*
- *e) Automotores*
- *f) Ofertas laborales*
- *g) Otras. ¿Cuáles? \_\_\_\_\_\_\_\_\_\_\_\_\_\_\_\_\_\_\_\_\_\_\_\_\_\_\_\_\_\_\_*
- 16) ¿Al momento de comprar un producto y/o servicio, cuales son los principales factores que influyen en su decisión de compra?
	- a) Precio
	- b) Facilidad de pago
	- c) Garantía
	- d) Estado del producto
	- e) Rapidez en la entrega
	- f) Respaldo y confiabilidad del proveedor

17) ¿Cuál es la red social que más utiliza?

- a) Facebook
- b) Twitter
- c) Myspace
- d) Linkedin
- e) Badoo
- f) Hi5
- 18) ¿Qué atributos le gustaría encontrar en nuestra Pagina Web?
	- a) Sencilla de manejar
	- b) Diseño moderno
	- c) Diseño normal
- d) Fácil acceso
- 19) ¿Qué tipo de información extra le gustaría encontrar en la pagina web?
	- a) Tecnología
	- b) Novedades
	- c) Noticias nacionales
	- d) Noticias internacionales
	- e) Deportes
	- f) Farándula
	- g) Cocina
	- h) Automotores

# **ANEXO B. FUNCIONES**

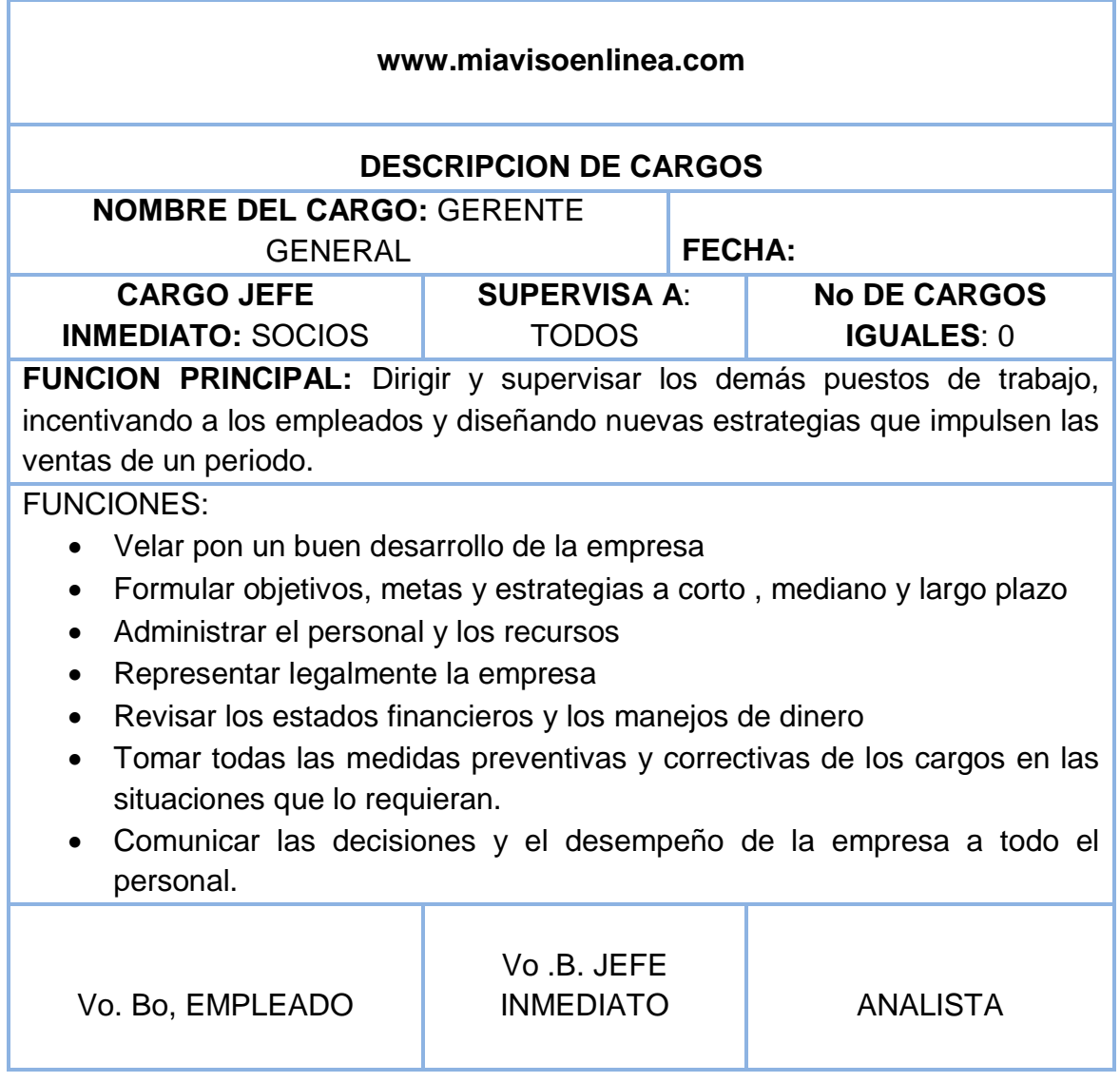

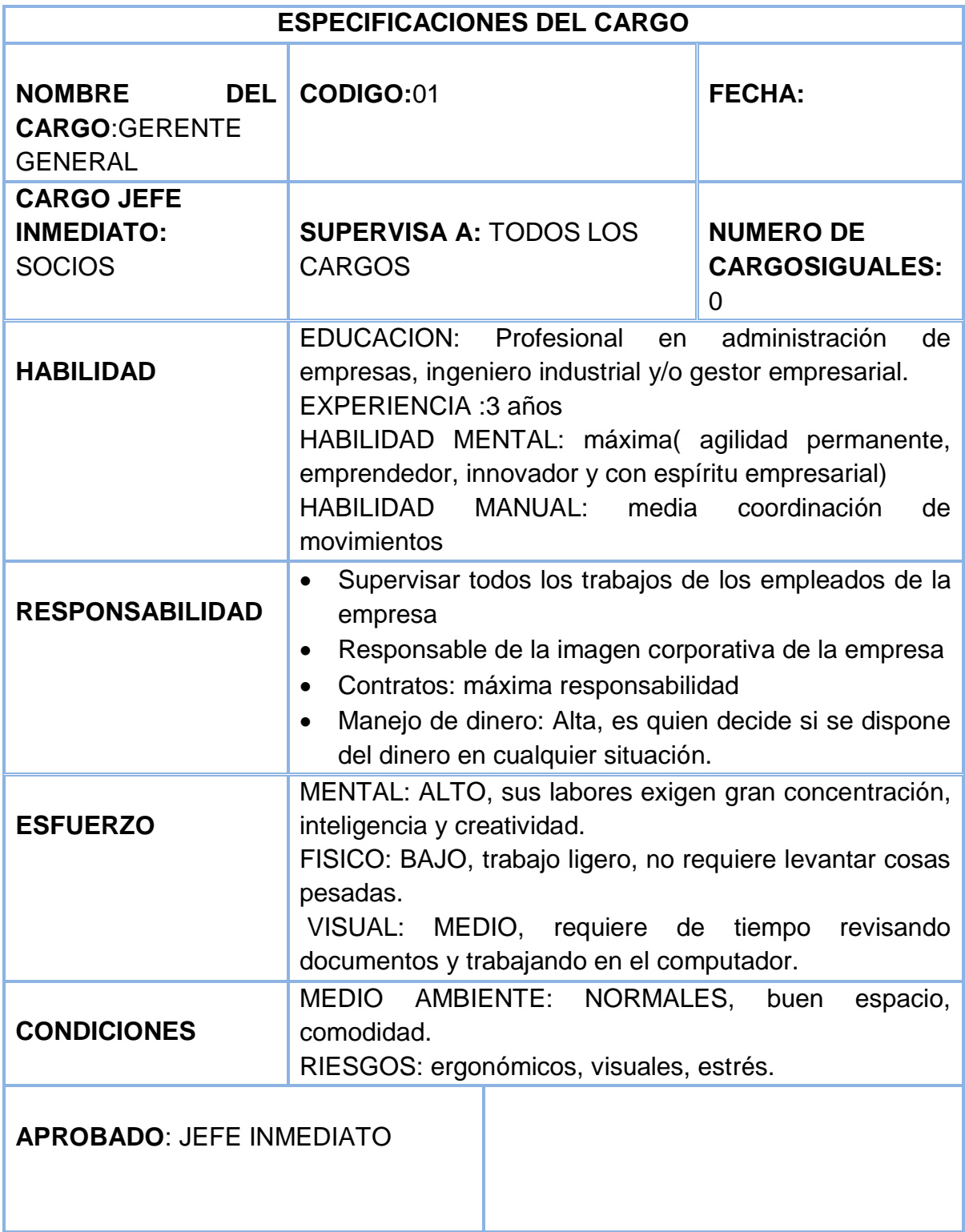

# **CONTADOR**

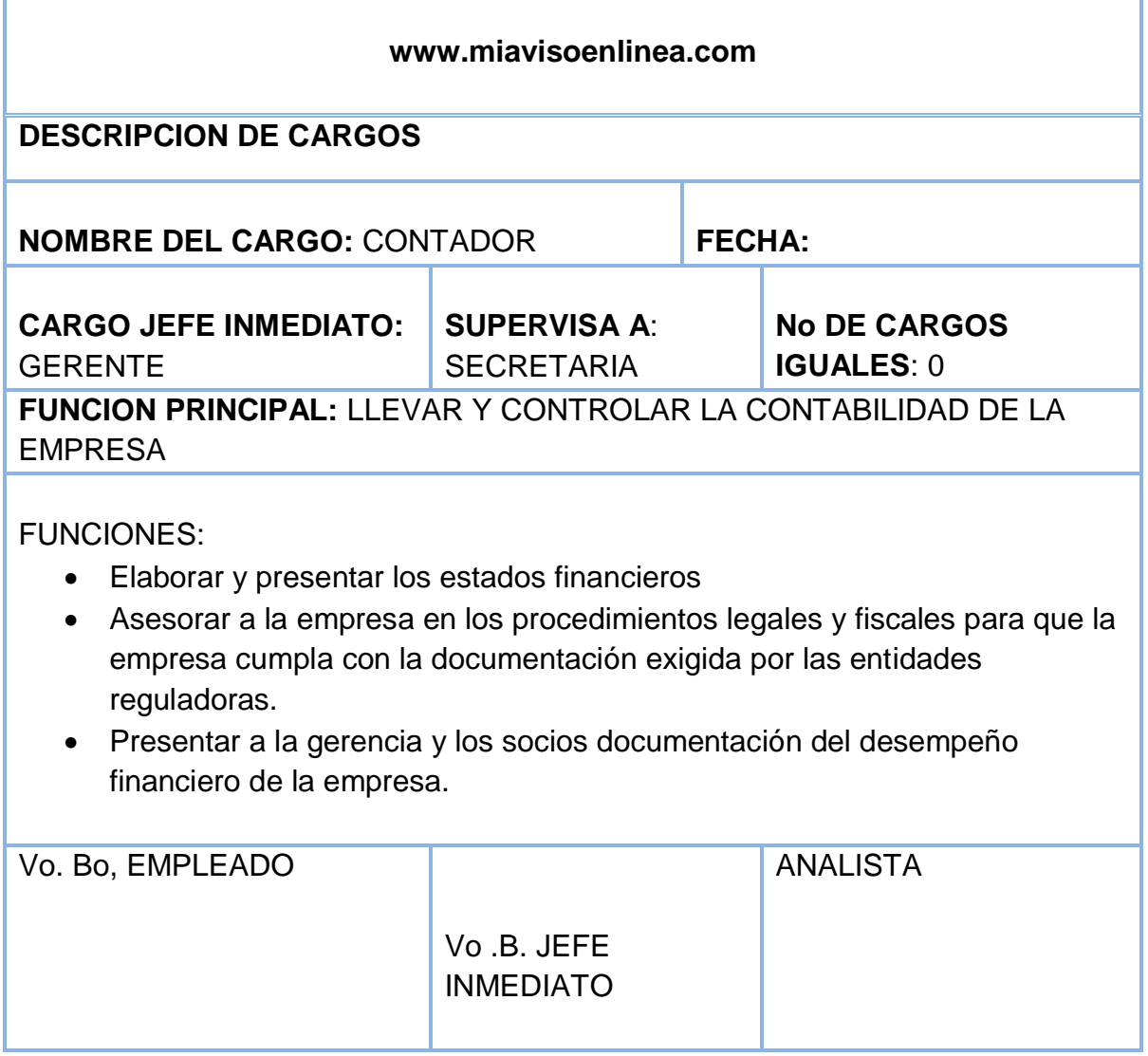

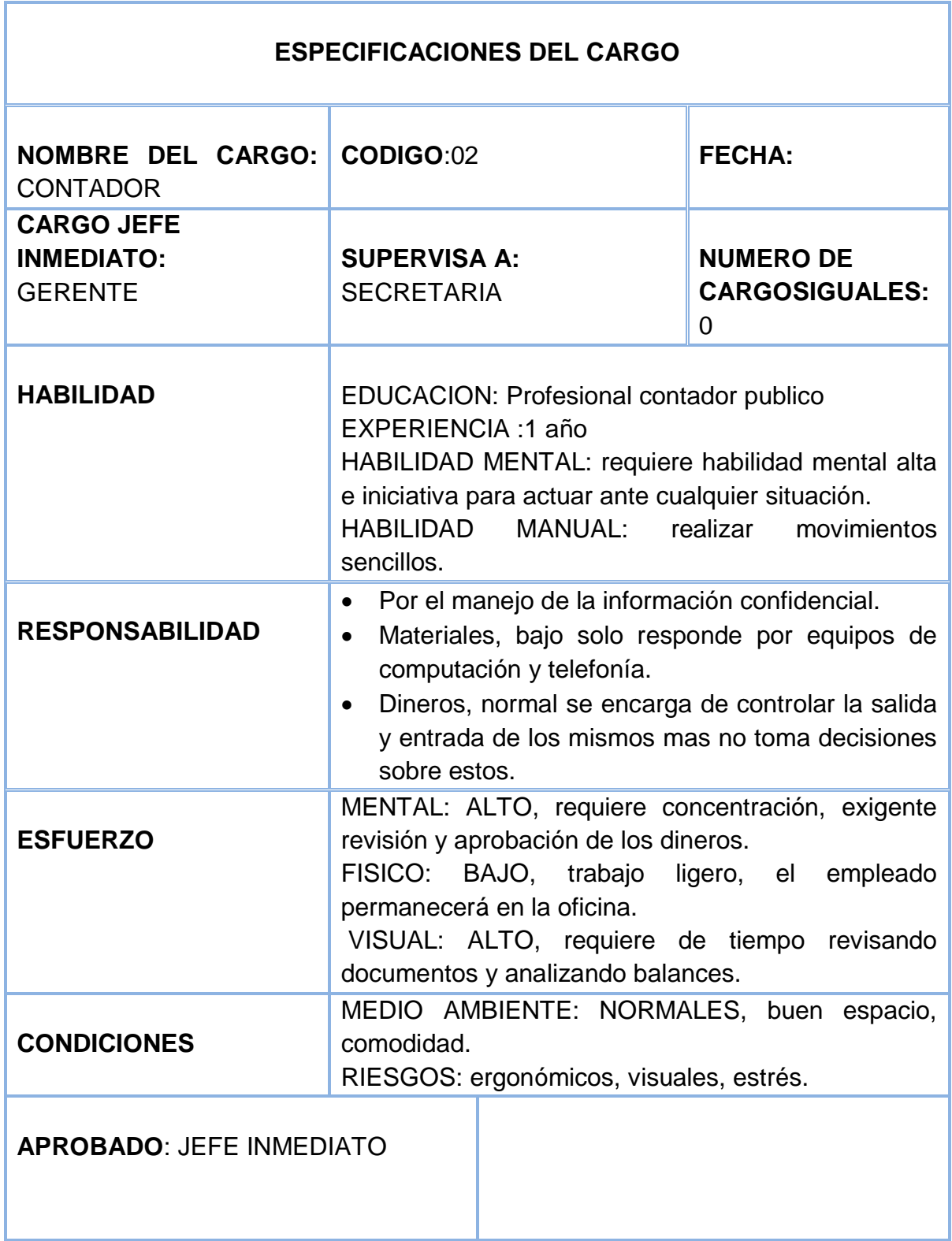

# **ASESOR COMERCIAL**

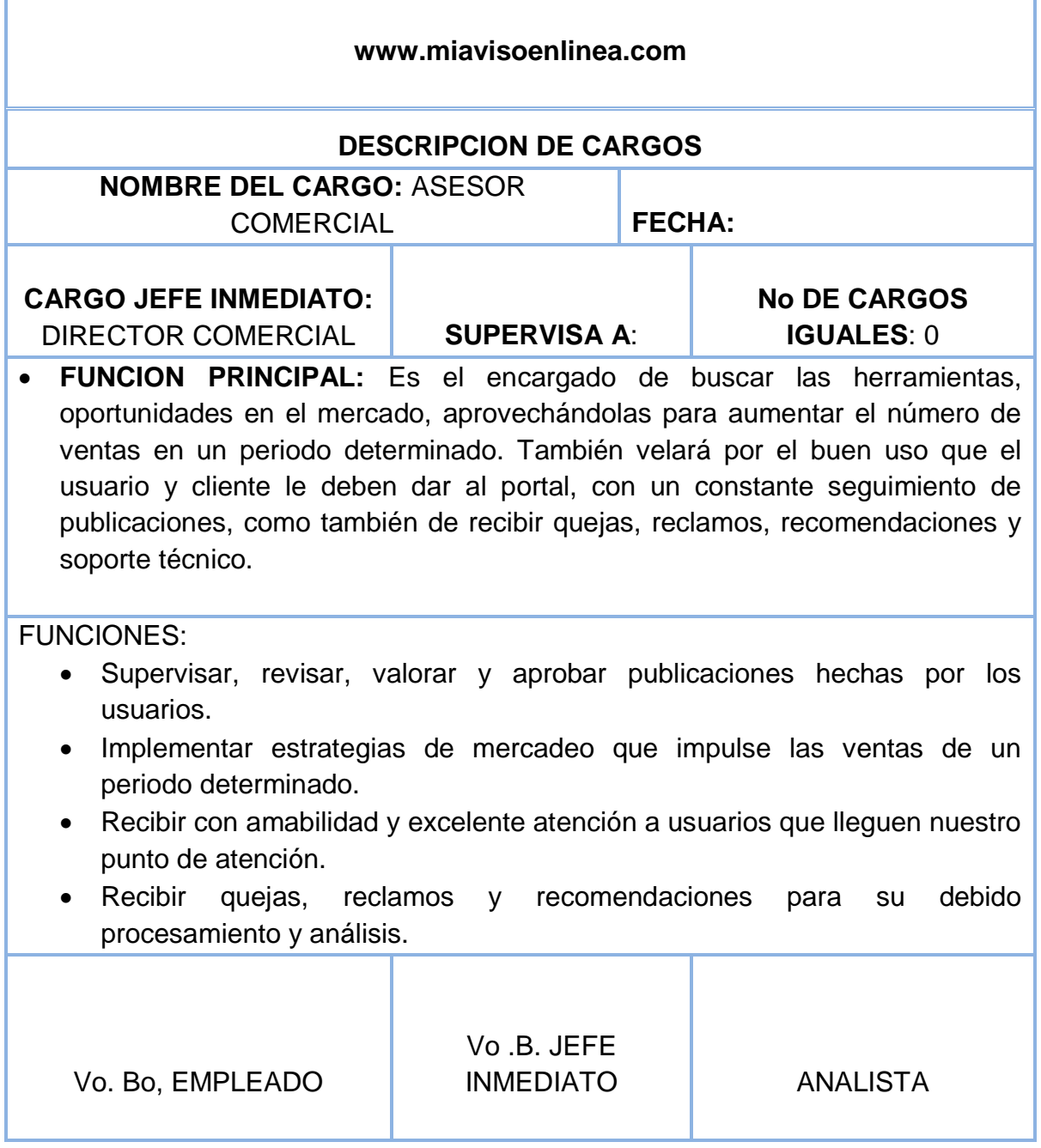

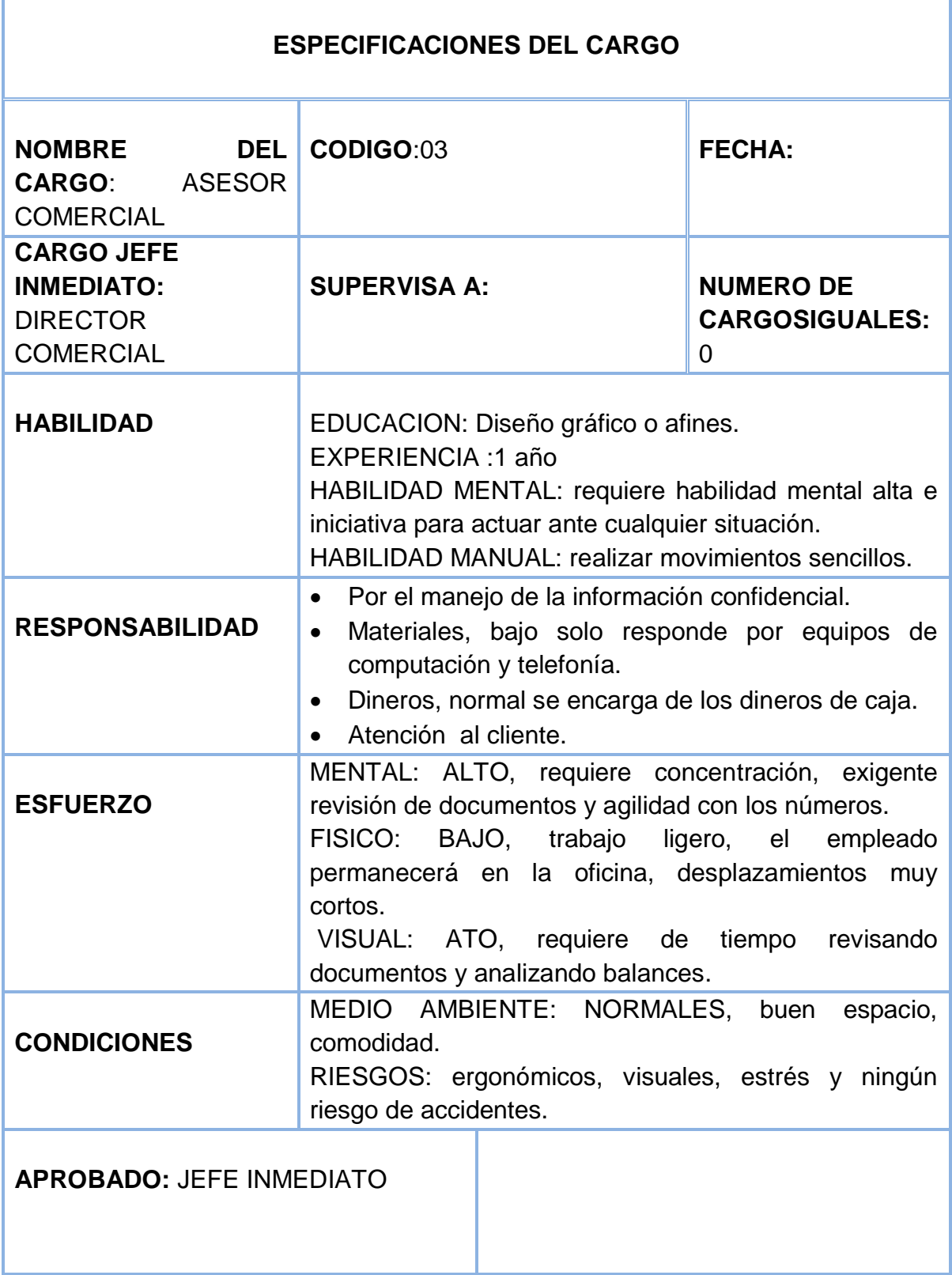

# **DIRECTOR COMERCIAL**

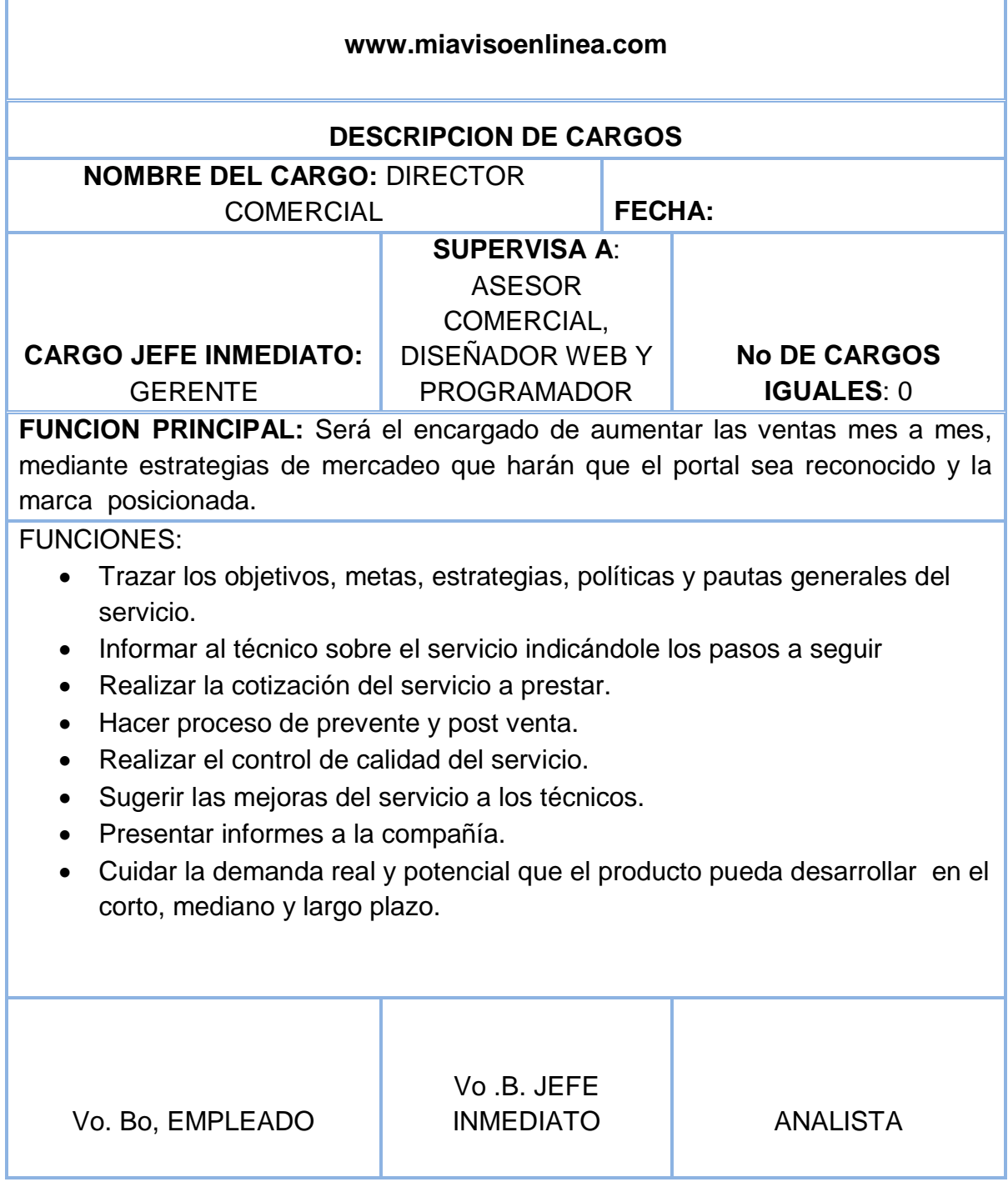

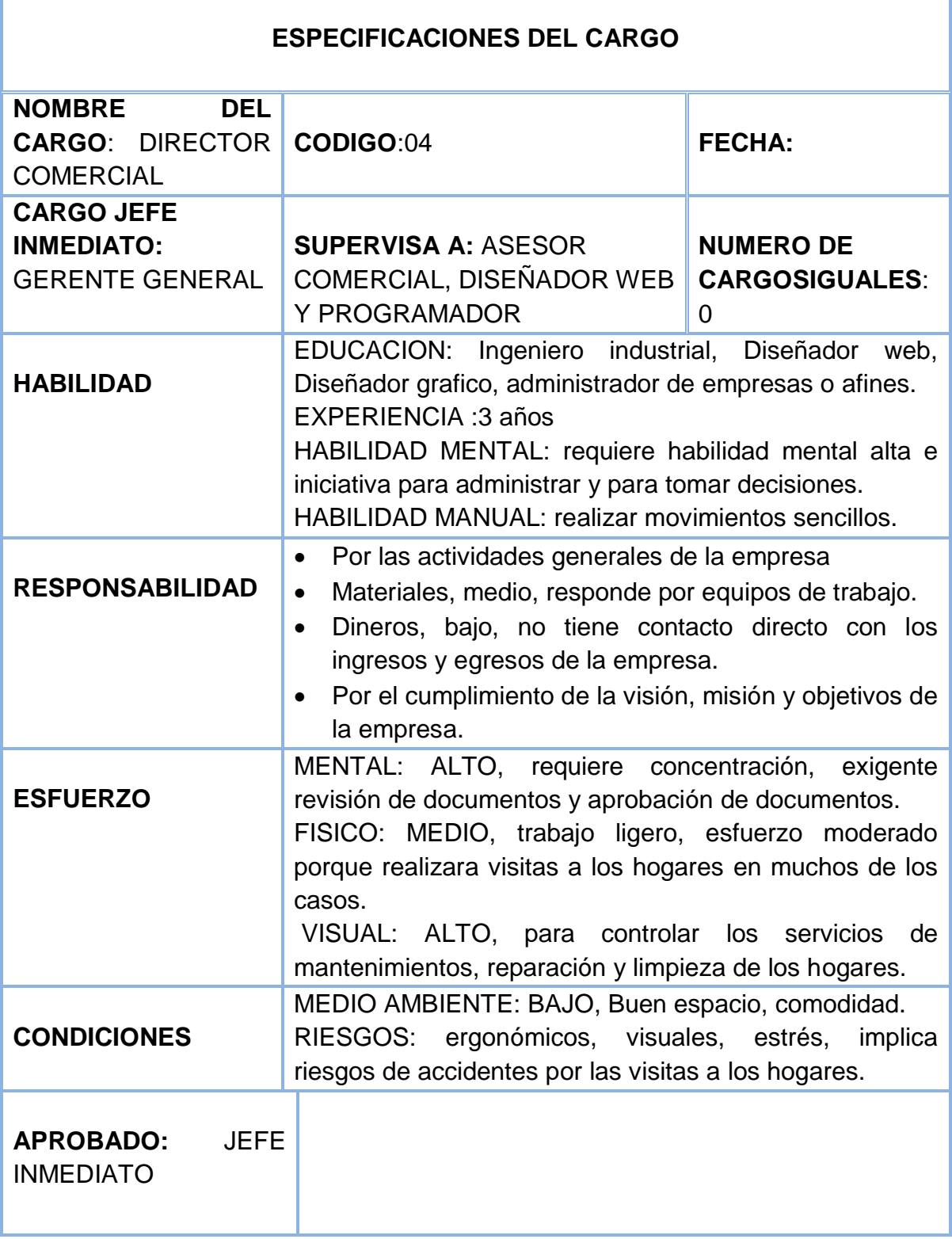

Г

# **DISEÑADOR WEB**

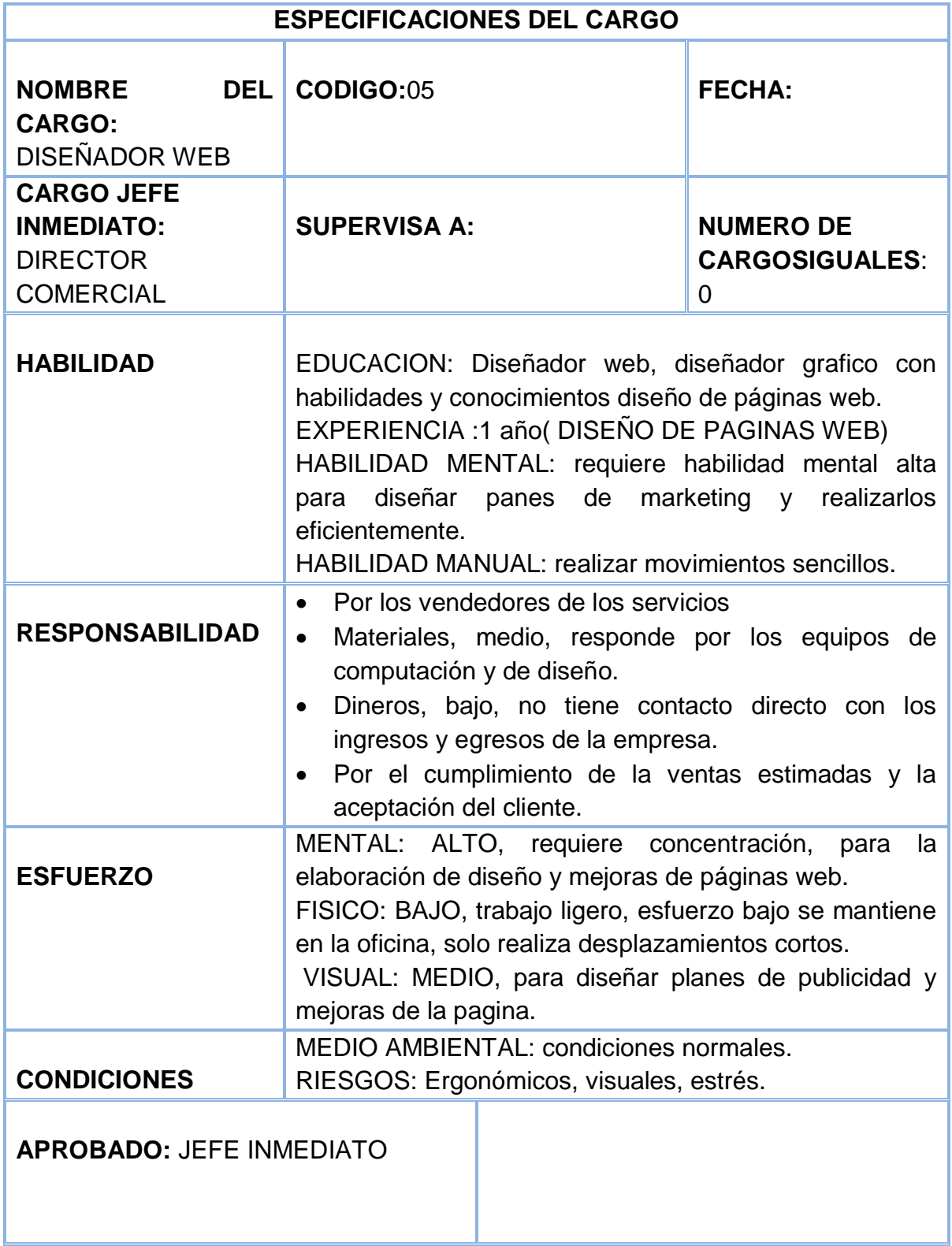
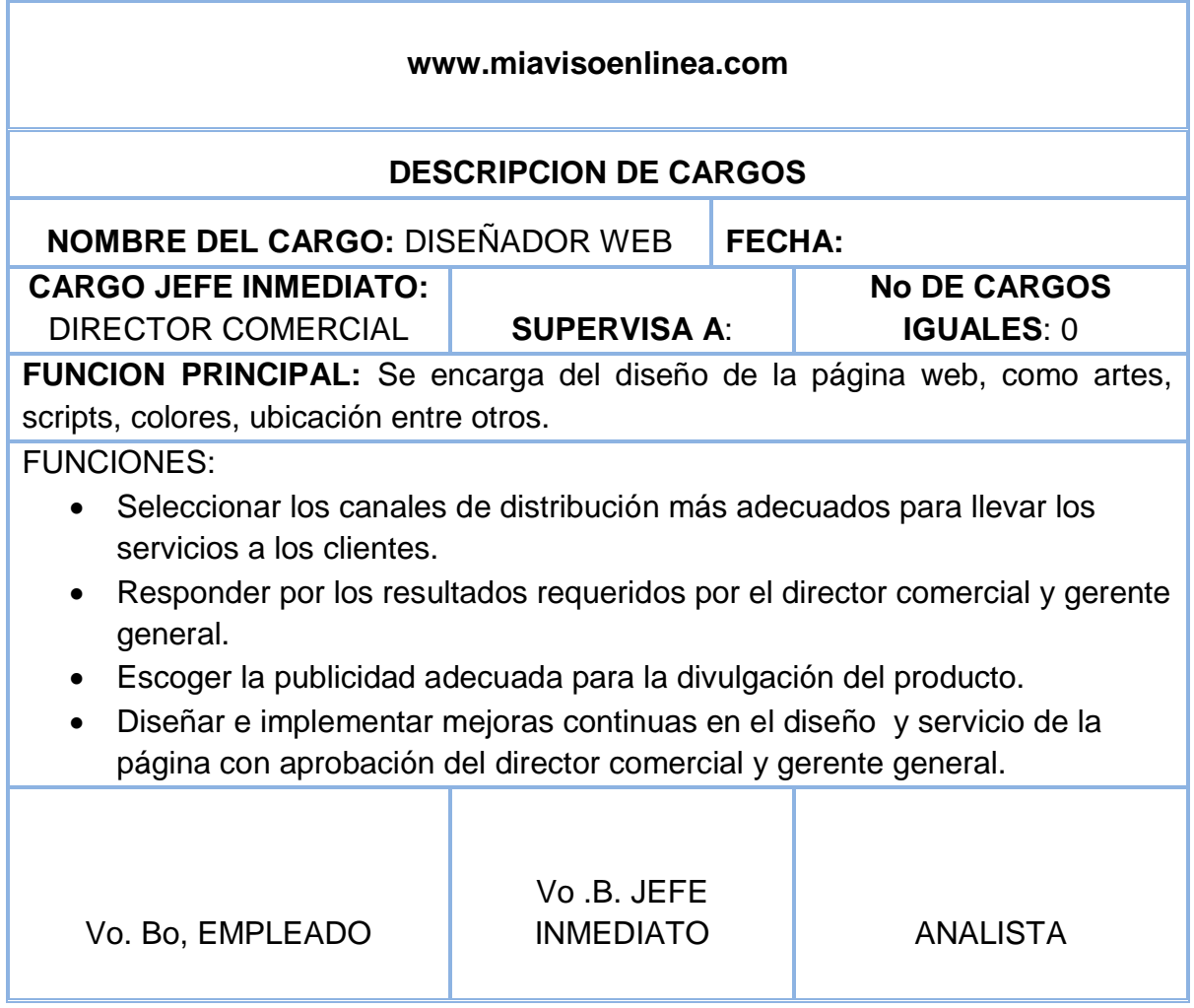

## **PROGRAMADOR**

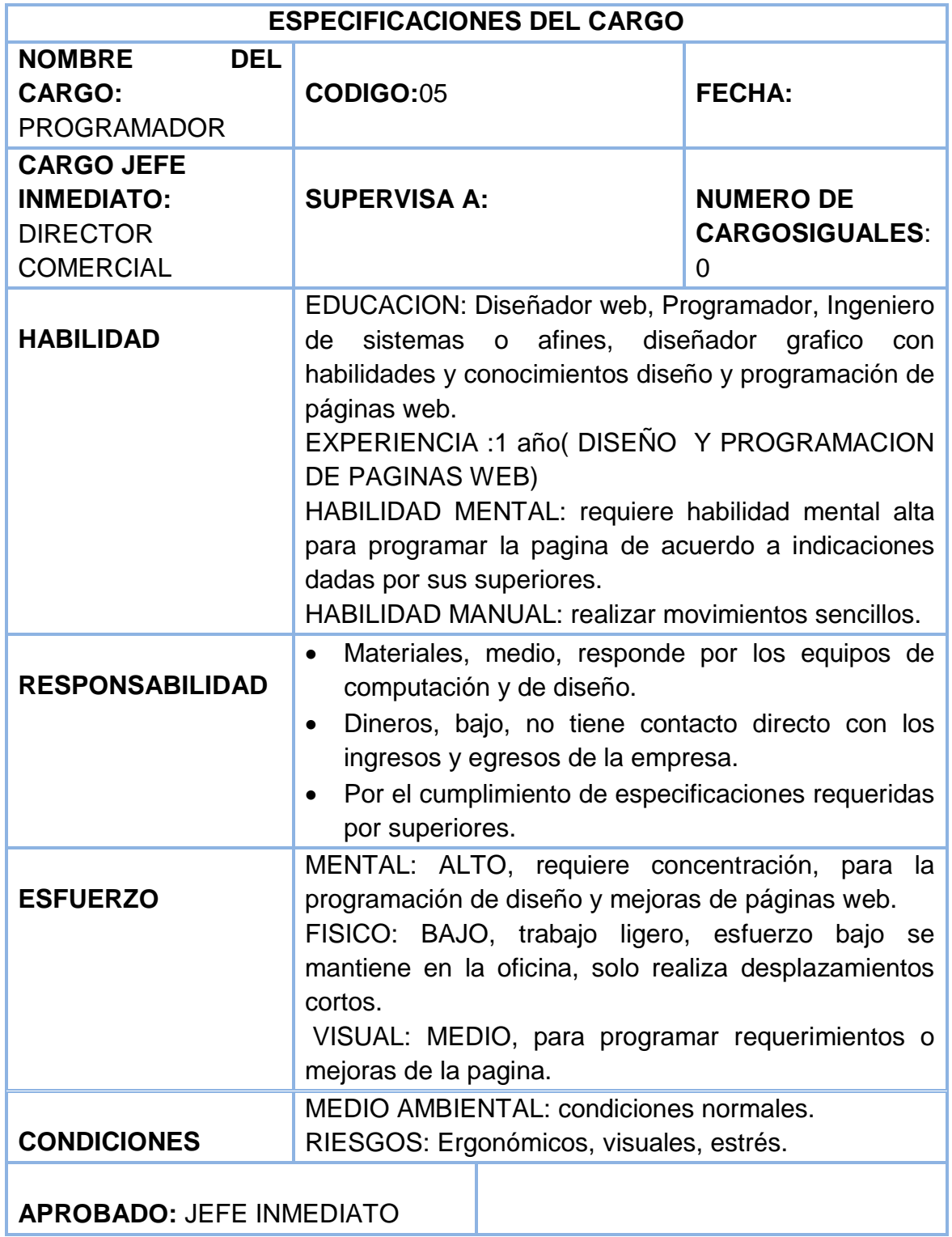

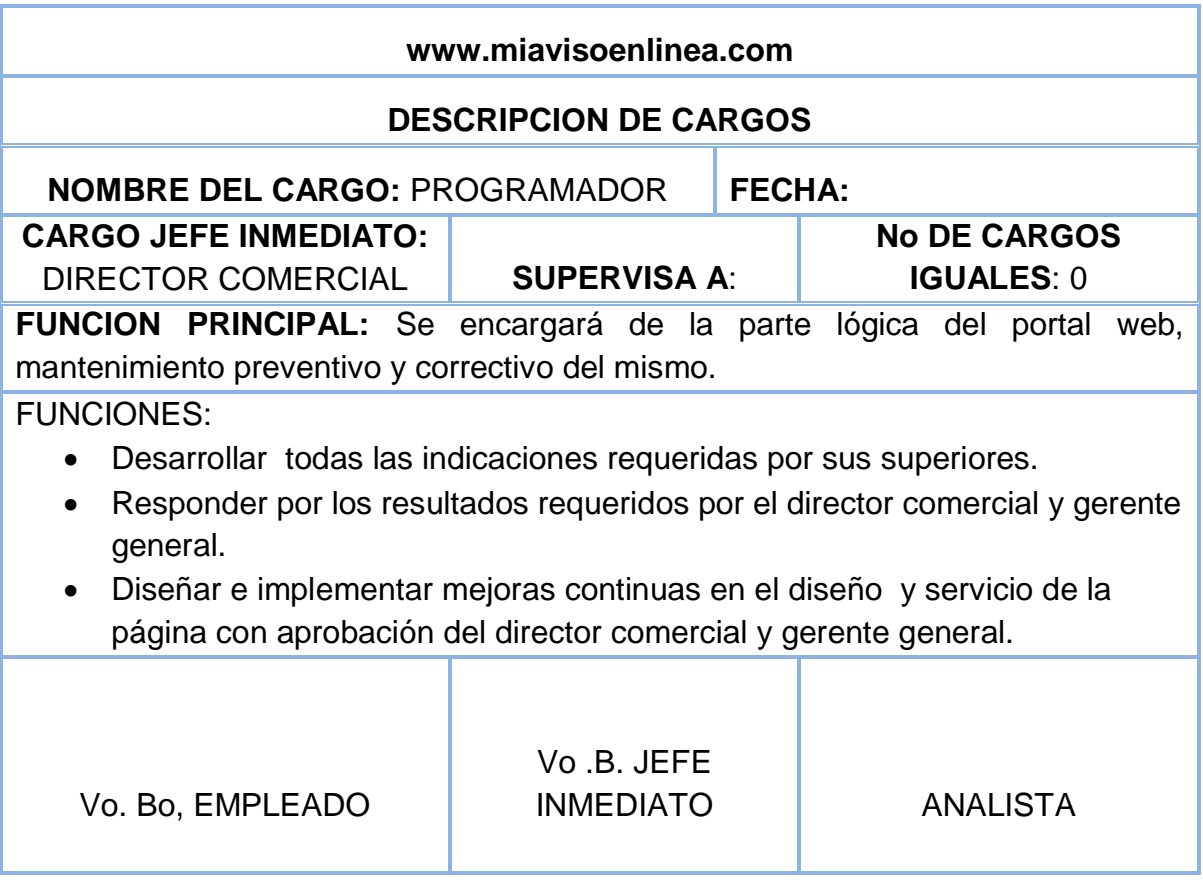